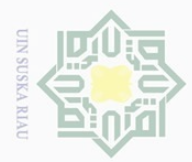

 $\omega$ 

 $\qquad \qquad \Box$ 

 $\sim$ 

## Hak Cipta Dilindungi Undang-Undang

 $\pm$ 

 $|g|$ 

 $\frac{1}{2}$  $\overline{\omega}$ 

고

 $\omega$ 

**4.1 Deskripsi Sistem Berjalan**

bentuk *flowchart* pada Gambar 4.1.

Flowchart Sistem Lama

### Syar  $\overline{u}$ Riau

Dilarang mengutip sebagian atau seluruh karya tulis ini tanpa mencantumkan dan menyebutkan sumber

Pengutipan hanya untuk kepentingan pendidikan, penelitian, penulisan karya ilmiah, penyusunan laporan, penulisan kritik atau tinjauan suatu masalah.

Pengutipan tidak merugikan kepentingan yang wajar UIN Suska Riau

Dilarang mengumumkan dan memperbanyak sebagian atau seluruh karya tulis ini dalam bentuk apapun tanpa izin UIN Suska Riau

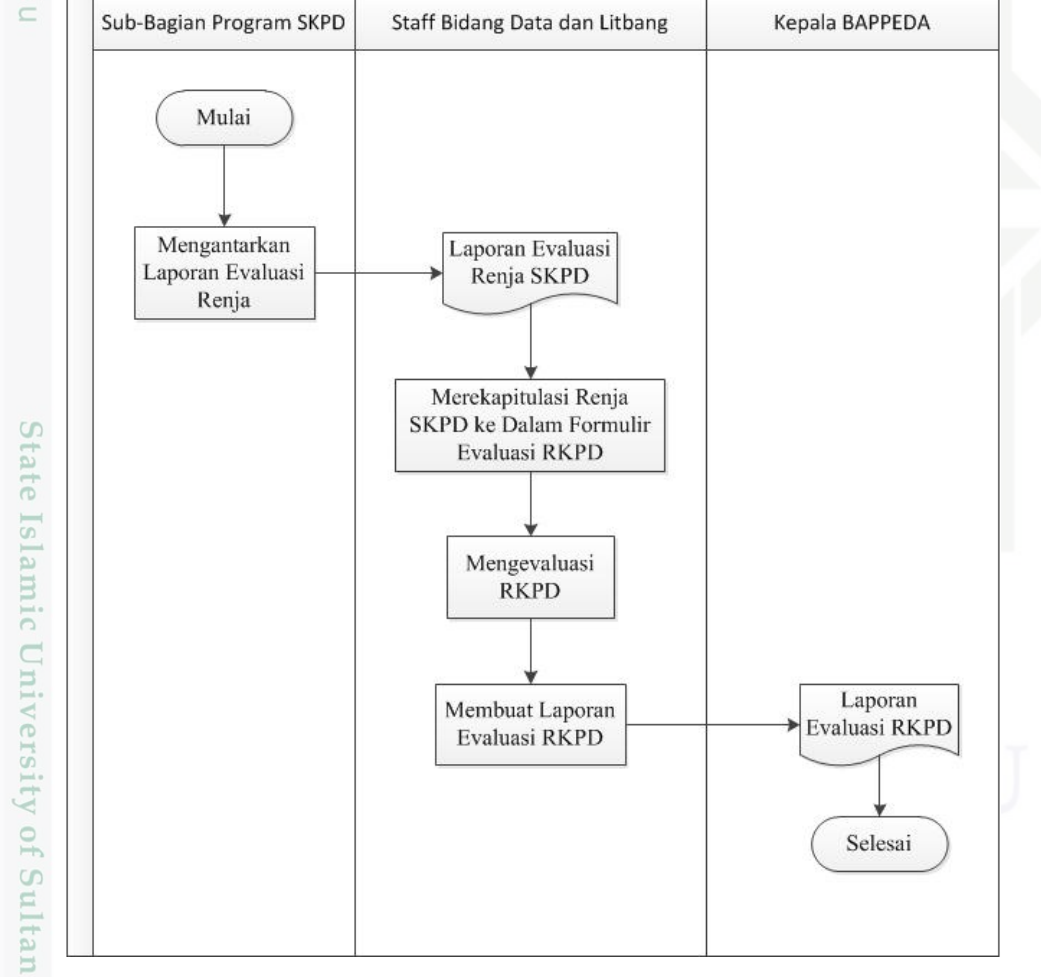

**BAB IV**

**ANALISA DAN PERANCANGAN**

kabupaten Kuantan Singingi masih belum memiliki sistem informasi yang

terintegrasi antar satu sama lain dalam aktivitas evaluasi RKPD kabupaten

Kuantan Singingi. Alur evaluasi RKPD yang sedang berjalan dapat dilihat dalam

Pada saat ini Badan Perencanaan Pembangunan Daerah (BAPPEDA)

### Gambar 4.1 *Flowchart* Sistem Berjalan

Dari *flowchart* pada Gambar 4.1 dapat dilihat bahwa kegiatan evaluasi RKPD dimulai dari SKPD mengantarkan laporan evaluasi Renja SKPD dalam

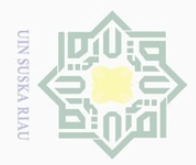

Hak Cipta Dilindungi Undang-Undang

 $\mathbb N$ 

Dilarang mengutip sebagian atau seluruh karya tulis ini tanpa mencantumkan dan menyebutkan sumber  $\overline{\omega}$  $\sigma$ Pengutipan hanya untuk kepentingan pendidikan, Pengutipan tidak merugikan kepentingan yang wajar UIN Suska Riau penelitian, penulisan karya ilmiah, penyusunan laporan, penulisan kritik atau tinjauan suatu masalah.

mis

Riau

Dilarang mengumumkan dan memperbanyak sebagian atau seluruh karya tulis ini dalam bentuk apapun tanpa izin UIN Suska Riau

bentuk *hardcopy* atau dokumen yang kemudian laporan evaluasi Renja SKPD itu direkapitulasi serta dikonversi laporan tersebut ke dalam formulir evaluasi RKPD. Proses rekapitulasi dan konversi dilakukan oleh staff Bidang Data dan Litbang pada BAPPEDA. Setelah semua laporan evaluasi Renja SKPD sudah direkapitulasi dan dikonversi maka staff Bidang Data dan Litbang akan melakukan evaluasi terhadap masing-masing kinerja program yang telah direncanakan. Selanjutnya dari evaluasi yang telah dilakukan akan dibuat laporan evaluasi RKPD. Kemudian laporan tersebut ditandatangani oleh kepala BAPPEDA sebagai bentuk otentikasi dokumen.

刀 Pada Badan Perencanaan Pembangunan Daerah sesuai *folwchart* pada Gambar 4.1 terdapat 3 pihak yang bertanggung jawab dalam mengevaluasi Rencana Kerja Pembangunan Daerah. Pihak tersebut adalah Sub-Bagian Program SKPD yang bertugas untuk melaporkan laporan evalusai Renja SKPD, staff Bidang Data dan Litbang yang bertanggung jawab merekapitulasi, mengkonversi, mengevaluasi dan membuat laporan evaluasi RKPD dan kepala BAPPEDA yang akan mengontetikasi laporan evaluasi RKPD.

### **4.2 Gambaran Umum Sistem**

Sistem Informasi *Monitoring* dan Evaluasi RKPD merupakan sistem informasi yang digunakan untuk membantu dan mempermudah BAPPEDA dan SKPD dalam peng-*input*-an laporan RKPD dari setiap SKPD. Sistem ini juga akan memiliki fitur peng-*input*-an data, rekapitulasi data serta *monitoring* untuk setiap kegiatan pemerintah daerah. Sehingga sistem ini akan mempermudah BAPPEDA dalam mengevaluasi setiap SKPD dari rekapitulasi RKPD yang ada pada sistem ini.

Sistem ini menggunakan *database* sebagai tempat penyimpanan data H. RKPD. Admin dapat melakukan *login* ke sistem dengan memasukkan *username* dan *password*, kemudian diberikan hak akses untuk mengelola *user*, mengevaluasi setiap RKPD, membuat grafik evaluasi RKPD triwulan. Kemudian pimpinan juga dapat menggunakan hak aksesnya ke dalam sistem dengan memasukkan *username* dan *password*, setelah pimpinan melakukan *login* dengan benar, pimpinan dapat melihat grafik evaluasi RKPD triwulan dan melihat laporan evaluasi RKPD.

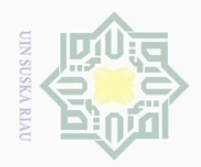

 $\omega$ 

Pengutipan hanya

untuk kepentingan

pendidikan,

 $\sim$ 

Terakhir bidang SKPD juga diberikan hak akses di dalam sistem untuk meng*input* RKPD.

**4.2.1. Batasan Sistem**

 $\odot$ 

Hak Cipta Dilindungi Undang-Undang

Dilarang mengutip

3 Adapun beberapa batasan dari Sistem Informasi *Monitoring* dan Evaluasi RKPD, yaitu:

- $\subseteq$  1. Pengguna adalah pihak SKPD dan pihak BAPPEDA
- 2. Data yang dikelola adalah data RKPD
- $\frac{6}{50}$  3. Data keluaran sistem adalah laporan dan grafik evaluasi RKPD

### **4.2.2. Tujuan Sistem**

Tujuan dari Sistem Informasi *Monitoring* dan Evaluasi RKPD ini adalah  $\omega$ untuk membantu BAPPEDA dalam mengelola evaluasi RKPD dan memudahkan pimpinan BAPPEDA dalam me-*monitoring* perkembangan dari RKPD yang telah dijalankan.

### **4.2.3. Kebutuhan Pengguna**

Identifikasi kebutuhan pengguna dilakukan untuk mengetahui dan mempersiapkan seluruh kebutuhan pengguna sehingga tidak ada kesenjangan antara kebutuhan pengguna dengan realita yang ada.

**4.2.3.1. Karakteristik Pengguna**

Pengguna sistem ini adalah bidang administrasi, pimpinan perusahaan, dan SKPD dimana rinciannya adalah sebagai berikut:

5 1. Kuasa Direktur

Kuasa Direktur adalah kepala BAPPEDA kabupaten Kuantan singingi.

ers. 2. Staff Administrasi

Staff Adminstrasi adalah staff bidang data dan litbang BAPPEDA kabupaten Kuantan Singingi.

 $\cup$ ueallu 3. Pengguna

Ity  $\overline{f}$ 0

Syarif Kasim Riau

Pengguna adalah SKPD yang ada pada kabupaten Kuantan Singingi.

sebagian atau seluruh karya tulis ini tanpa mencantumkan dan menyebutkan sumber

penelitian, penulisan

karya ilmiah, penyusunan laporan, penulisan kritik atau tinjauan suatu masalah.

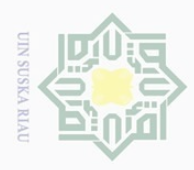

 $\omega$ 

 $\qquad \qquad \Box$ 

 $\odot$ 

Hak Cipta Dilindungi Undang-Undang

 $\sim$ 

### **4.2.3.2. Deskripsi Kebutuhan Pengguna**

Berikut Tabel 4.1 merupakan deskripsi dari kebutuhan pengguna terhadap  $\circ$ Sistem Informasi *Monitoring* dan Evaluasi RKPD yang dihasilkan dari wawancara yang telah dilakukan, yaitu:

Tabel 4.1 Deskripsi Kebutuhan Pengguna

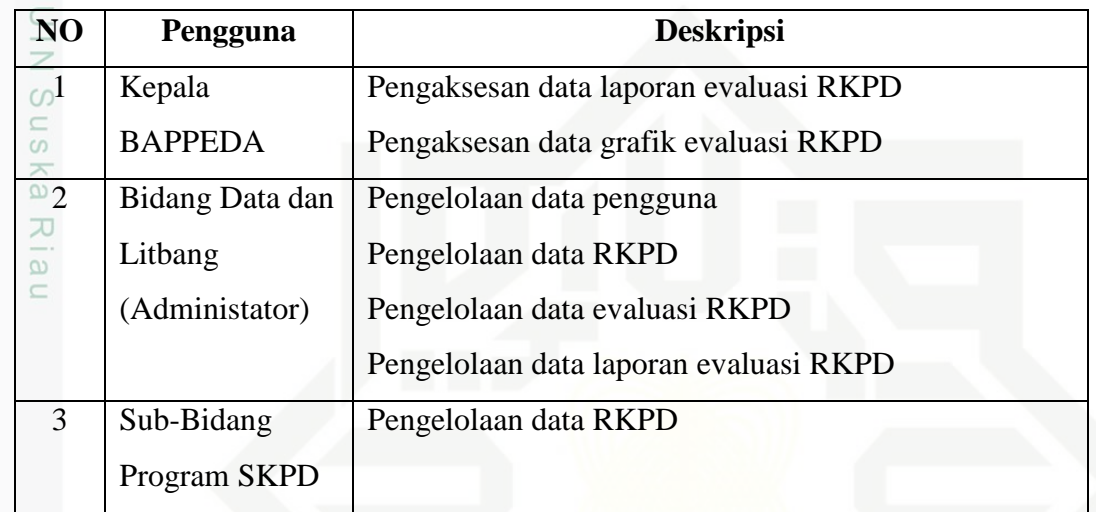

### **4.2.4. Arsitektur Sistem**

Seperti yang telah dijelaskan sistem ini berbasis *website*, adapun arsitektur sistem tersebut dapat dilihat pada Gambar 4.2.

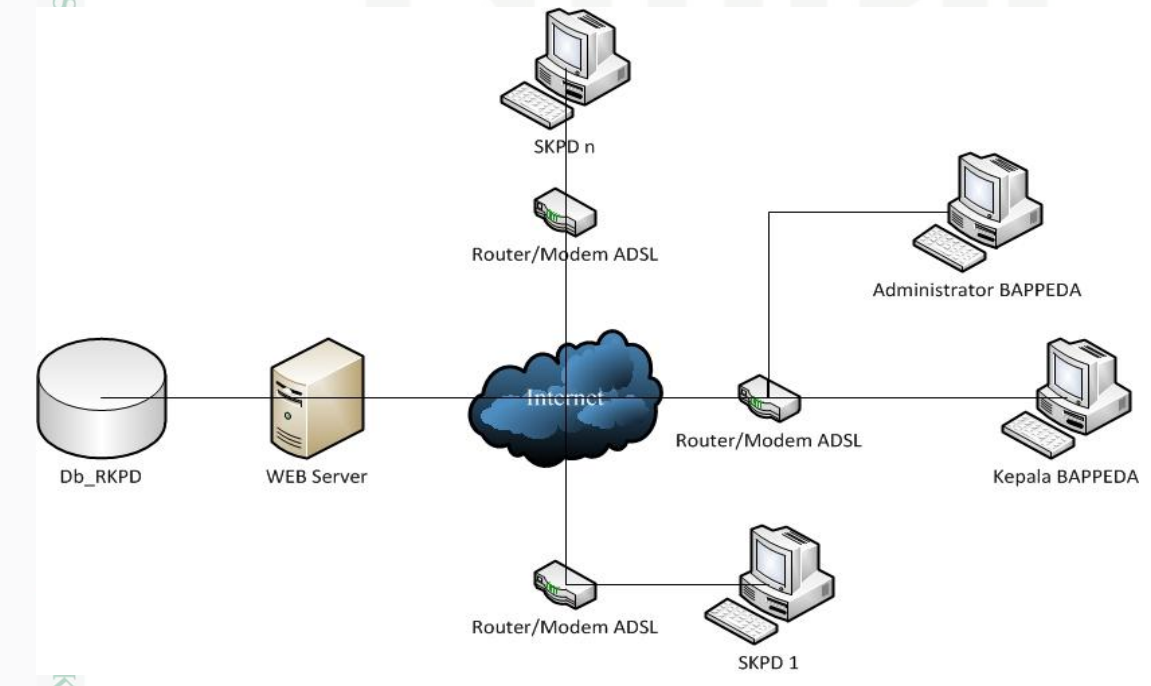

Pengutipan hanya untuk kepentingan pendidikan, penelitian, penulisan karya ilmiah, penyusunan laporan, penulisan kritik atau tinjauan suatu masalah.

Dilarang mengumumkan dan memperbanyak sebagian atau seluruh karya tulis ini dalam bentuk apapun tanpa izin UIN Suska Riau

Dilarang mengutip sebagian atau seluruh karya tulis ini tanpa mencantumkan dan menyebutkan sumber

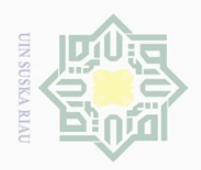

Hak Cipta Dilindungi Undang-Undang

Dilarang mengutip sebagian atau seluruh karya tulis ini tanpa mencantumkan dan menyebutkan sumber.

Pengutipan hanya untuk kepentingan pendidikan, penelitian, penulisan karya ilmiah, penyusunan laporan, penulisan kritik atau tinjauan suatu masalah.

 $\sim$ 

### **4.3 Perancangan Sistem**

Perancangan sistem dilakukan kegiatan merancang sistem menggunakan  $\bigcirc$ *tools Unified Modelling Languange* (UML) yang merupakan *tools* dari metode perancangan berbasis objek, yaitu *Object Oriented Analysis Design* (OOAD).

### **4.3.1.** *Use Case Diagram*

Gambar 4.3 merupakan gambar dari *use case* sistem yang akan dirancang. Pada Gambar 4.3 tersebut dapat dilihat seluruh kegiatan yang dapat dilakukan oleh Bidang Data dan Litbang (Administrator), Kepala dan SKPD.

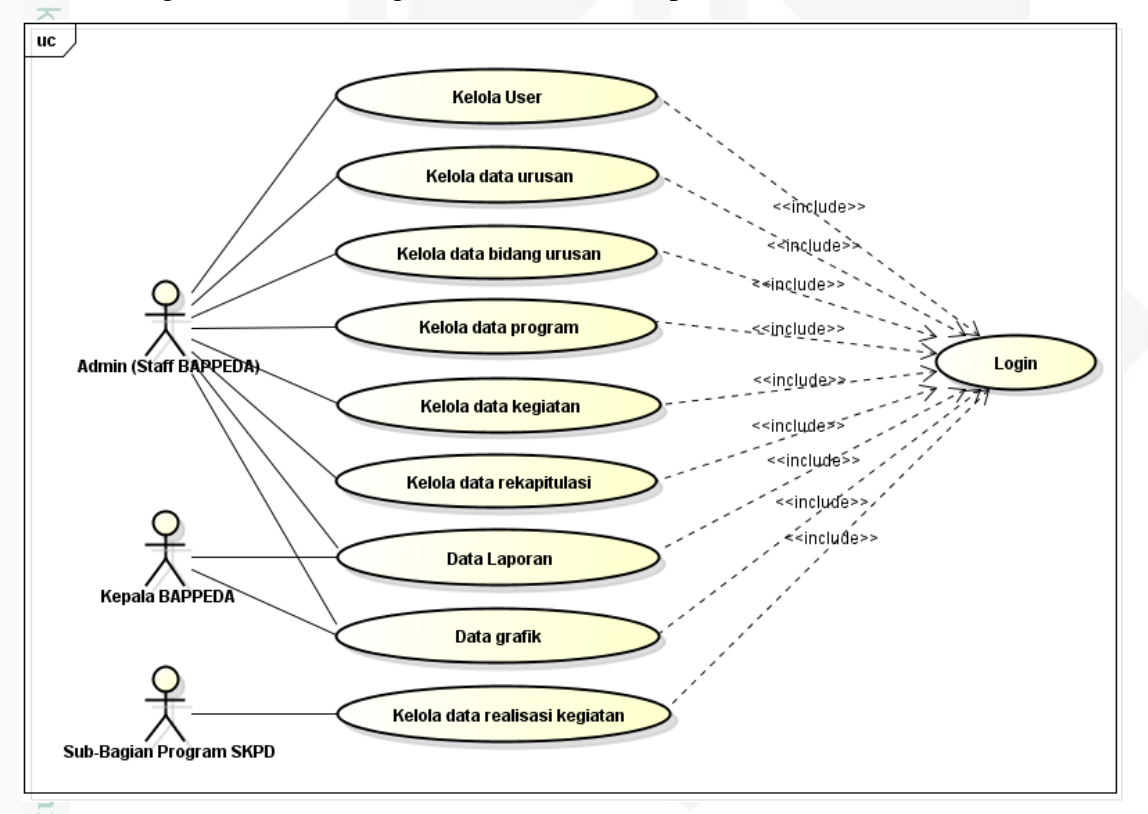

Gambar 4.3 *Use Case Diagram*

### **4.3.1.1. Defenisi** *Use Case Diagram*

 $\frac{0}{x}$ Adapun deskripsi dari masing-masing *use case* yang ada pada Sistem Informasi *Monitoirng* dan Evaluasi RKPD, yakni dijabarkan pada Tabel 4.2.

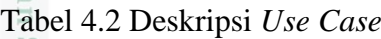

품

sim Riau

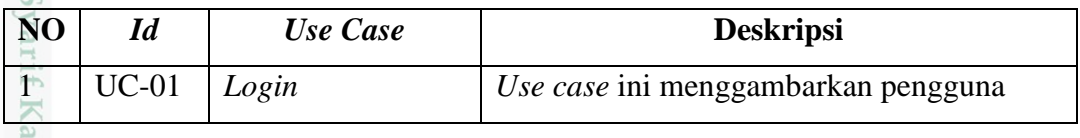

Dilarang mengumumkan dan memperbanyak sebagian atau seluruh karya tulis ini dalam bentuk apapun tanpa izin UIN Suska Riau  $\qquad \qquad \Box$ Pengutipan tidak merugikan kepentingan yang wajar UIN Suska Riau

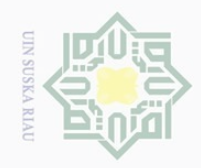

## Hak Cipta Dilindungi Undang-Undang

 $\odot$ 

. Dilarang mengutip sebagian atau seluruh karya tulis ini tanpa mencantumkan dan menyebutkan sumber:

- a. Pengutipan hanya untuk kepentingan pendidikan, penelitian, penulisan karya ilmiah, penyusunan laporan, penulisan kritik atau tinjauan suatu masalah.
- 
- 2. Dilarang mengumumkan dan memperbanyak sebagian atau seluruh karya tulis ini dalam bentuk apapun tanpa izin UIN Suska Riau
	- b. Pengutipan tidak merugikan kepentingan yang wajar UIN Suska Riau.
	-

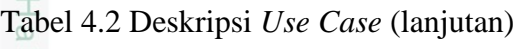

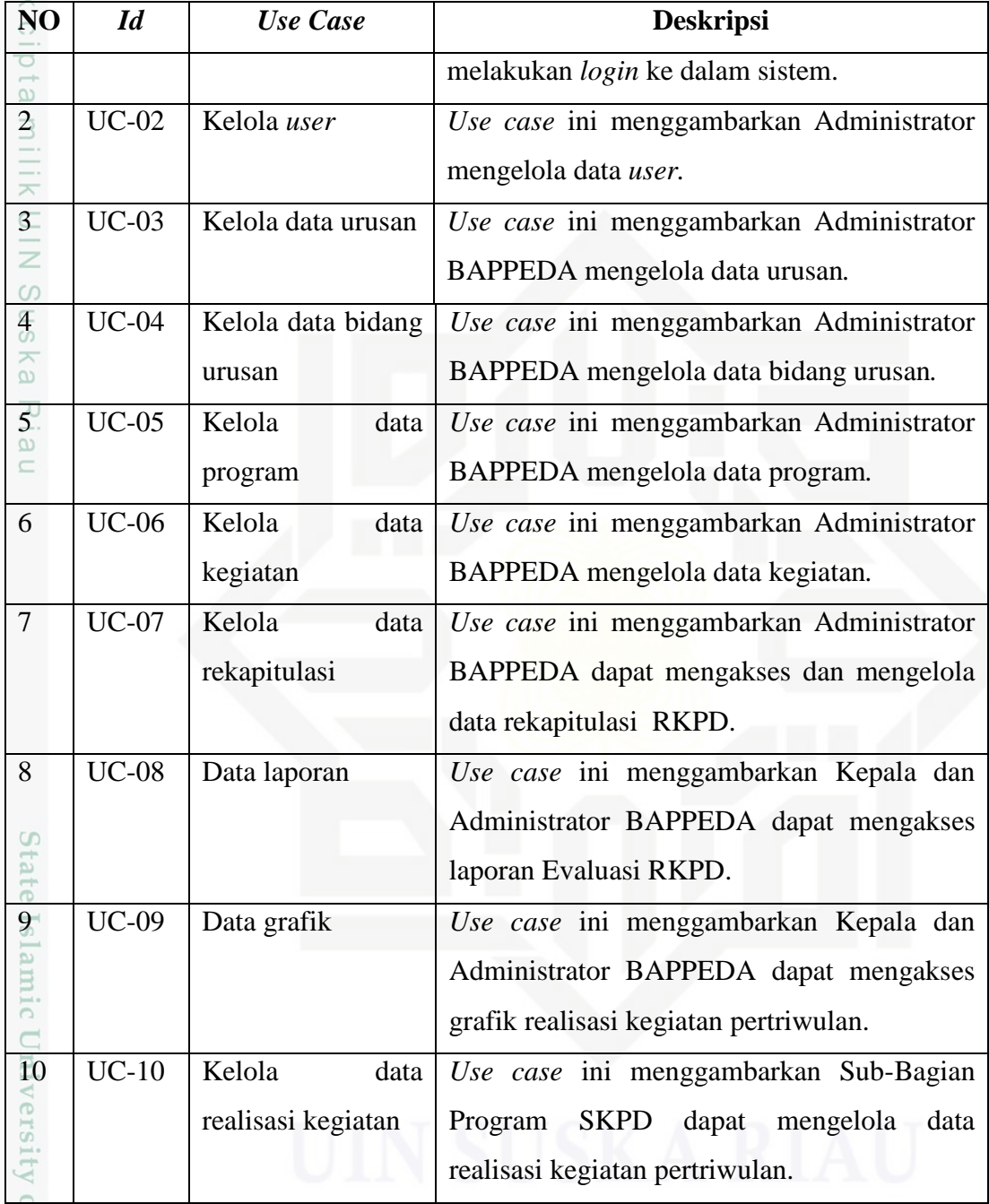

Frq

ın Syarif Kasim Riau

### **4.3.1.2. Skenario** *Use Case*

### **1. Skenario** *use case login*

Penjabaran skenarion *use case login* dapat dilihat pada Tabel 4.3.

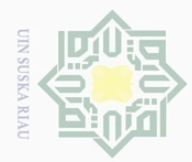

### Tabel 4.3 Skenario *Use Case Login*

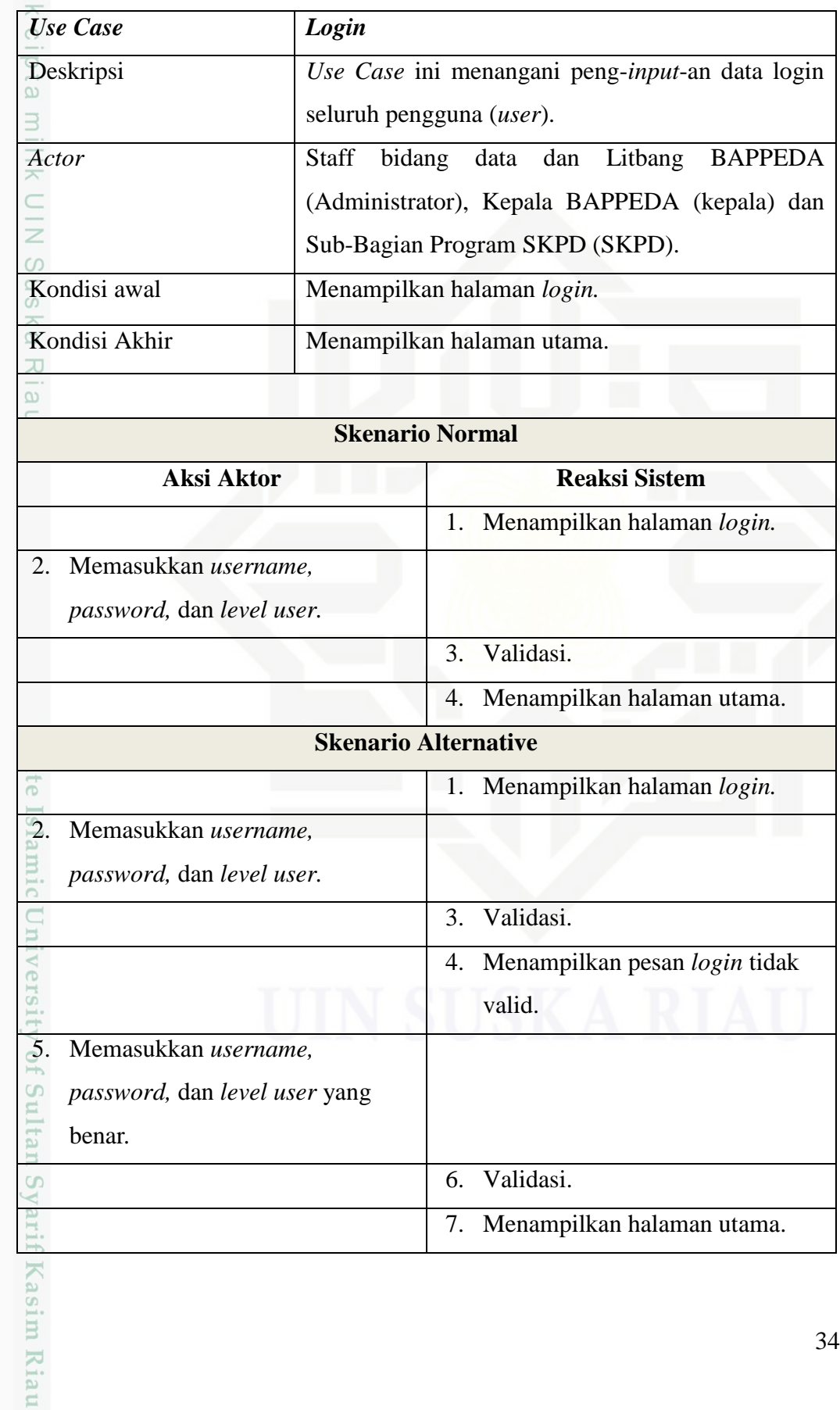

Hak Cipta Dilindungi Undang-Undang

b. Pengutipan tidak merugikan kepentingan yang wajar UIN Suska Riau. a. Pengutipan hanya untuk kepentingan pendidikan, penelitian, penulisan karya ilmiah, penyusunan laporan, penulisan kritik atau tinjauan suatu masalah.

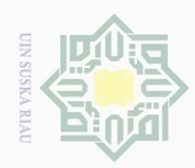

k c

Hak Cipta Dilindungi Undang-Undang

### **2. Skenario** *use case* **kelola** *user*

Penjabaran skenarion *use case* kelola *user* dapat dilihat pada Tabel 4.4.

Tabel 4.4 Skenario *Use Case* Kelola *User*

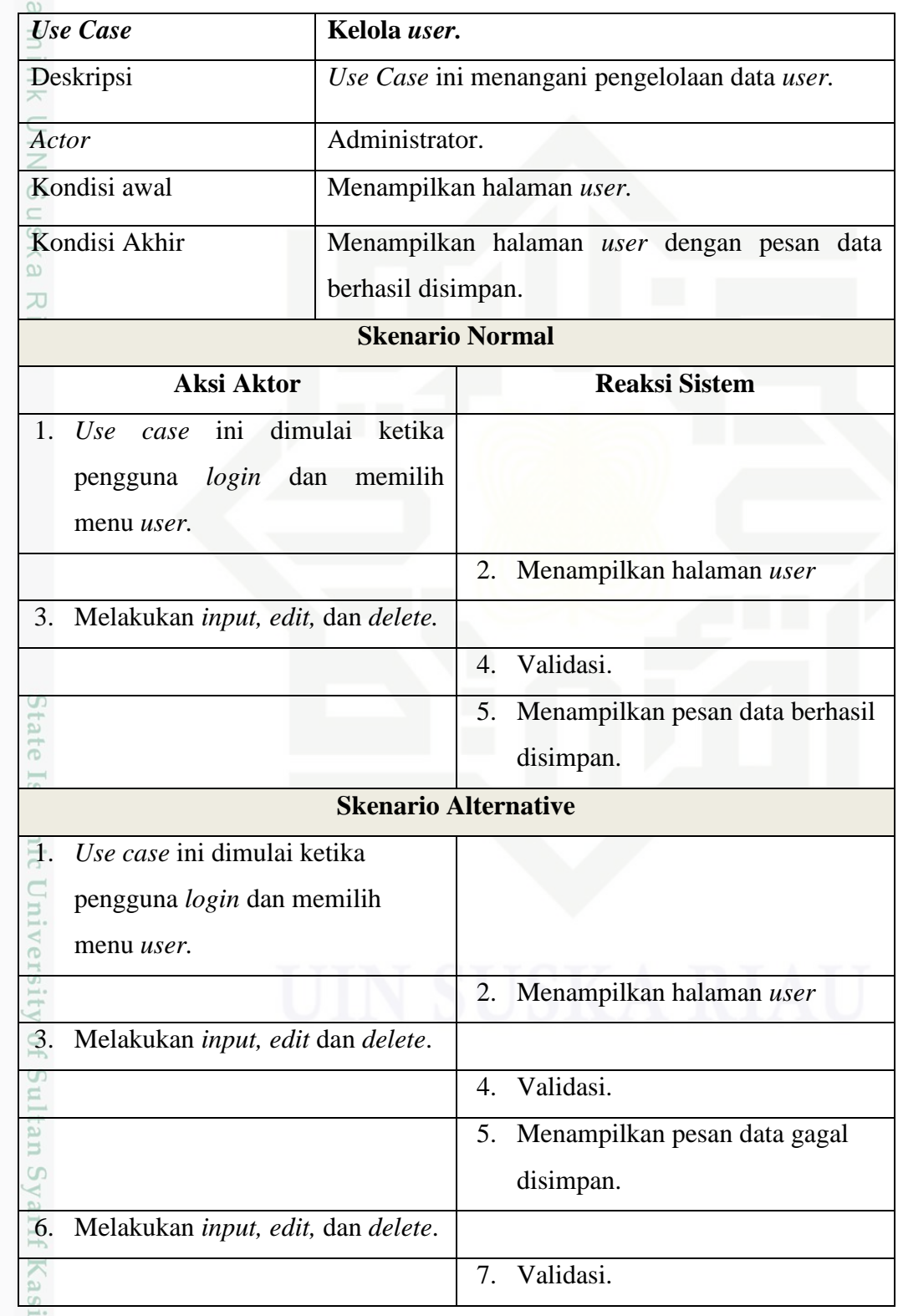

a. Pengutipan hanya untuk kepentingan pendidikan, penelitian, penulisan karya ilmiah, penyusunan laporan, penulisan kritik atau tinjauan suatu masalah.

m Riau

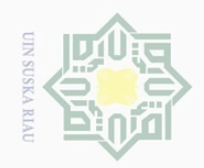

Hak Cipta Dilindungi Undang-Undang

### Tabel 4.4 Skenario *Use Case* Kelola *User* (lanjutan)

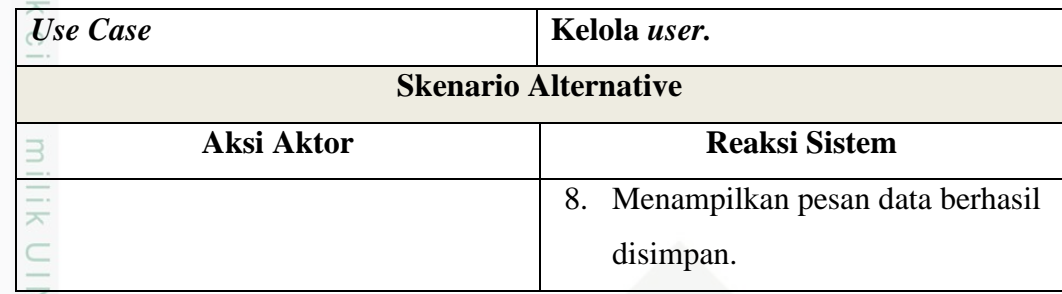

### **3. Skenario** *use case* **kelola data urusan**

Penjabaran skenarion *use case* kelola data urusan dapat dilihat pada Tabel ka. 4.5.  $\overline{\lambda}$ 

Tabel 4.5 Skenario *Use Case* Kelola Data Urusan

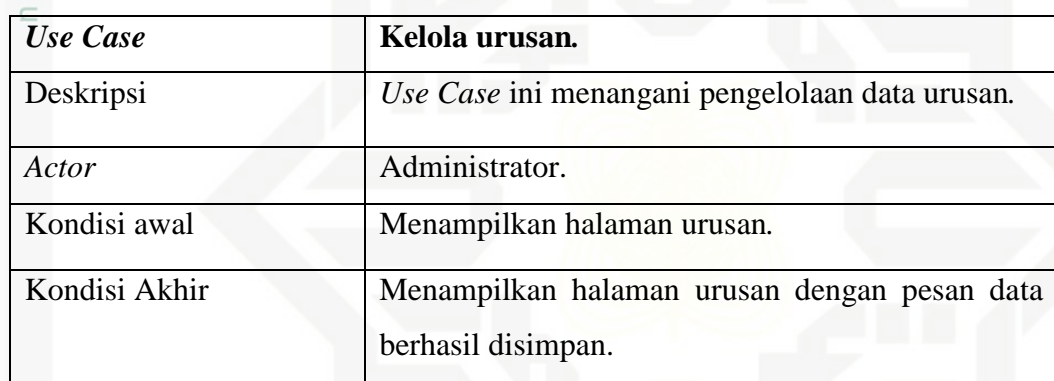

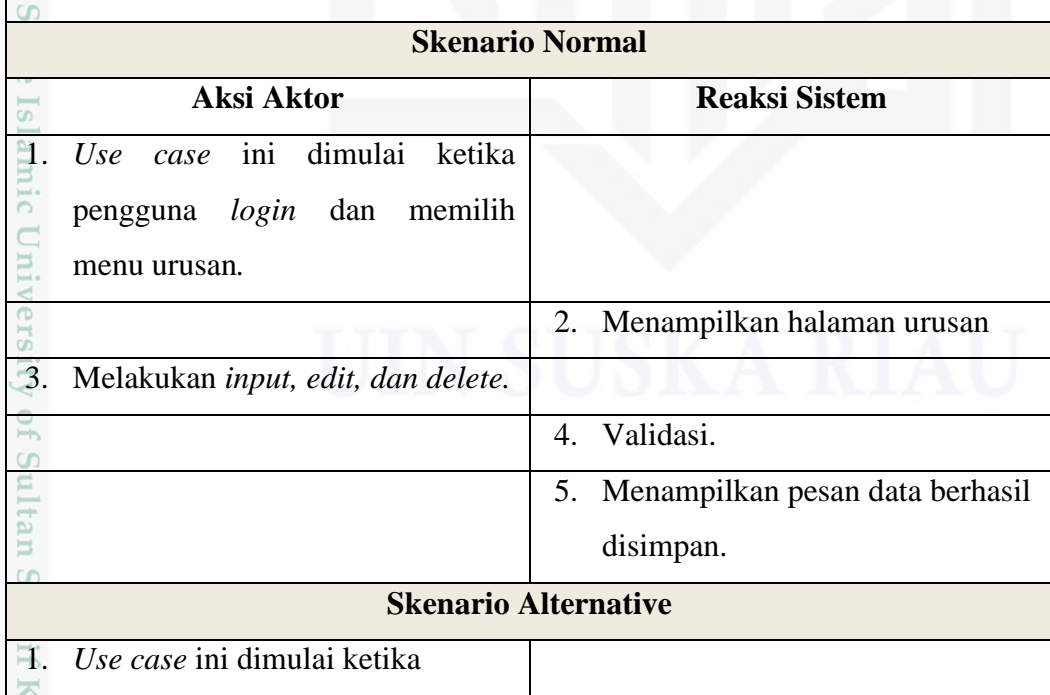

b. Pengutipan tidak merugikan kepentingan yang wajar UIN Suska Riau.

Dilarang mengutip sebagian atau seluruh karya tulis ini tanpa mencantumkan dan menyebutkan sumber:

a. Pengutipan hanya untuk kepentingan pendidikan, penelitian, penulisan karya ilmiah, penyusunan laporan, penulisan kritik atau tinjauan suatu masalah.

asim Riau

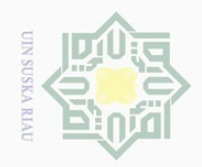

### $\odot$

Hak Cipta Dilindungi Undang-Undang

Dilarang mengutip sebagian atau seluruh karya tulis ini tanpa mencantumkan dan menyebutkan sumber

### Tabel 4.5 Skenario *Use Case* Kelola Data Urusan (lanjutan)

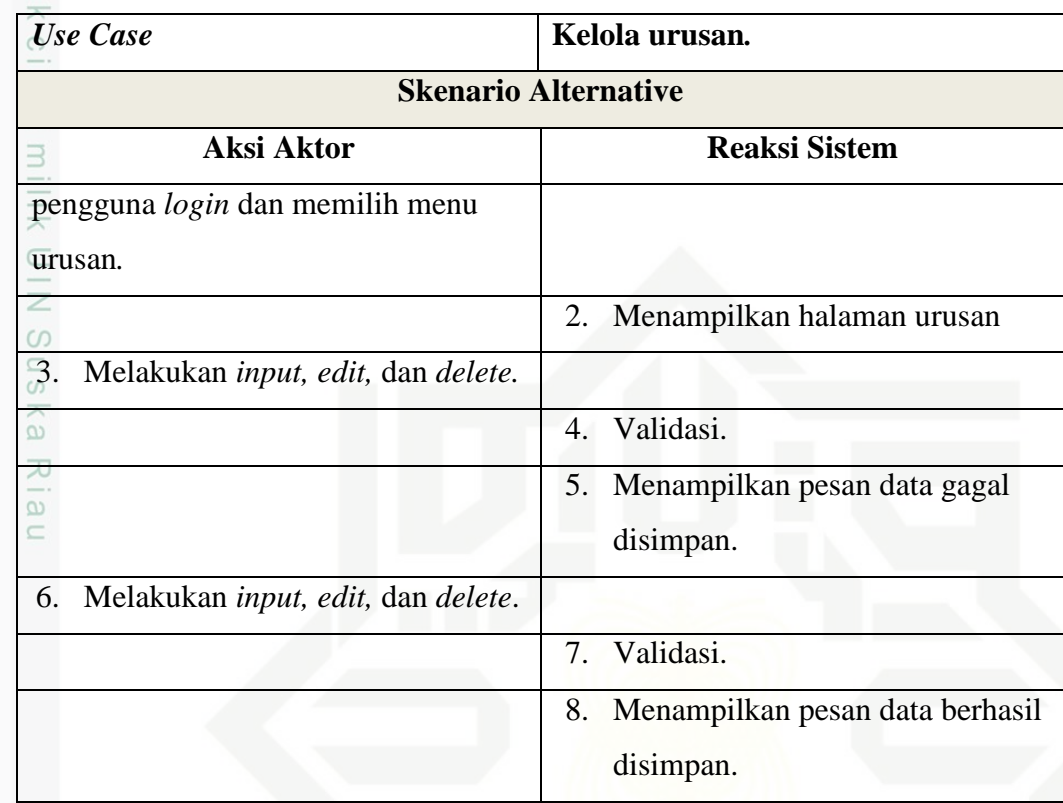

### **4. Skenario** *use case* **kelola data bidang urusan**

Penjabaran skenarion *use case* kelola data bidang urusan dapat dilihat pada **Tabel 4.6.** 

Tabel 4.6 Skenario *Use Case* Kelola Data Bidang Urusan

| <b>Use Case</b>             | Kelola bidang urusan.                |  |
|-----------------------------|--------------------------------------|--|
| Deskripsi                   | Use Case ini menangani pengelolaan   |  |
|                             | data bidang urusan.                  |  |
| Actor                       | Administrator.                       |  |
| Kondisi awal                | Menampilkan halaman bidang urusan.   |  |
| Kondisi Akhir               | Menampilkan halaman bidang urusan    |  |
|                             | dengan pesan data berhasil disimpan. |  |
|                             |                                      |  |
| <b>Skenario Normal</b>      |                                      |  |
| <b>Aksi Aktor</b>           | <b>Reaksi Sistem</b>                 |  |
| Use case ini dimulai ketika |                                      |  |

. Pengutipan hanya untuk kepentingan pendidikan, penelitian, penulisan karya ilmiah, penyusunan laporan, penulisan kritik atau tinjauan suatu masalah.

im Riau

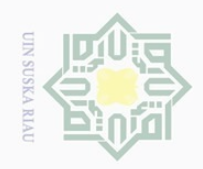

Hak Cipta Dilindungi Undang-Undang

### Tabel 4.6 Skenario *Use Case* Kelola Data Bidang Urusan (lanjutan)

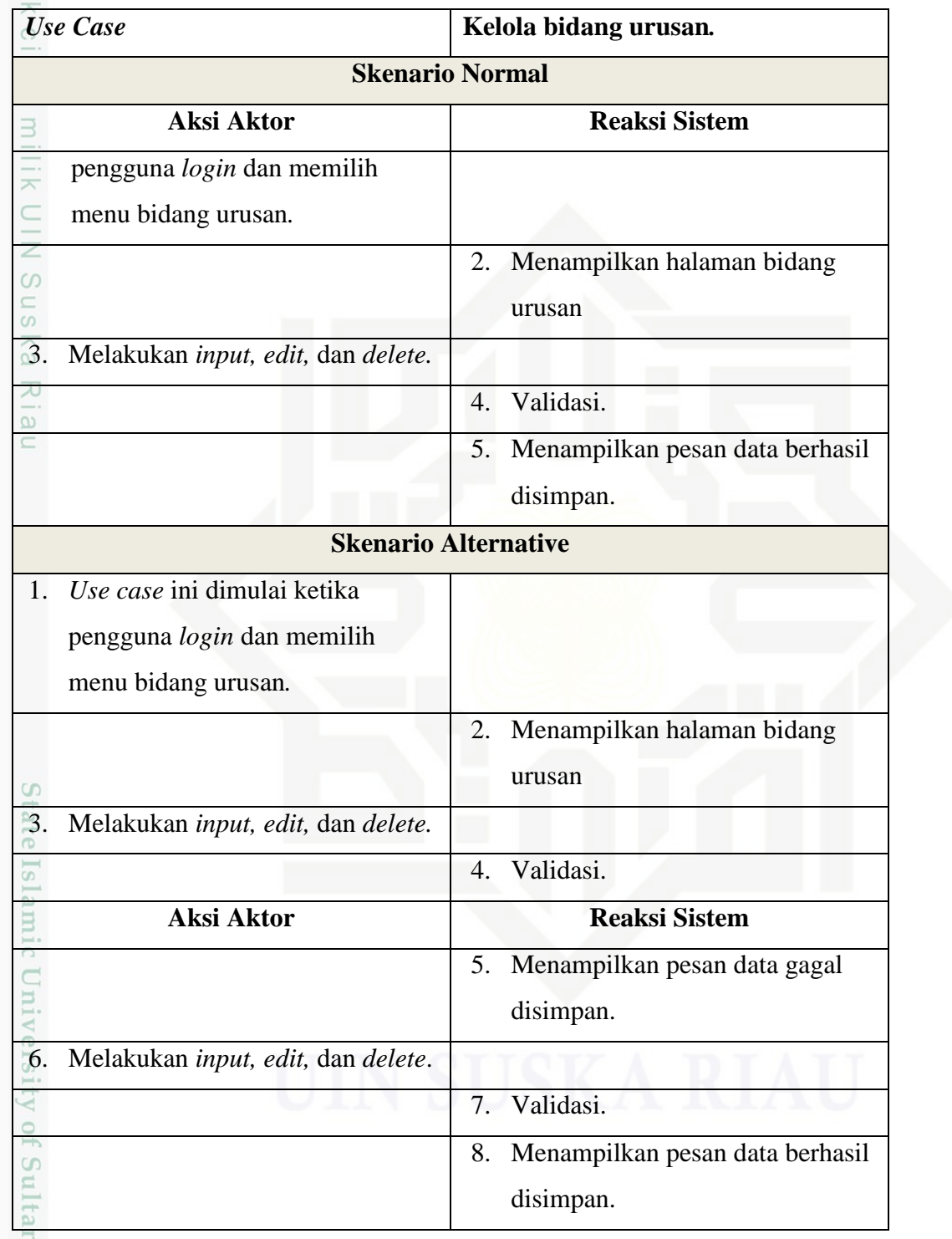

### **5. Skenario** *use case* **kelola data program**

Penjabaran skenarion *use case* kelola data program dapat dilihat pada Tabel 4.7.

2. Dilarang mengumumkan dan memperbanyak sebagian atau seluruh karya tulis ini dalam bentuk apapun tanpa izin UIN Suska Riau b. Pengutipan tidak merugikan kepentingan yang wajar UIN Suska Riau

a. Pengutipan hanya untuk kepentingan pendidikan, penelitian, penulisan karya ilmiah, penyusunan laporan, penulisan kritik atau tinjauan suatu masalah.

yarif Kasim Riau

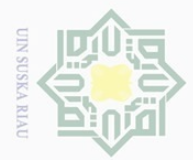

 $\circledcirc$ 

(asim Riau

### $\frac{1}{2}$ Tabel 4.7 Skenario *Use Case* Kelola Data Program

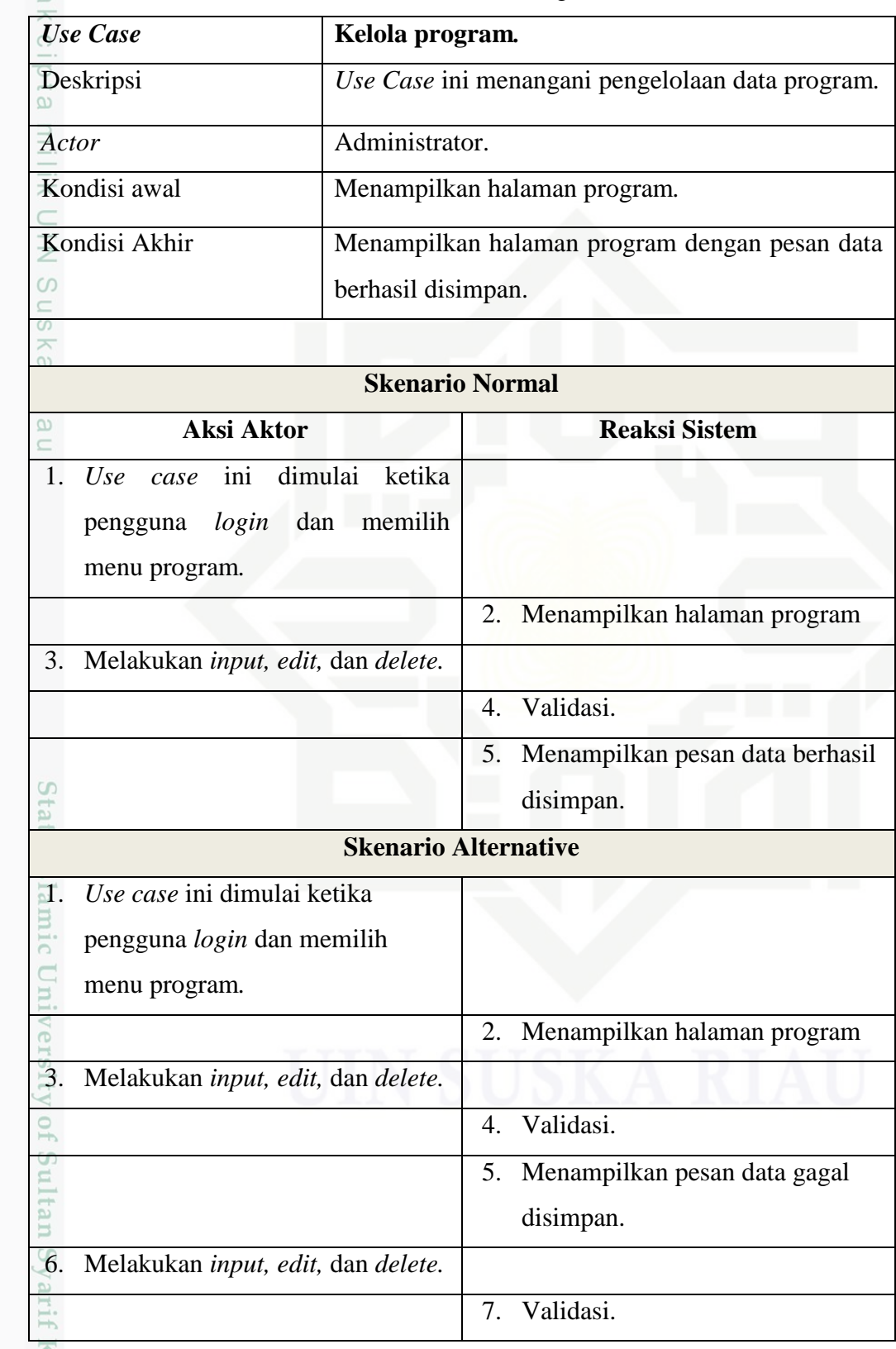

a. Pengutipan hanya untuk kepentingan pendidikan, penelitian, penulisan karya ilmiah, penyusunan laporan, penulisan kritik atau tinjauan suatu masalah.

Hak Cipta Dilindungi Undang-Undang

b. Pengutipan tidak merugikan kepentingan yang wajar UIN Suska Riau.

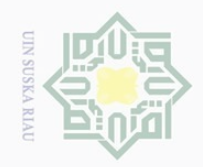

Hak Cipta Dilindungi Undang-Undang

# Dilarang mengutip sebagian atau seluruh karya tulis ini tanpa mencantumkan dan menyebutkan sumber:

a. Pengutipan hanya untuk kepentingan pendidikan, penelitian, penulisan karya ilmiah, penyusunan laporan, penulisan kritik atau tinjauan suatu masalah.

- b. Pengutipan tidak merugikan kepentingan yang wajar UIN Suska Riau
- 2. Dilarang mengumumkan da

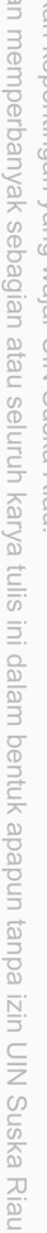

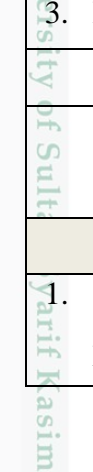

Riau

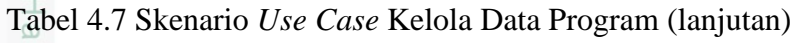

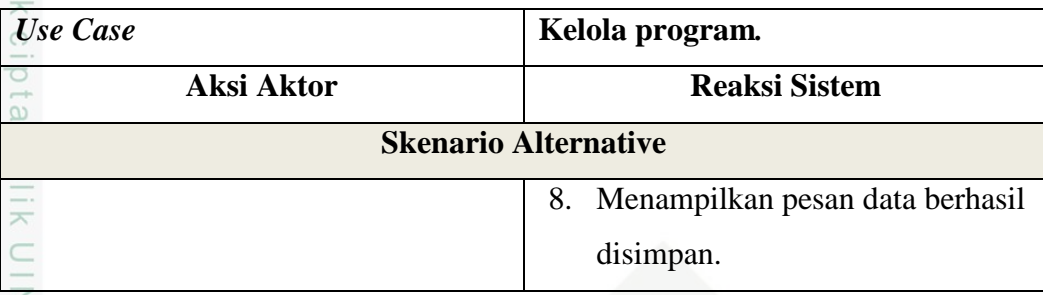

### **6. Skenario** *use case* **data kelola data kegiatan**

uska Penjabaran skenarion *use case* kelola data kegiatan dapat dilihat pada Tabel 4.8.

元 Tabel 4.8 Skenario *Use Case* Kelola Data Kegiatan

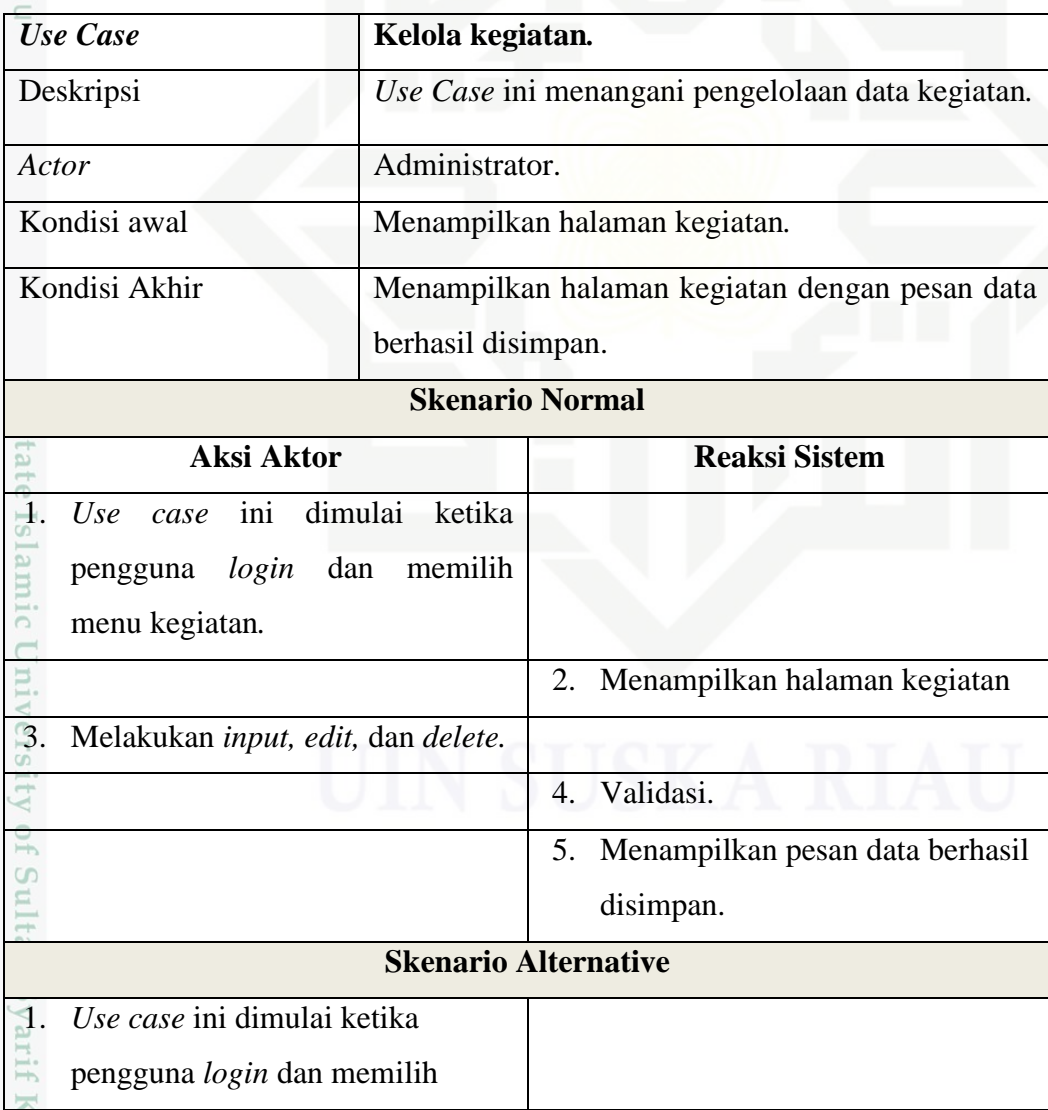

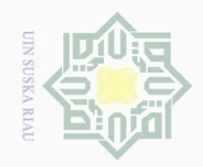

Hak Cipta Dilindungi Undang-Undang

### Tabel 4.8 Skenario *Use Case* Kelola Data Kegiatan (lanjutan)

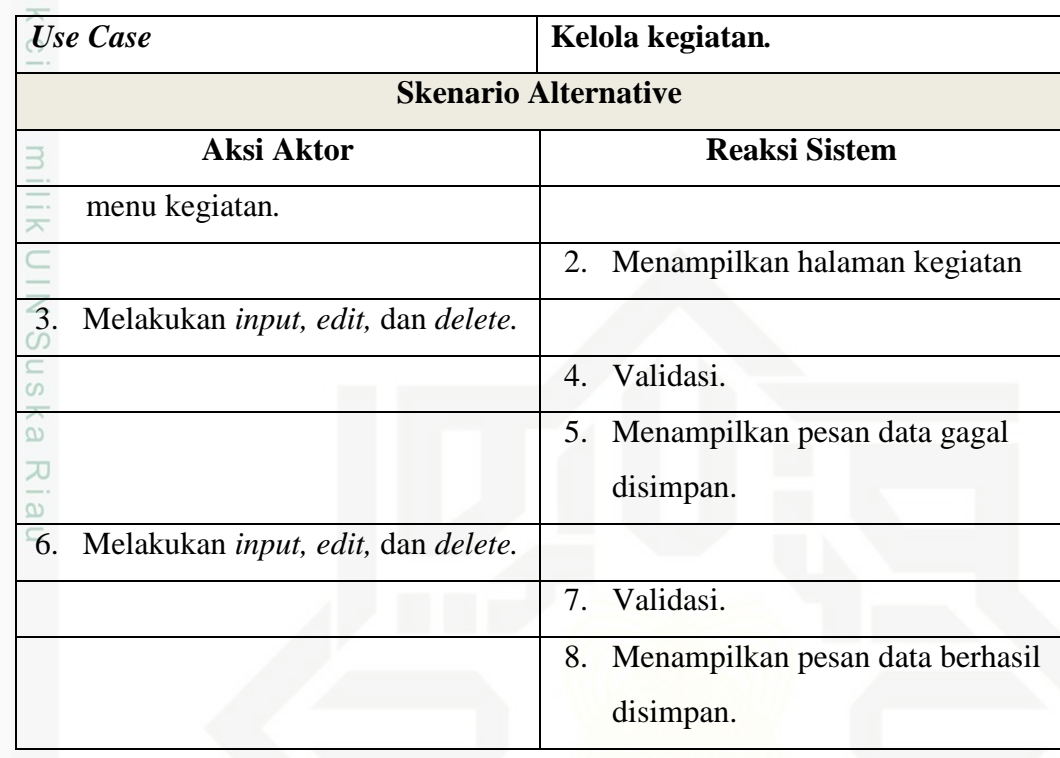

### **7. Skenario** *use case* **kelola data rekapitulasi**

Penjabaran skenarion *use case* kelola data rekapitulasi dapat dilihat pada Tabel 4.9.

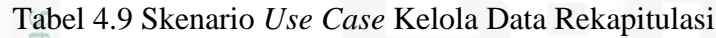

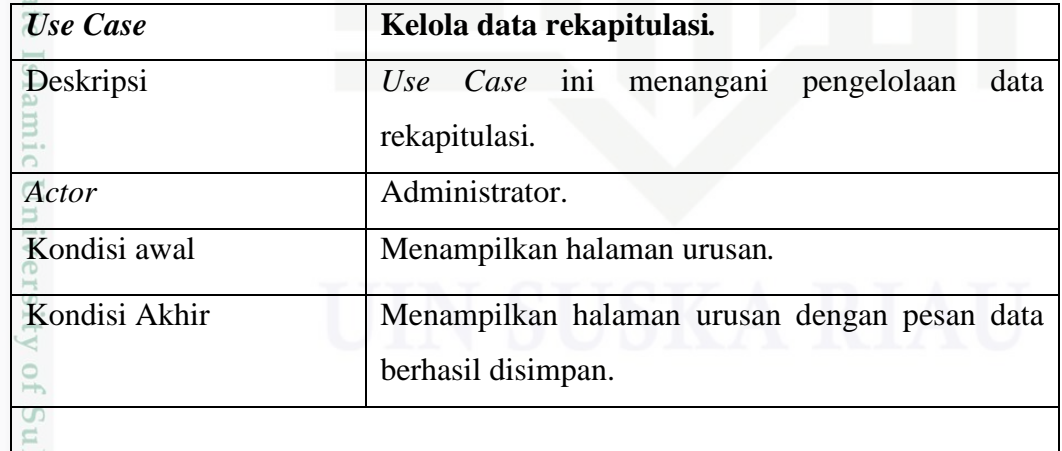

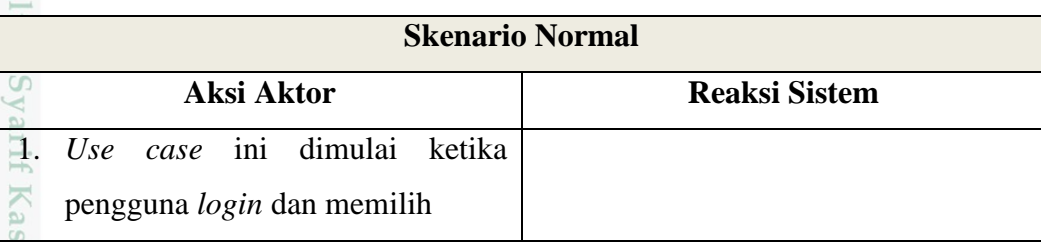

2. Dilarang mengumumkan dan memperbanyak sebagian atau seluruh karya tulis ini dalam bentuk apapun tanpa izin UIN Suska Riau b. Pengutipan tidak merugikan kepentingan yang wajar UIN Suska Riau

a. Pengutipan hanya untuk kepentingan pendidikan, penelitian, penulisan karya ilmiah, penyusunan laporan, penulisan kritik atau tinjauan suatu masalah.

im Riau

Dilarang mengutip sebagian atau seluruh karya tulis ini tanpa mencantumkan dan menyebutkan sumber:

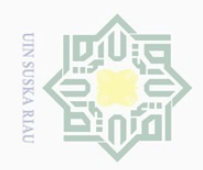

### Tabel 4.9 Skenario *Use Case* Kelola Data Rekapitulasi (lanjutan)

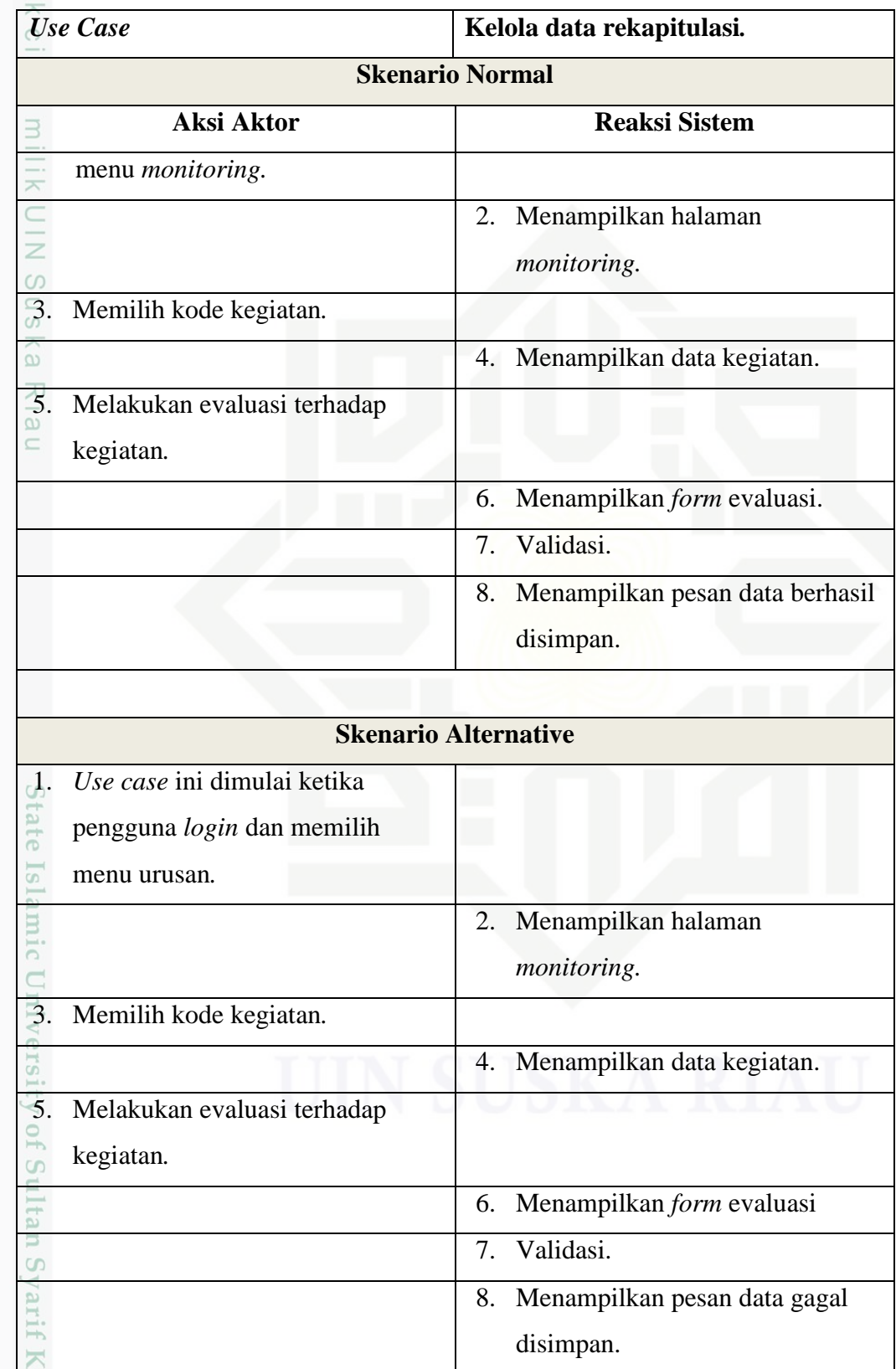

Hak Cipta Dilindungi Undang-Undang

. Dilarang mengutip sebagian atau seluruh karya tulis ini tanpa mencantumkan dan menyebutkan sumber:

b. Pengutipan tidak merugikan kepentingan yang wajar UIN Suska Riau. a. Pengutipan hanya untuk kepentingan pendidikan, penelitian, penulisan karya ilmiah, penyusunan laporan, penulisan kritik atau tinjauan suatu masalah.

asim Riau

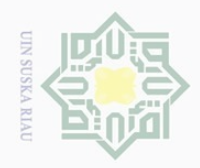

Hak Cipta Dilindungi Undang-Undang

### Tabel 4.9 Skenario *Use Case* Kelola Data Rekapitulasi (lanjutan)

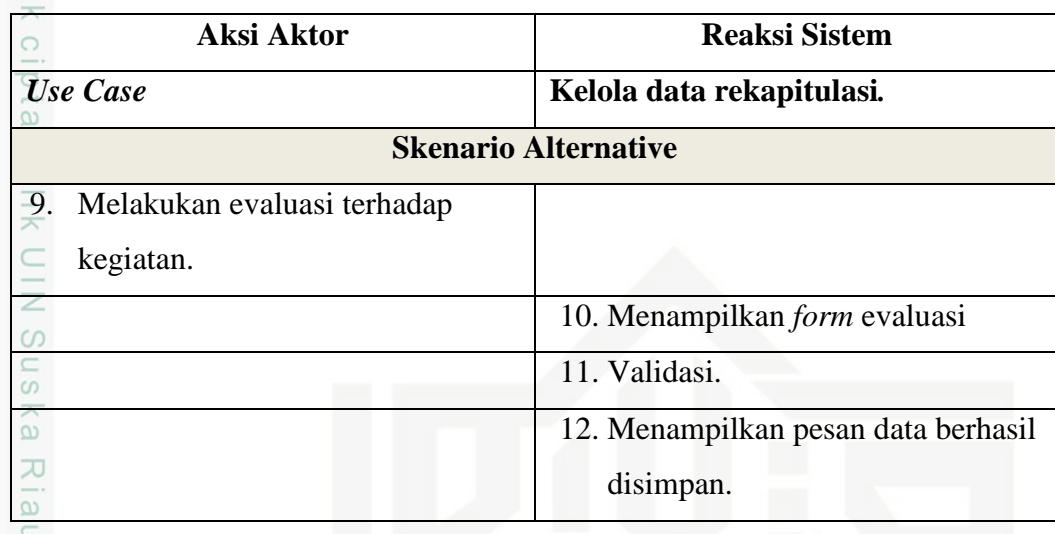

### **8. Skenario** *use case* **data laporan**

Penjabaran skenarion *use case* data laporan dapat dilihat pada Tabel 4.10.

Tabel 4.10 Skenario *Use Case* Data Laporan Evaluasi RKPD

| <b>Use Case</b> | Data laporan.                                   |
|-----------------|-------------------------------------------------|
| Deskripsi       | Use Case ini menangani pengaksesan data laporan |
|                 | evaluasi RKPD.                                  |
| Actor           | Administrator dan kepala BAPPEDA.               |
| Kondisi awal    | Menampilkan halaman laporan.                    |
| Kondisi Akhir   | Menampilkan laporan.                            |
|                 |                                                 |

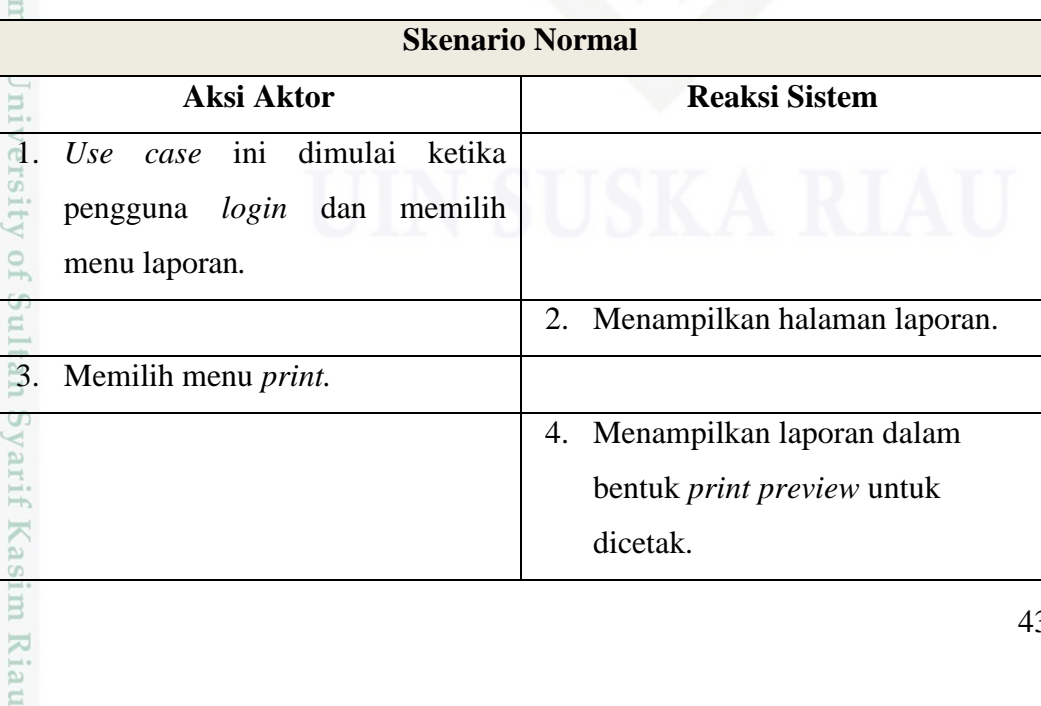

2. Dilarang mengumumkan dan memperbanyak sebagian atau seluruh karya tulis ini dalam bentuk apapun tanpa izin UIN Suska Riau b. Pengutipan tidak merugikan kepentingan yang wajar UIN Suska Riau

a. Pengutipan hanya untuk kepentingan pendidikan, penelitian, penulisan karya ilmiah, penyusunan laporan, penulisan kritik atau tinjauan suatu masalah.

Dilarang mengutip sebagian atau seluruh karya tulis ini tanpa mencantumkan dan menyebutkan sumber:

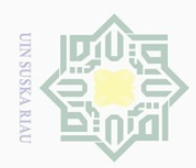

ō.

Ņ.

 $\odot$ 

 $\circ$ 

Hak Cipta Dilindungi Undang-Undang

Dilarang mengutip sebagian atau seluruh karya tulis ini tanpa mencantumkan dan menyebutkan sumber

### **9. Skenario** *use case* **data grafik**

Penjabaran skenarion *use case* data grafik dapat dilihat pada Tabel 4.11.

Tabel 4.11 Skenario *Use Case* Data Grafik Realisasi Pertriwulan

| <b>Use Case</b>       | Data grafik.                      |                                                |
|-----------------------|-----------------------------------|------------------------------------------------|
| Deskripsi             |                                   | Use Case ini menangani pengaksesan data grafik |
|                       | realisasi pertriwulan.            |                                                |
| Actor                 | Administrator dan kepala BAPPEDA. |                                                |
| Kondisi awal          | Menampilkan halaman grafik.       |                                                |
| Kondisi Akhir         | Menampilkan grafik.               |                                                |
| CO.                   |                                   |                                                |
|                       | <b>Skenario Normal</b>            |                                                |
| <b>Aksi Aktor</b>     |                                   | <b>Reaksi Sistem</b>                           |
| ini<br>1.<br>Use case | dimulai ketika                    |                                                |
| pengguna              | login dan memilih                 |                                                |
| menu grafik.          |                                   |                                                |
|                       |                                   | Menampilkan halaman grafik.<br>2.              |
|                       |                                   | Menampilkan grafik realisasi<br>3.             |
|                       |                                   | pertriwulan.                                   |

### $\ddot{\sigma}$ **10. Skenario** *use case* **kelola data realisasi kegiatan** Islamic

Penjabaran skenarion *use case* kelola data realisasi kegiatan dapat dilihat pada Tabel 4.12.

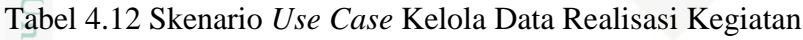

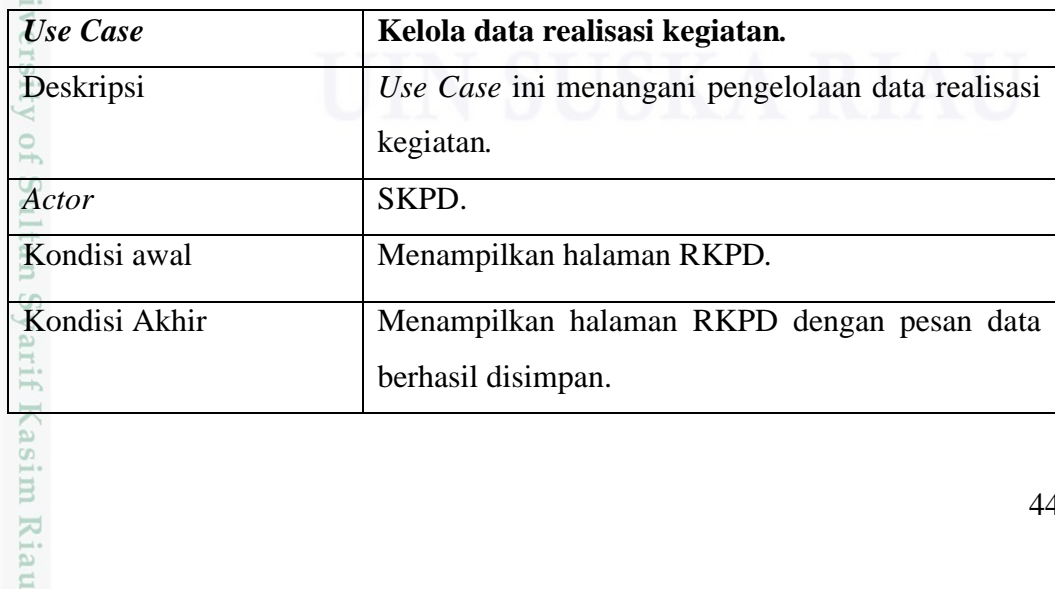

Dilarang mengumumkan dan memperbanyak sebagian atau seluruh karya tulis ini dalam bentuk apapun tanpa izin UIN Suska Riau Pengutipan tidak merugikan kepentingan yang wajar UIN Suska Riau

. Pengutipan hanya untuk kepentingan pendidikan, penelitian, penulisan karya ilmiah, penyusunan laporan, penulisan kritik atau tinjauan suatu masalah.

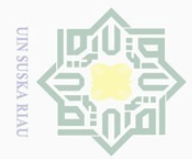

Tabel 4.12 Skenario *Use Case* Kelola Data Realisasi Kegiatan (lanjutan)

| <b>Use Case</b>                                                                                                    | Kelola data realisasi kegiatan.                                           |  |
|----------------------------------------------------------------------------------------------------|---------------------------------------------------------------------------|--|
|                                                                                                    | <b>Skenario Normal</b>                                                    |  |
| <b>Aksi Aktor</b>                                                                                                  | <b>Reaksi Sistem</b>                                                      |  |
| ini<br>dimulai ketika<br>!<br>주<br>Use case<br>login<br>dan<br>memilih<br>pengguna<br><b>UIN Sus</b><br>menu RKPD. |                                                                           |  |
|                                                                                                    | Menampilkan halaman RKPD.<br>2.                                           |  |
| $\widehat{\mathbb{B}}$ .<br>Memilih kode kegiatan.                                                                 |                                                                           |  |
| $\overline{\mathcal{L}}$                                                                                           | 4. Menampilkan data kegiatan.                                             |  |
| Melakukan input dan edit<br>5.                                                                                     |                                                                           |  |
| terhadap realisasi kegiatan.                                                                                       |                                                                           |  |
|                                                                                                    | Menampilkan form realisasi<br>6.<br>kegiatan pertriwulan.<br>7. Validasi. |  |
|                                                                                                    | Menampilkan pesan data berhasil<br>8.                                     |  |
|                                                                                                    | disimpan.                                                                 |  |
|                                                                                                    | <b>Skenario Alternative</b>                                               |  |
|                                                                                                    |                                                                           |  |
| <b>Aksi Aktor</b>                                                                                                  | <b>Reaksi Sistem</b>                                                      |  |
| Use case ini dimulai ketika                                                                                        |                                                                           |  |
| pengguna login dan memilih                                                                                         |                                                                           |  |
| menu RKPD.                                                                                                    |                                                                           |  |
|                                                                                                    | 2.<br>Menampilkan halaman RKPD.                                           |  |
| Memilih kode kegiatan.                                                                                             |                                                                           |  |
|                                                                                                    | 4. Menampilkan data kegiatan.                                             |  |
| Melakukan input dan edit                                                                                           |                                                                           |  |
| terhadap realisasi kegiatan.                                                                                       |                                                                           |  |
|                                                                                                    | Menampilkan form realisasi<br>6.                                          |  |
|                                                                                                    | kegiatan pertriwulan.                                                     |  |
| $\overline{\mathbf{d}}$<br>$\frac{1}{2}$<br>ultan Syarif Kasim Ria                                                 | Validasi.<br>7.                                                           |  |

Hak Cipta Dilindungi Undang-Undang

b. Pengutipan tidak merugikan kepentingan yang wajar UIN Suska Riau. a. Pengutipan hanya untuk kepentingan pendidikan, penelitian, penulisan karya ilmiah, penyusunan laporan, penulisan kritik atau tinjauan suatu masalah.

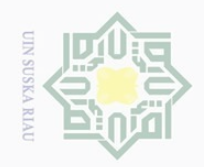

 $\sim$ 

### $\odot$

Hak Cipta Dilindungi Undang-Undang

Dilarang mengutip sebagian atau seluruh karya tulis ini tanpa mencantumkan dan menyebutkan sumber

Tabel 4.12 Skenario *Use Case* Kelola Data Realisasi Kegiatan (lanjutan)

|               | <b>Use Case</b>              | Kelola data realisasi kegiatan.     |  |
|---------------|------------------------------|-------------------------------------|--|
|               | <b>Skenario Alternative</b>  |                                     |  |
|               | Aksi Aktor                   | <b>Reaksi Sistem</b>                |  |
|               |                              | Menampilkan pesan data gagal<br>8.  |  |
| $\frac{1}{2}$ |                              | disimpan.                           |  |
|               | Melakukan input dan edit     |                                     |  |
| Ξ<br>S        | terhadap realisasi kegiatan. |                                     |  |
| $\widehat{e}$ |                              | 10. Menampilkan form realisasi      |  |
| Riau          |                              | kegiatan pertriwulan.               |  |
|               |                              | 11. Validasi.                       |  |
|               |                              | 12. Menampilkan pesan data berhasil |  |
|               |                              | disimpan.                           |  |

### **4.3.2.** *Activity Diagram*

*Activity diagram* menggambarkan aktifitas utama dan hubungan diantara aktivitas di dalam proses. Berikut merupakan diagram aktivitas sistem *monitoring*  dan evaluasi RKPD.

### 1. *Activity diagram login*

tate Gambar 4.4 merupakan *activity diagram login* yang dilakukan semua Islamic pengguna untuk dapat mengakses sistem. Aktivitas dimulai ketika pengguna mengakses sistem, lalu meng-*input*-kan *username, password*, dan *level* sebagai syarat untuk masuk ke dalam sistem.  $\subset$ 

2. *Activity diagram* kelola *user*

Gambar 4.5 merupakan *activity diagram* kelola *user* yang dilakukan oleh Administrator. Aktivitas dimulai ketika pengguna melakukan login terhadap sistem, lalu memilih menu *user*.

Pengutipan hanya untuk kepentingan pendidikan, penelitian, penulisan karya ilmiah, penyusunan laporan, penulisan kritik atau tinjauan suatu masalah.

nivers

Ity

of Sultan Syarif Kasim Riau

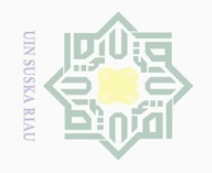

 $\mathbb N$ 

 $\overline{\cup}$  $\Omega$  Hak Cipta Dilindungi Undang-Undang  $\odot$ 

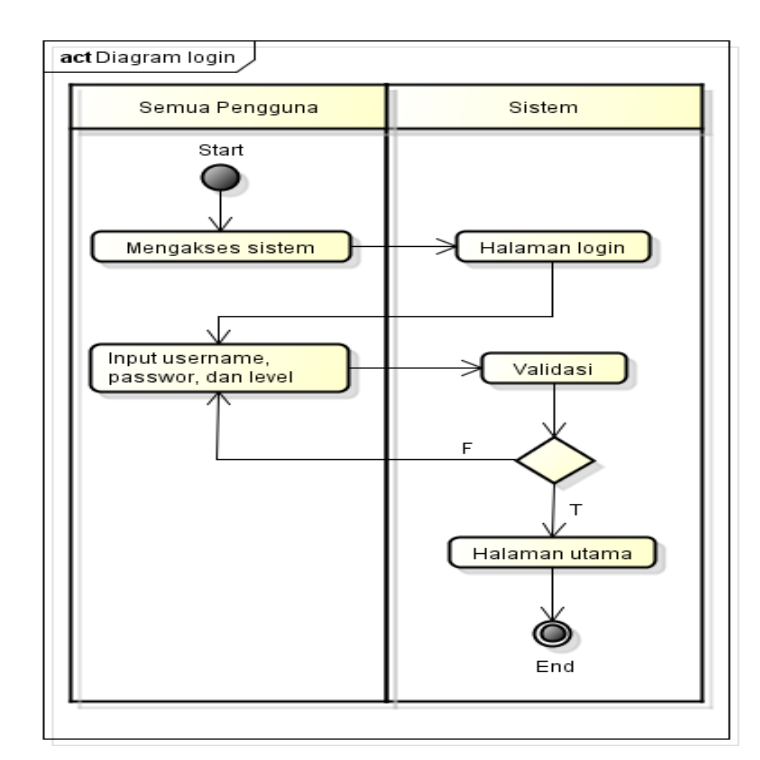

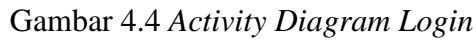

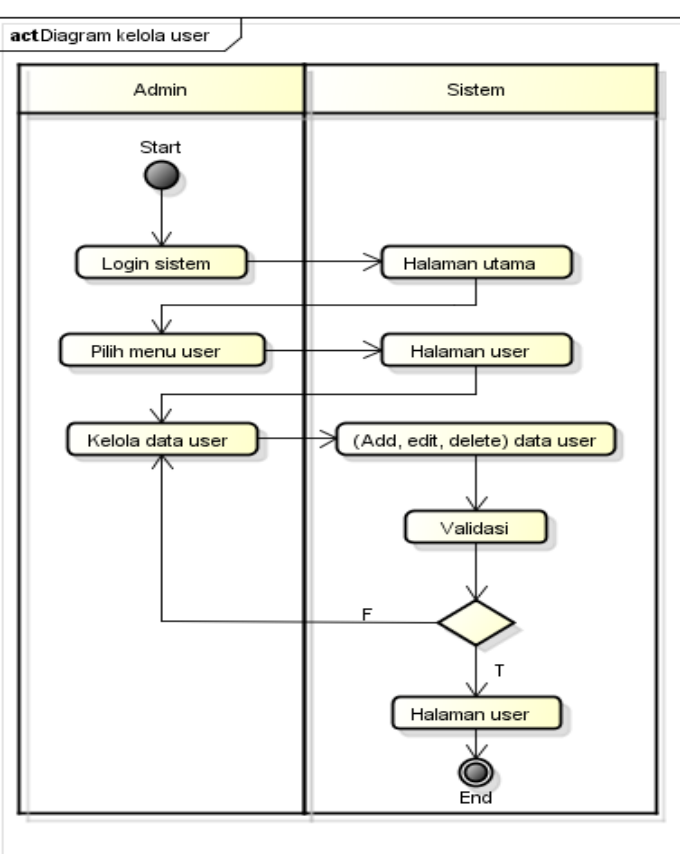

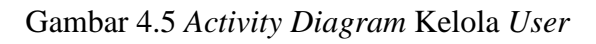

Dilarang mengumumkan dan memperbanyak sebagian atau seluruh karya tulis ini dalam bentuk apapun tanpa izin UIN Suska Riau Pengutipan tidak merugikan kepentingan yang wajar UIN Suska Riau

Pengutipan hanya untuk kepentingan pendidikan, penelitian, penulisan karya ilmiah, penyusunan laporan, penulisan kritik atau tinjauan suatu masalah.

Dilarang mengutip sebagian atau seluruh karya tulis ini tanpa mencantumkan dan menyebutkan sumber:

sim Riau

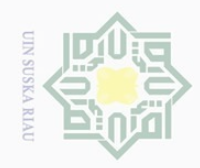

 $\omega$ 

 $\sigma$ 

 $\sim$ 

Hak Cipta Dilindungi Undang-Undang Dilarang mengutip sebagian atau seluruh karya tulis ini tanpa mencantumkan dan menyebutkan sumber

 $\frac{1}{10}$ 

### sla Ë CO  $\overline{a}$ Riau

### 3. *Activity diagram* kelola data urusan

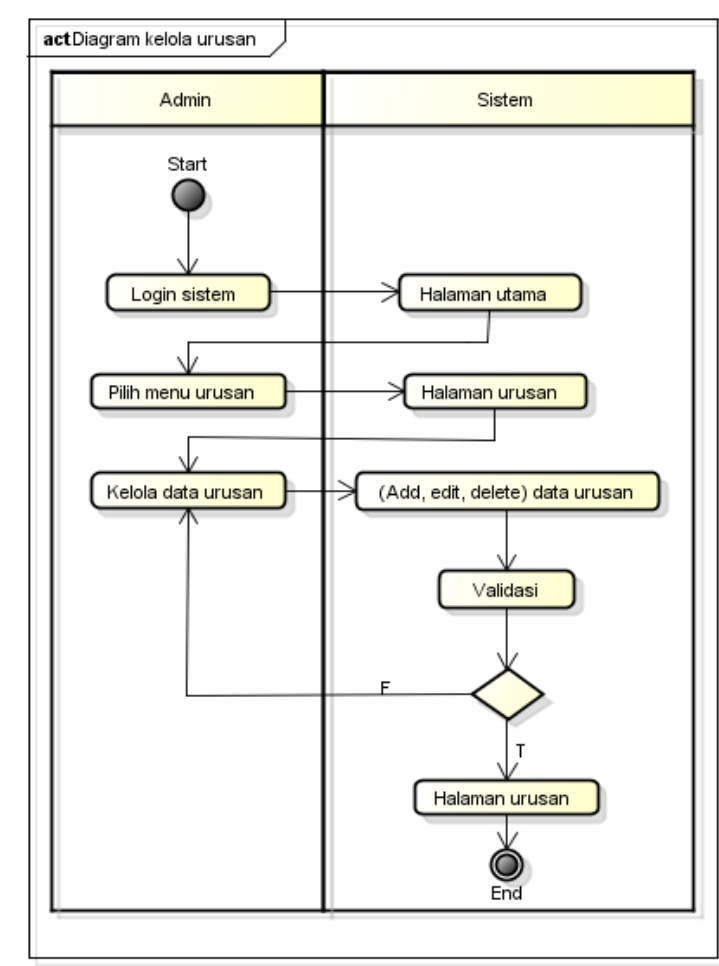

Gambar 4.6 *Activity Diagram* Kelola Data Urusan

Gambar 4.6 merupakan *activity diagram* kelola urusan yang dilakukan oleh Administrator. Aktivitas dimulai ketika pengguna melakukan *login*  terhadap sistem, lalu memilih menu urusan.

4. *Activity diagram* kelola data bidang urusan

Gambar 4.7 merupakan *activity diagram* kelola bidang urusan yang dilakukan oleh Administrator. Aktivitas dimulai ketika pengguna melakukan *login* terhadap sistem, lalu memilih menu bidang urusan.

5. *Activity diagram* kelola data program

Gambar 4.8 merupakan *activity diagram* kelola program yang dilakukan oleh Administrator. Aktivitas dimulai ketika pengguna melakukan *login*  terhadap sistem, lalu memilih menu program.

Dilarang mengumumkan dan memperbanyak sebagian atau seluruh karya tulis ini dalam bentuk apapun tanpa izin UIN Suska Riau Pengutipan tidak merugikan kepentingan yang wajar UIN Suska Riau

Pengutipan hanya untuk kepentingan pendidikan, penelitian, penulisan karya ilmiah, penyusunan laporan, penulisan kritik atau tinjauan suatu masalah.

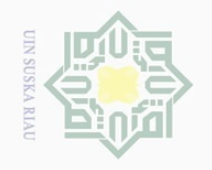

 $\omega$  $\sigma$ 

Hak Cipta Dilindungi Undang-Undang

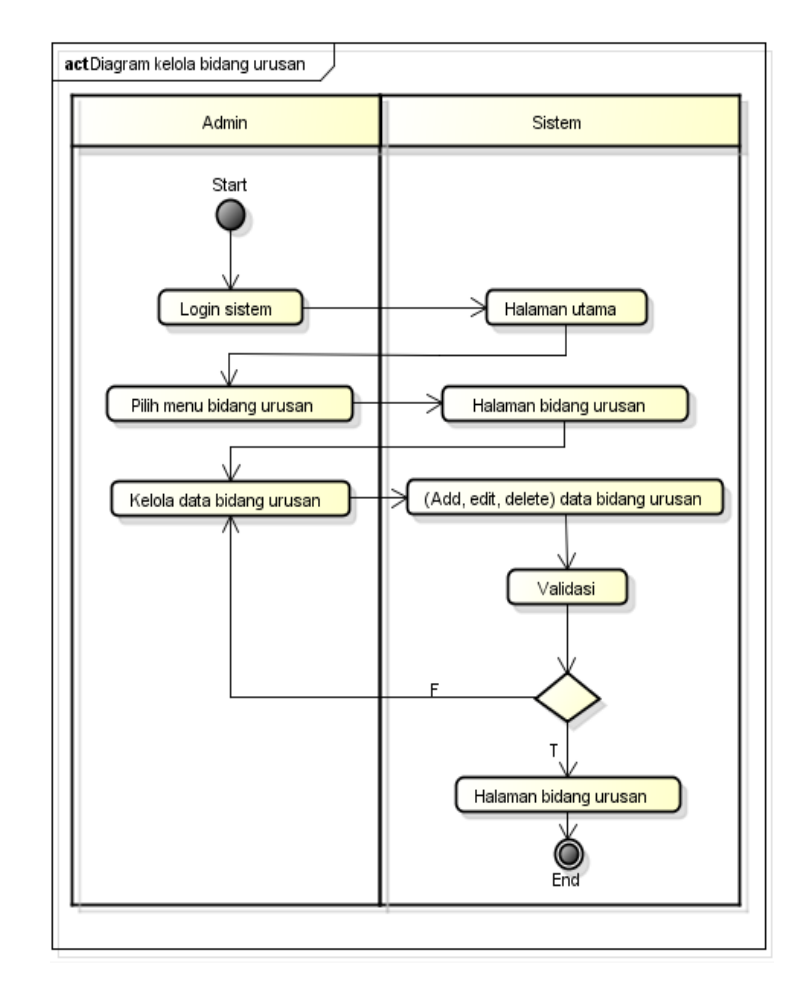

Gambar 4.7 *Activity Diagram* Kelola Data Bidang Urusan

6. *Activity diagram* kelola data kegiatan<br>Gambar 4.9 merupakan *activity diag* Gambar 4.9 merupakan *activity diagram* kelola kegiatan yang dilakukan lamic oleh Administrator. Aktivitas dimulai ketika pengguna melakukan *login*  terhadap sistem, lalu memilih menu kegiatan.

7. *Activity diagram* kelola data rekapitulasi kegiatan

Gambar 4.10 merupakan *activity diagram* kelola data rekapitulasi kegiatan yang dilakukan oleh Administrator. Aktivitas dimulai ketika pengguna melakukan *login* terhadap sistem, lalu memilih menu *monitoring*.Sultan Syarif Kasim Riau

Pengutipan hanya untuk kepentingan pendidikan, penelitian, penulisan karya ilmiah, penyusunan laporan, penulisan kritik atau tinjauan suatu masalah.

Dilarang mengutip sebagian atau seluruh karya tulis ini tanpa mencantumkan dan menyebutkan sumber

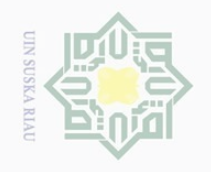

 $\sum$ 

 $\odot$ 

Hak Cipta Dilindungi Undang-Undang

Dilarang mengutip sebagian atau seluruh karya tulis ini tanpa mencantumkan dan menyebutkan sumber:

ō.  $\Omega$ Pengutipan hanya untuk kepentingan pendidikan, penelitian, penulisan karya ilmiah, penyusunan laporan, penulisan kritik atau tinjauan suatu masalah.

Pengutipan tidak merugikan kepentingan yang wajar UIN Suska Riau

Dilarang mengumumkan dan memperbanyak sebagian atau seluruh karya tulis ini dalam bentuk apapun tanpa izin UIN Suska Riau

ilm Riau

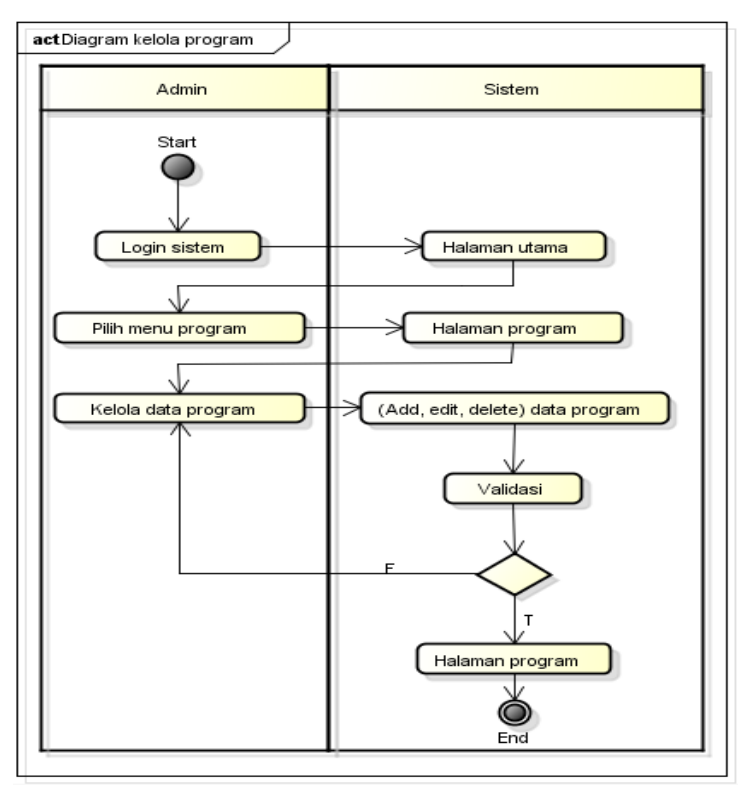

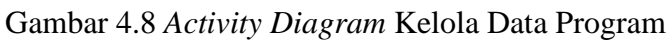

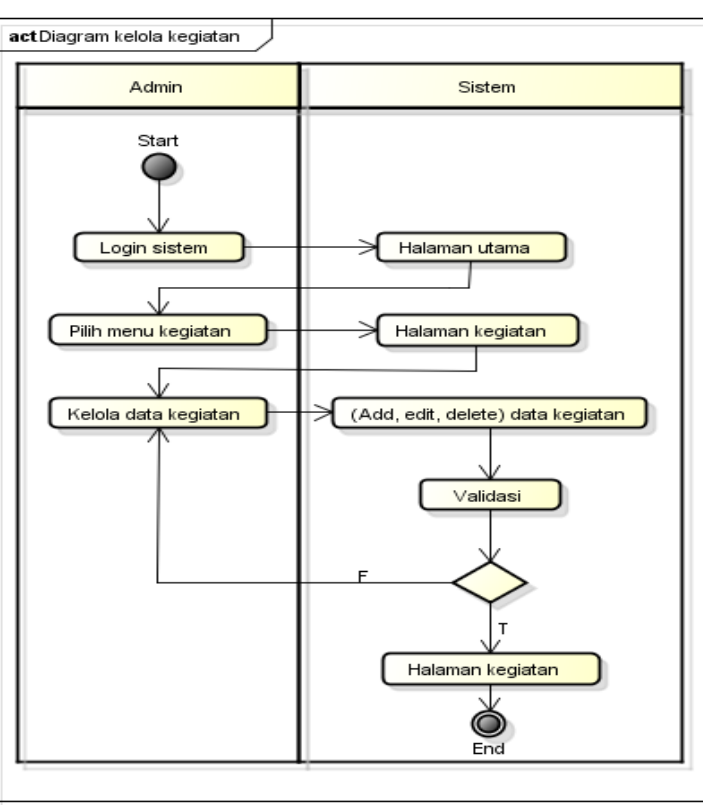

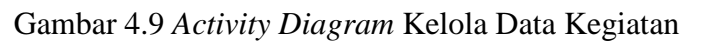

50

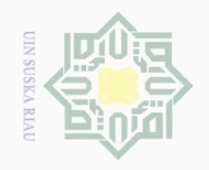

Hak Cipta Dilindungi Undang-Undang

 $\odot$ 

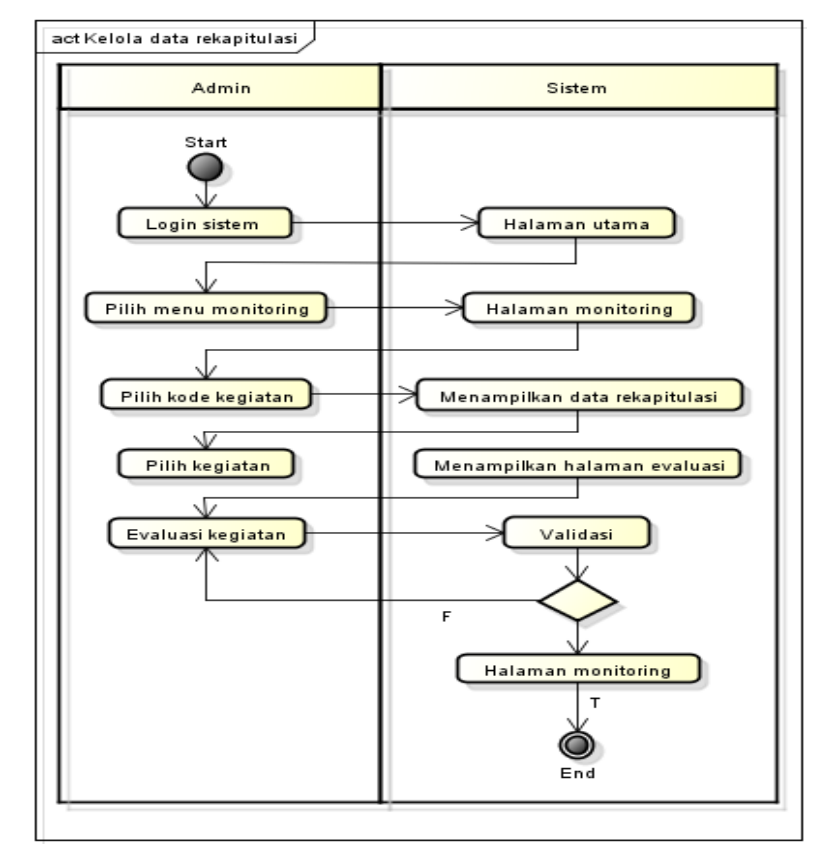

Gambar 4.10 *Activity Diagram* Kelola Data Rekapitulasi Kegiatan

8. *Activity diagram* data laporan

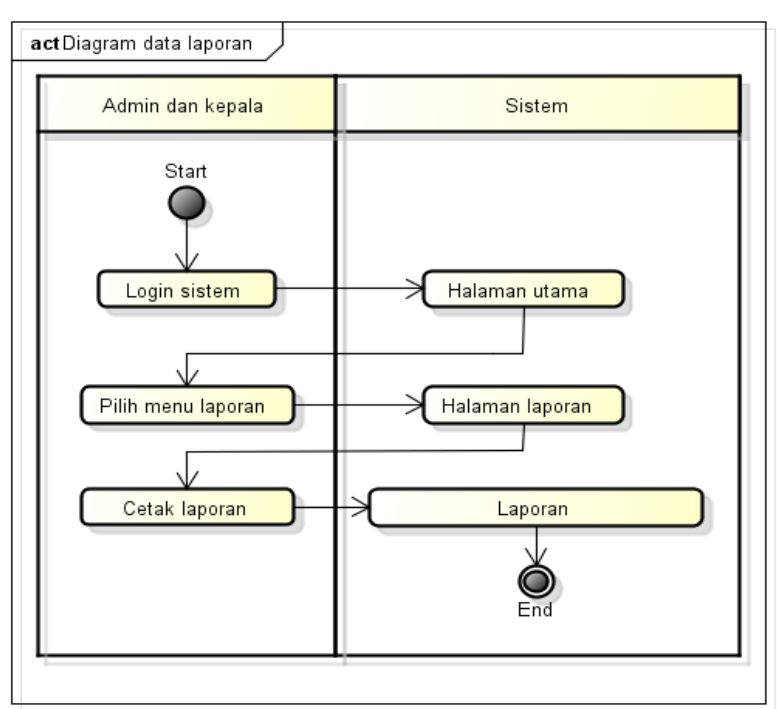

Gambar 4.11 *Activity Diagram* Data Laporan

 $\sim$ Dilarang mengumumkan dan memperbanyak sebagian atau seluruh karya tulis ini dalam bentuk apapun tanpa izin UIN Suska Riau  $\overline{\cup}$ Pengutipan tidak merugikan kepentingan yang wajar UIN Suska Riau

Pengutipan hanya untuk kepentingan pendidikan, penelitian, penulisan karya ilmiah, penyusunan laporan, penulisan kritik atau tinjauan suatu masalah.

Dilarang mengutip sebagian atau seluruh karya tulis ini tanpa mencantumkan dan menyebutkan sumber

m Riau

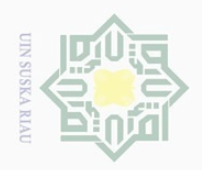

 $\omega$  $\sigma$ 

 $\sim$ 

### $\equiv$  $\omega$  $\geq$  $\bigcirc$  $\bigcirc$  $\overline{\omega}$

Hak Cipta Dilindungi Undang-Undang

Dilarang mengutip sebagian atau seluruh karya tulis ini tanpa mencantumkan dan menyebutkan sumber

Gambar 4.11 merupakan *activity diagram* data laporan yang dapat diakses oleh Administrator dan Kepala BAPPEDA. Aktivitas dimulai ketika pengguna melakukan *login* terhadap sistem, lalu memilih menu laporan.

9. *Activity diagram* data grafik  $\exists$ 

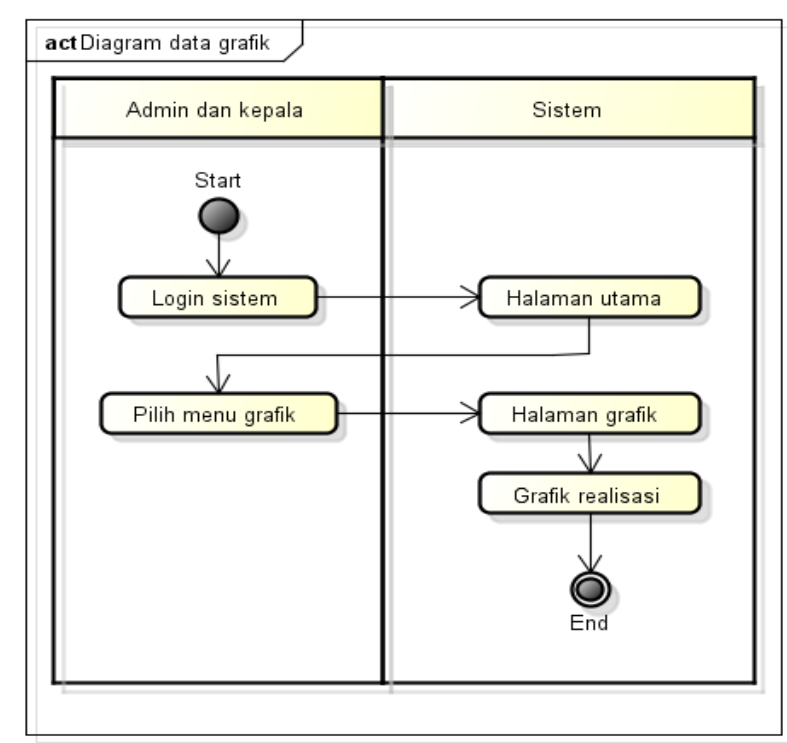

Gambar 4.12 *Activity Diagram* Data Grafik

 $\tilde{e}$ Gambar 4.12 merupakan *activity diagram* data grafik yang dapat diakses **Isla** oleh Administrator dan Kepala BAPPEDA. Aktivitas dimulai ketika pengguna melakukan *login* terhadap sistem, lalu memilih menu grafik.

10. *Activity diagram* kelola data realisasi kegiatan

Gambar 4.13 merupakan *activity diagram* kelola data realisasi kegiatan yang dilakukan oleh Sub-Bagian program SKPD. Aktivitas dimulai ketika pengguna melakukan *login* terhadap sistem, lalu memilih menu RKPD.

Pengutipan hanya untuk kepentingan pendidikan, penelitian, penulisan karya ilmiah, penyusunan laporan, penulisan kritik atau tinjauan suatu masalah.

TITT

 $\overline{a}$ 

Sultan Syarif Kasim Riau

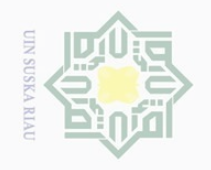

 $\omega$ 

 $\sigma$ 

 $\sim$ 

Hak Cipta Dilindungi Undang-Undang

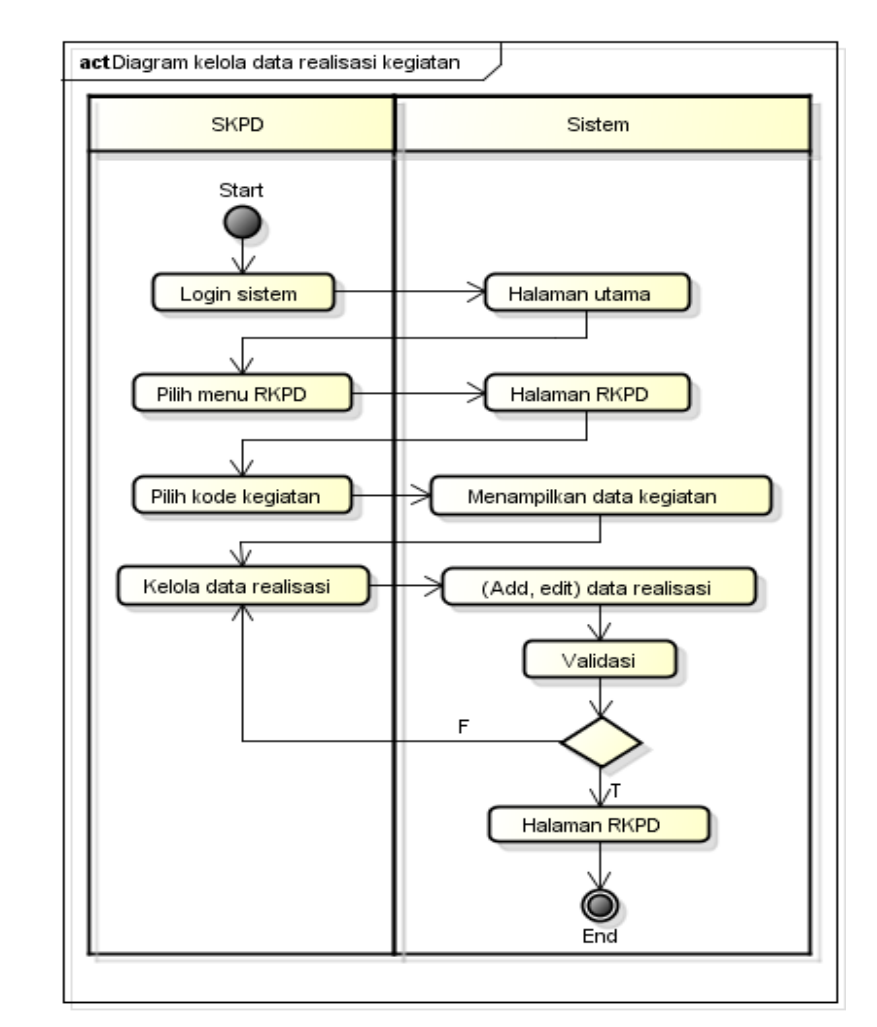

Gambar 4.13 *Activity Diagram* Kelola Data Realisasi Kegiatan

### **4.3.3.** *Sequence Diagram*

*Sequence* diagram berfungsi untuk menggambarkan interaksi antara sejumlah objek dalam urutan waktu. Adapun *sequence diagram* yang dimiliki Sistem Informasi *Monitoring* dan Evaluasi RKPD ini sebagai berikut:

rersity 1. *Sequence diagram login*

Kasim Riau

Gambar 4.14 merupakan gambar *sequence diagram login*, yang dilakukan oleh semua pengguna sistem. Hal yang pertama kali dilakukan adalah dengang mengakses sistem dan meng-*input*-kan *username* dan *password*. Kemudian sistem akan melakukan validasi, jika data yang di-*input*-kan benar maka sistem akan menampilkan halaman utama, namu jika salah maka sistem akan menampilkan pesan *error* kepada pengguna.

Pengutipan hanya untuk kepentingan pendidikan, penelitian, penulisan karya ilmiah, penyusunan laporan, penulisan kritik atau tinjauan suatu masalah.

Dilarang mengutip sebagian atau seluruh karya tulis ini tanpa mencantumkan dan menyebutkan sumber

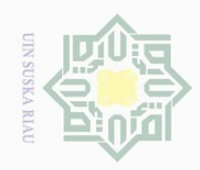

 $\sim$ 

Hak Cipta Dilindungi Undang-Undang

 $\cup$ ilarang mengutip sebagian atau seluruh karya tulis ini tanpa mencantumkan dan menyebutkan sumber

- $\Omega$ Pengutipan hanya untuk kepentingan pendidikan, penelitian, penulisan karya ilmiah, penyusunan laporan, penulisan kritik atau tinjauan suatu masalah.
- $\sigma$ Pengutipan tidak merugikan kepentingan yang wajar UIN Suska Riau
- 
- Dilarang mengumumkan dan memperbanyak sebagian atau seluruh karya tulis ini dalam bentuk apapun tanpa izin UIN Suska Riau

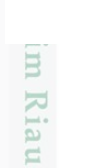

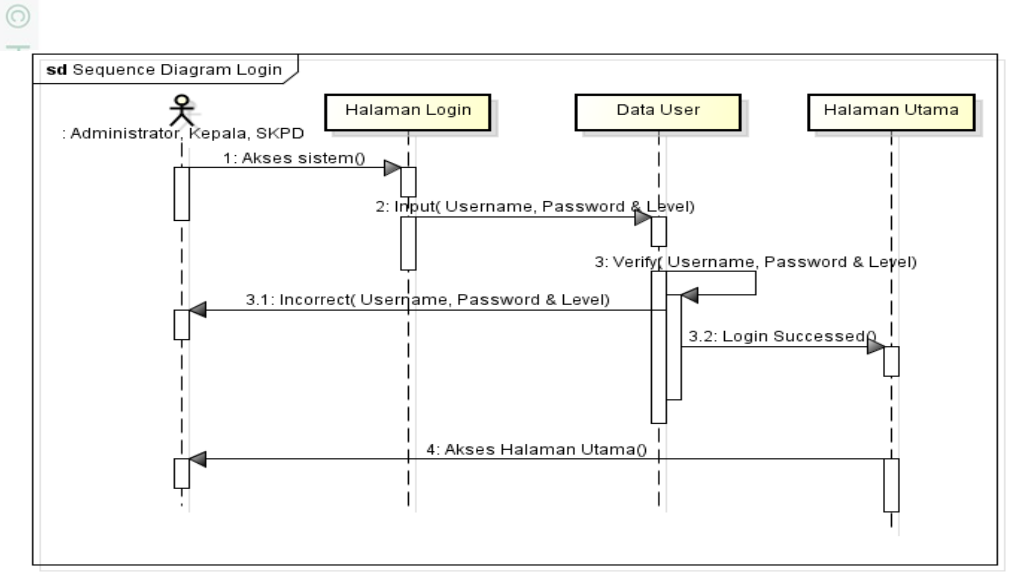

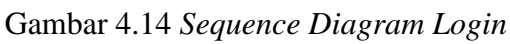

2. *Sequence diagam* kelola *user* 

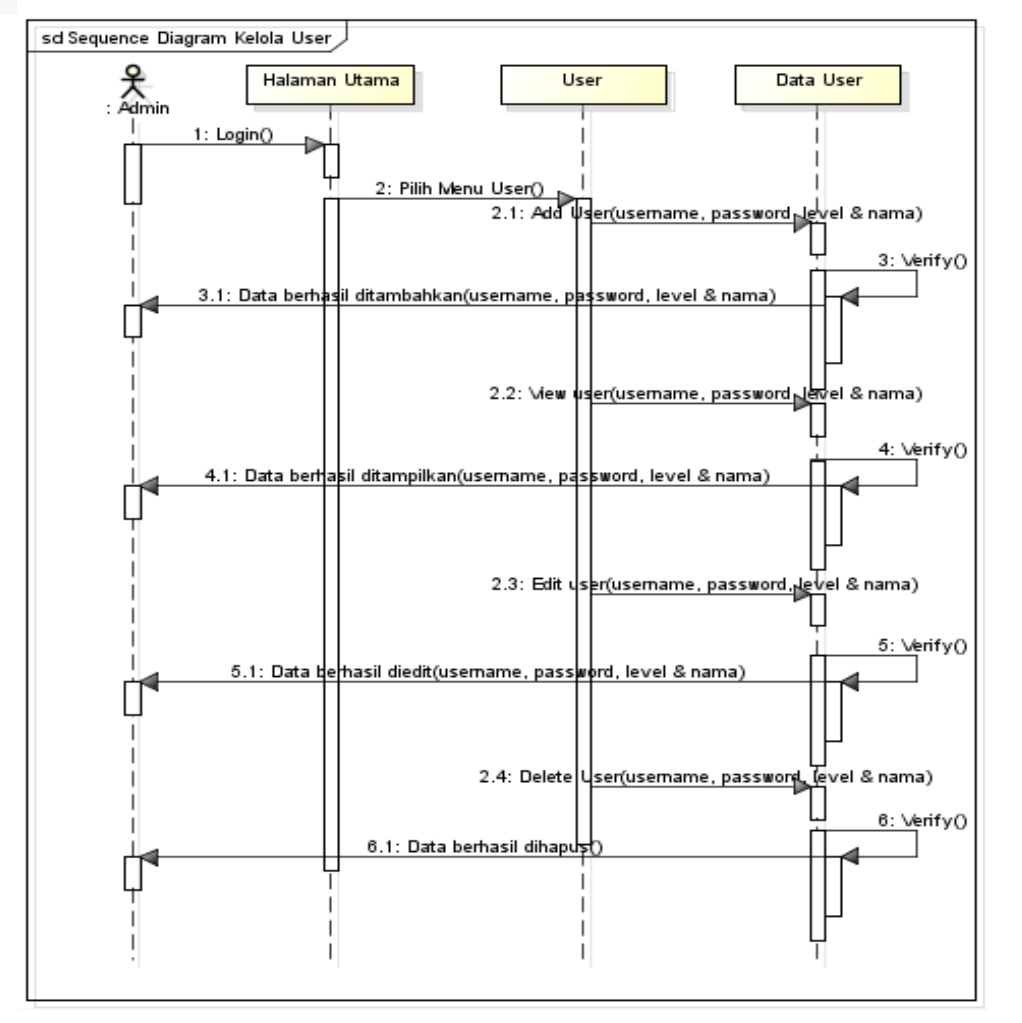

Gambar 4.15 *Sequence Diagram* Kelola *User*

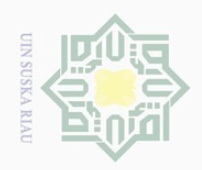

 $\omega$ 

 $\sigma$ 

Dilarang mengutip

Hak Cipta Dilindungi Undang-Undang

 $\sim$ 

 $\pm$ Gambar 4.15 merupakan gambar *sequence diagram* kelola *user*, aktor  $\omega$ yang berhak melakukan kegiatan ini adalah administrator. Hal yang harus  $\bigcirc$  $\bigcirc$ dilakukan pertama kali adalah *login* sistem. Setelah itu memilih menu *user* dan  $\overline{\omega}$ melakukan proses *create, read, update* dan *delete* (CRUD) terhadap data *user*. Untuk setiap proses CRUD yang dilakukan sistem akan selalu memberikan *feedback* kepada admin sesuai validasi yang dilakukan sistem. z 3. *Sequence diagram* kelola data urusan

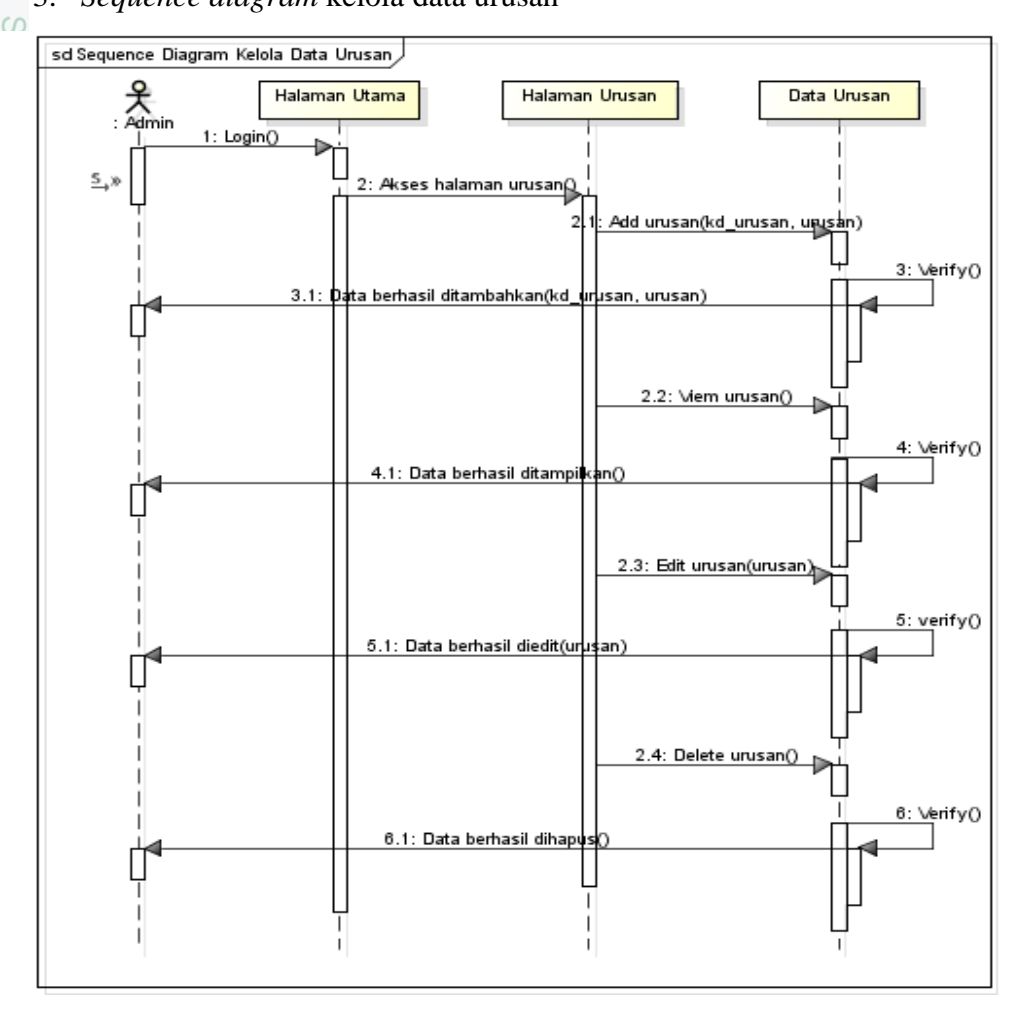

Gambar 4.16 *Sequence Diagram* Kelola Data Urusan

ng Gambar 4.16 merupakan gambar *sequence diagram* kelola urusan, aktor yang berhak melakukan kegiatan ini adalah administrator. Hal yang harus dilakukan pertama kali adalah *login* sistem. Setelah itu memilih menu urusan dan melakukan proses CRUD terhadap data urusan. Untuk setiap proses

Dilarang mengumumkan dan memperbanyak sebagian atau seluruh karya tulis ini dalam bentuk apapun tanpa izin UIN Suska Riau Pengutipan tidak merugikan kepentingan yang wajar UIN Suska Riau

Pengutipan hanya untuk kepentingan pendidikan, penelitian, penulisan karya ilmiah, penyusunan laporan, penulisan kritik atau tinjauan suatu masalah.

Kasim Riau

sebagian atau seluruh karya tulis ini tanpa mencantumkan dan menyebutkan sumber

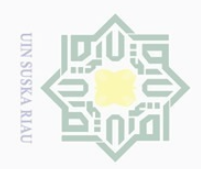

 $\omega$ 

Pengutipan hanya untuk kepentingan pendidikan, penelitian, penulisan

sebagian atau seluruh karya tulis ini tanpa mencantumkan dan menyebutkan sumber

karya ilmiah, penyusunan laporan, penulisan kritik atau tinjauan suatu masalah.

Riau

 $\sigma$ 

Dilarang mengutip

 $\sim$ 

Hak Cipta Dilindungi Undang-Undang

 $\frac{1}{8}$ 

 $\bigcirc$ 

CRUD yang dilakukan sistem akan selalu memberikan *feedback* kepada admin sesuai validasi yang dilakukan sistem.

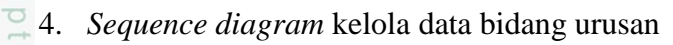

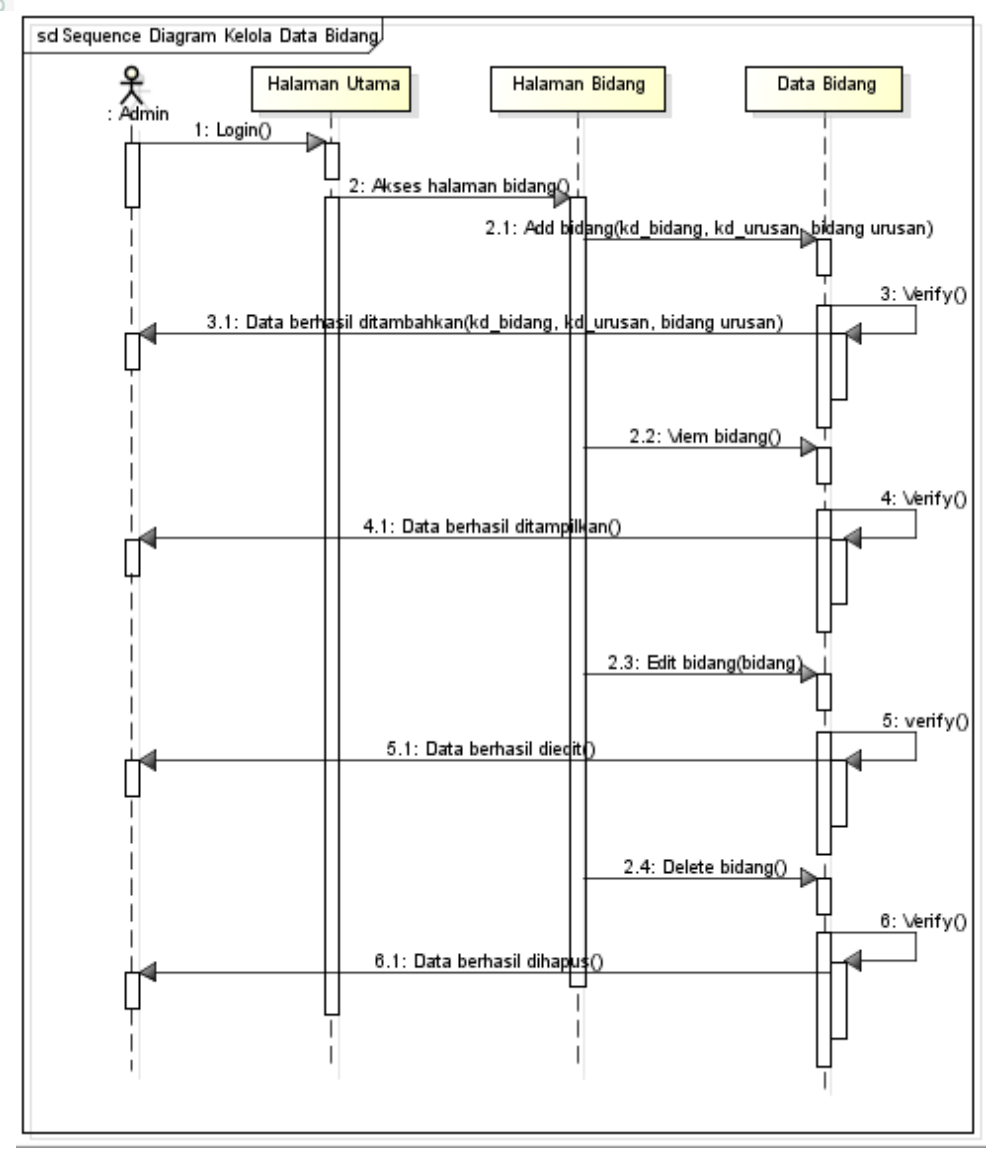

Gambar 4.17 *Sequence Diagram* Kelola Data Bidang

Gambar 4.17 merupakan gambar *sequence diagram* kelola bidang urusan,  $\overline{10}$ aktor yang berhak melakukan kegiatan ini adalah administrator. Hal yang harus dilakukan pertama kali adalah *login* sistem. Setelah itu memilih menu bidang urusan dan melakukan proses CRUD terhadap data bidang urusan. Untuk setiap proses CRUD yang dilakukan sistem akan selalu memberikan *feedback* kepada admin sesuai validasi yang dilakukan sistem.

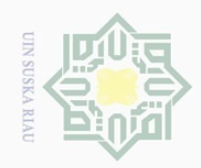

 $\sim$ 

## Hak Cipta Dilindungi Undang-Undang

Dilarang mengutip sebagian atau seluruh karya tulis ini tanpa mencantumkan dan menyebutkan sumber

 $\omega$ 

- $\sigma$ Pengutipan tidak merugikan kepentingan yang wajar UIN Suska Riau Pengutipan hanya untuk kepentingan pendidikan, penelitian, penulisan karya ilmiah, penyusunan laporan, penulisan kritik atau tinjauan suatu masalah.
- 
- Dilarang mengumumkan dan memperbanyak sebagian atau seluruh karya tulis ini dalam bentuk apapun tanpa izin UIN Suska Riau

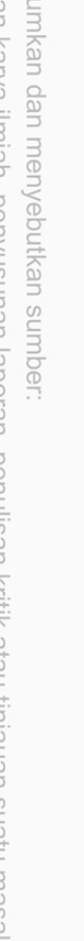

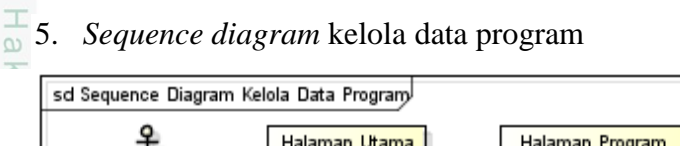

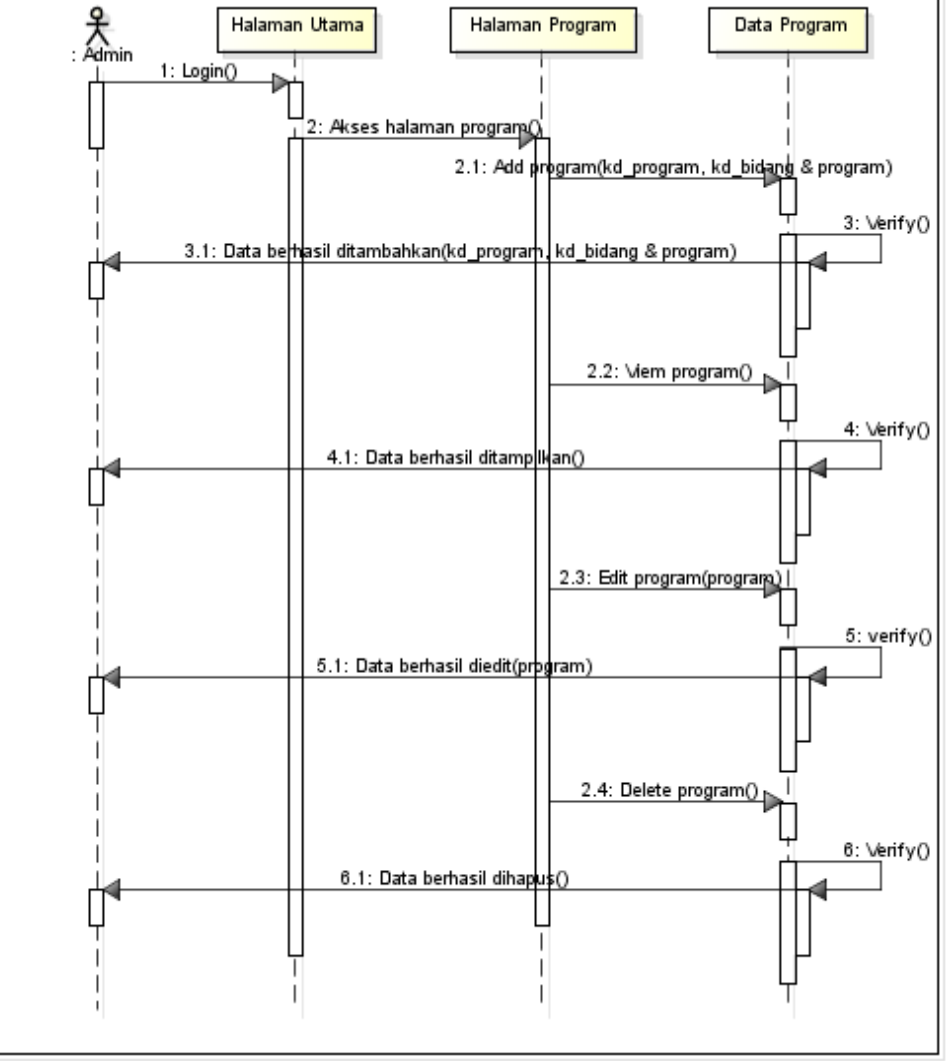

### Gambar 4.18 *Sequence Diagram* Kelola Data Program

**IVE** Gambar 4.18 merupakan gambar *sequence diagram* kelola program, aktor yang berhak melakukan kegiatan ini adalah Administrator. Hal yang harus dilakukan pertama kali adalah *login* sistem. Setelah itu memilih menu program dan melakukan proses CRUD terhadap data program. Untuk setiap proses CRUD yang dilakukan sistem akan selalu memberikan *feedback* kepada admin sesuai validasi yang dilakukan sistem.G.

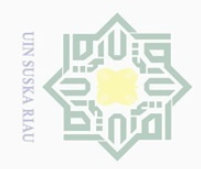

 $\sim$ 

## Hak Cipta Dilindungi Undang-Undang

Dilarang mengutip sebagian atau seluruh karya tulis ini tanpa mencantumkan dan menyebutkan sumber

 $\omega$  $\sigma$ Pengutipan tidak merugikan kepentingan yang wajar UIN Suska Riau Pengutipan hanya untuk kepentingan pendidikan, penelitian, penulisan karya ilmiah, penyusunan laporan, penulisan kritik atau tinjauan suatu masalah.

Dilarang mengumumkan dan memperbanyak sebagian atau seluruh karya tulis ini dalam bentuk apapun tanpa izin UIN Suska Riau

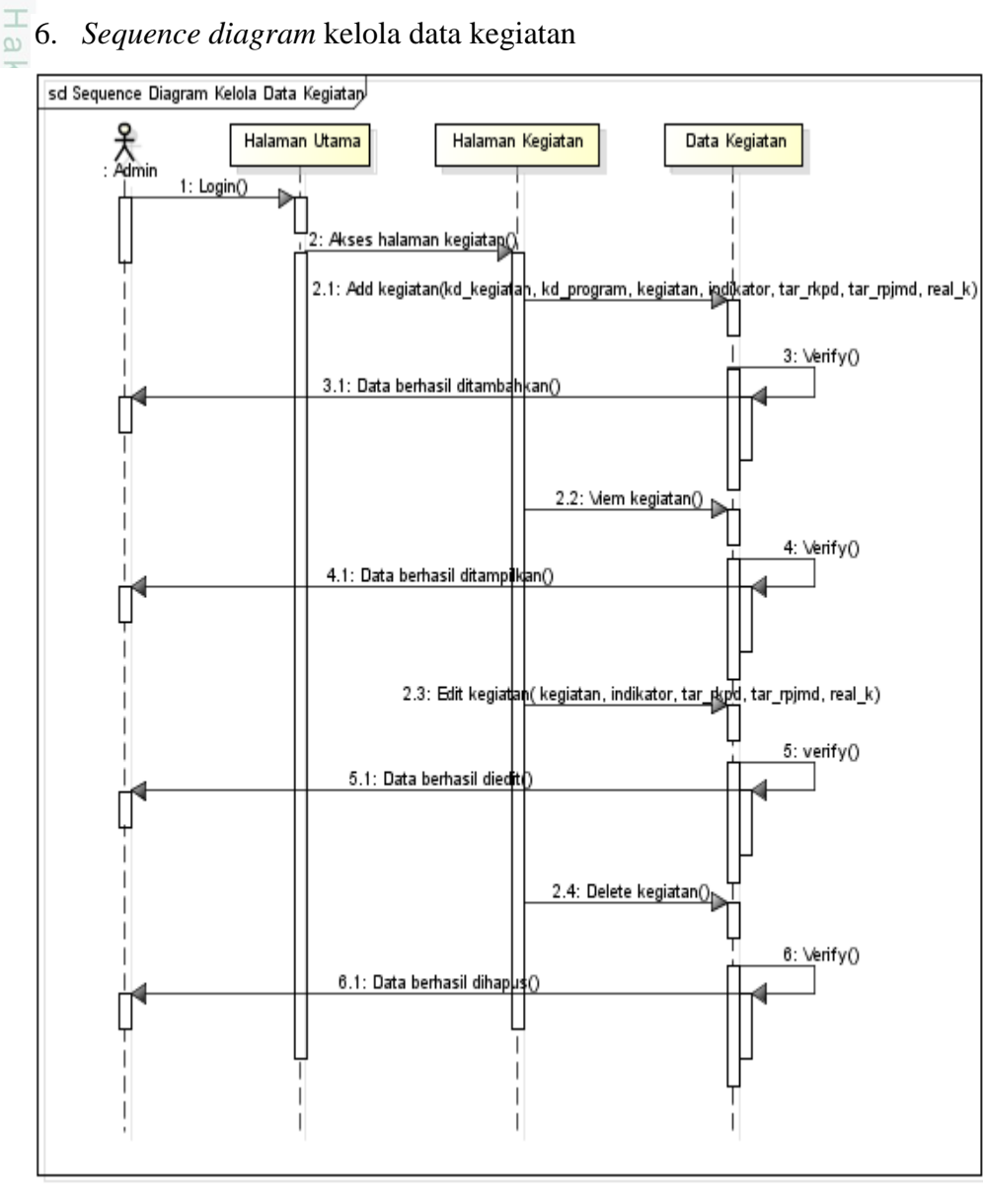

### Gambar 4.19 *Sequence Diagram* Kelola Data Kegiatan

versity of Gambar 4.19 merupakan gambar *sequence diagram* kelola kegiatan, aktor yang berhak melakukan kegiatan ini adalah Administrator. Hal yang harus dilakukan pertama kali adalah *login* sistem. Setelah itu memilih menu Sultan kegiatan dan melakukan proses CRUD terhadap data kegiatan. Untuk setiap proses CRUD yang dilakukan sistem akan selalu memberikan *feedback* S kepada admin sesuai validasi yang dilakukan sistem.

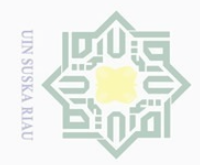

 $\omega$  $\sigma$ 

 $\sim$ 

### $\frac{1}{2}$

Hak Cipta Dilindungi Undang-Undang

Dilarang mengutip sebagian atau seluruh karya tulis ini tanpa mencantumkan dan menyebutkan sumber

7. *Sequence diagram* kelola data rekapitulasi

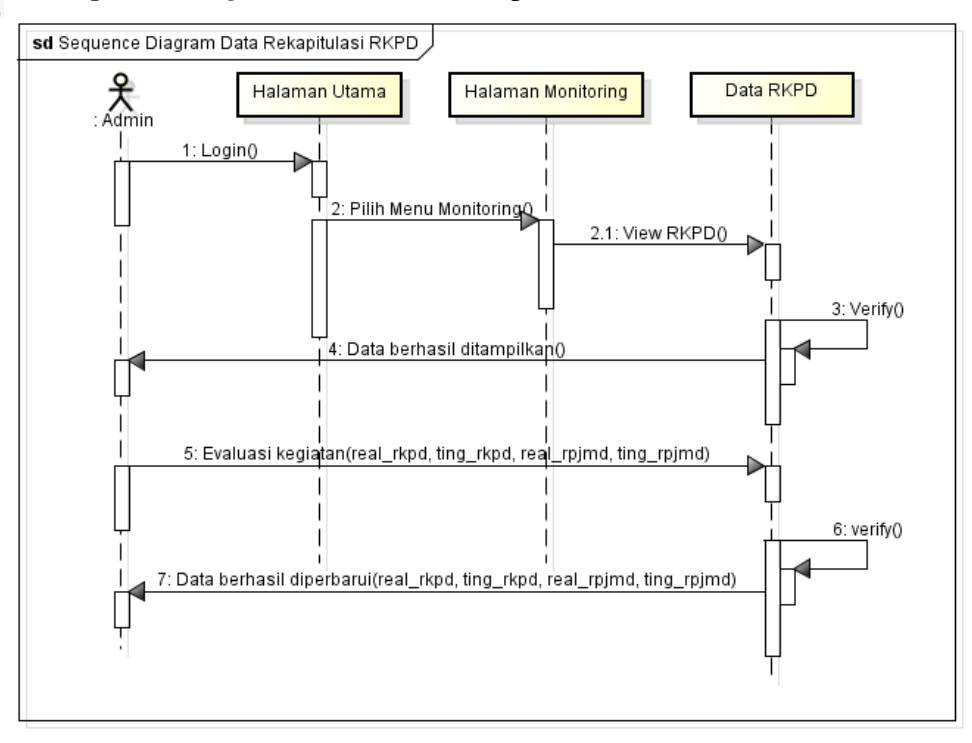

### Gambar 4.20 *Sequence Diagram* Kelola Data Rekapitulasi Kegiatan

Gambar 4.20 merupakan gambar *sequence diagram* kelola data rekapitulasi kegiatan RKPD, aktor yang berhak melakukan kegiatan ini adalah Administrator. Hal yang harus dilakukan pertama kali adalah *login*  **State** sistem. Setelah itu memilih menu *monitoring* dan melakukan proses *read* dan **Islamic** *update* terhadap data rekapitulasi. Untuk setiap proses *read* dan *update* yang dilakukan sistem akan selalu memberikan *feedback* kepada admin sesuai validasi yang dilakukan sistem.

8. *Sequence diagram* data laporan

Gambar 4.21 merupakan gambar *sequence diagram* akses data laporan, aktor yang berhak melakukan kegiatan ini adalah Administrator dan Kepala BAPPEDA. Hal yang harus dilakukan pertama kali adalah *login* sistem seusai hak akses masing-masing. Setelah itu memilih menu laporan kemudian sistem ran akan menampilkan laporan. Kemudian juga bisa mencetak laporan.Syarif Kasim Riau

Pengutipan hanya untuk kepentingan pendidikan, penelitian, penulisan karya ilmiah, penyusunan laporan, penulisan kritik atau tinjauan suatu masalah.

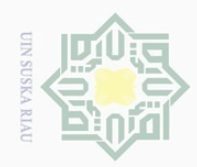

 $\sim$ 

Dilarang mengutip sebagian atau seluruh karya tulis ini tanpa mencantumkan dan menyebutkan sumber

- $\omega$  $\qquad \qquad \Box$ Pengutipan hanya untuk kepentingan pendidikan, penelitian, penulisan karya ilmiah, penyusunan laporan, penulisan kritik atau tinjauan suatu masalah.
- Pengutipan tidak merugikan kepentingan yang wajar UIN Suska Riau
- Dilarang mengumumkan dan memperbanyak sebagian atau seluruh karya tulis ini dalam bentuk apapun tanpa izin UIN Suska Riau
- 

E

Riau

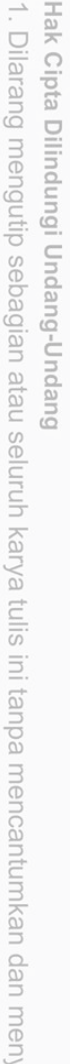

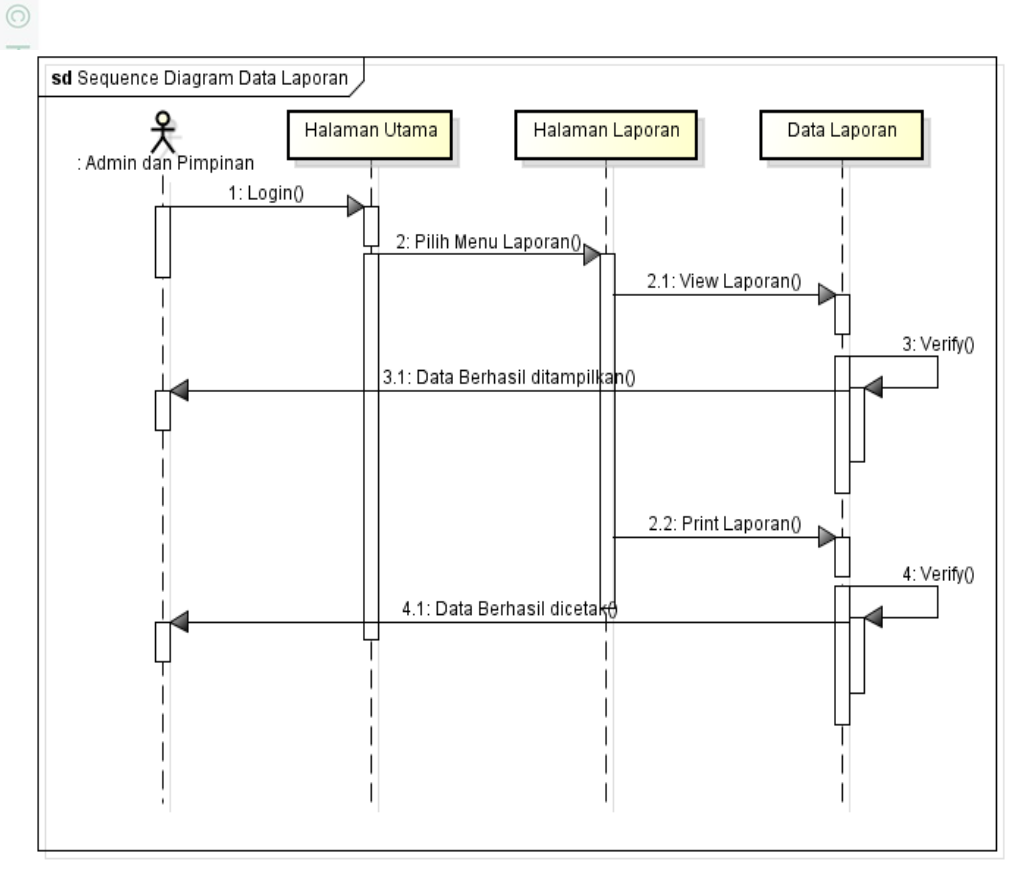

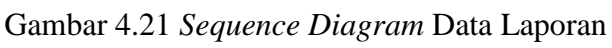

### 9. *Sequence diagram* data grafik

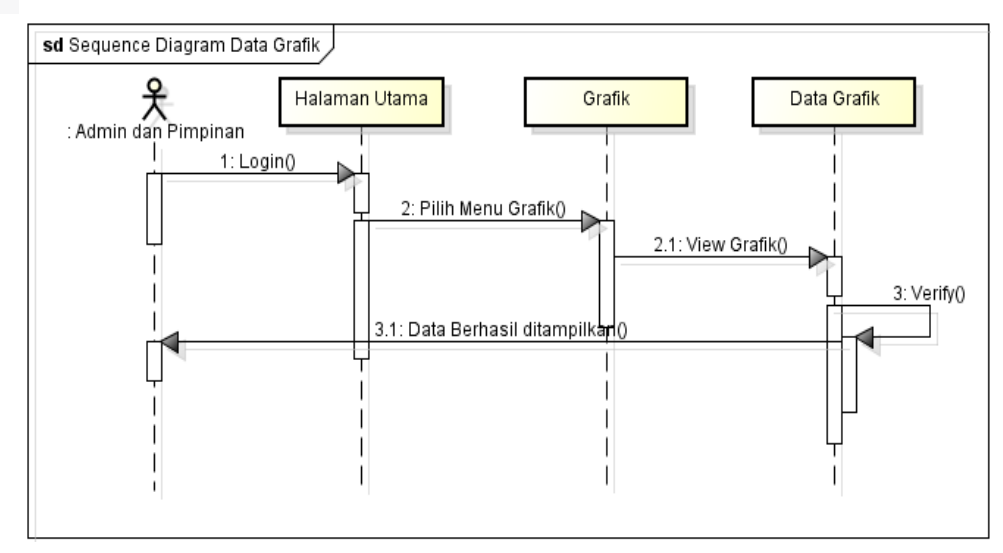

Gambar 4.22 *Sequence Diagram* Data Grafik

 $\cup$ Gambar 4.22 merupakan gambar *sequence diagram* akses data grafik, aktor yang berhak melakukan kegiatan ini adalah Administrator dan Kepala BAPPEDA. Hal yang harus dilakukan pertama kali adalah *login* sistem seusai

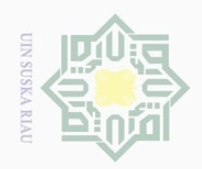

 $\sim$ 

 $\frac{1}{8}$ 

 $\bigcirc$ 

Hak Cipta Dilindungi Undang-Undang

Dilarang mengutip sebagian atau seluruh karya tulis ini tanpa mencantumkan dan menyebutkan sumber

 $\omega$  $\sigma$ Pengutipan hanya untuk kepentingan pendidikan, penelitian, penulisan karya ilmiah, penyusunan laporan, penulisan kritik atau tinjauan suatu masalah.

Kasım

Riau

Pengutipan tidak merugikan kepentingan yang wajar UIN Suska Riau

Dilarang mengumumkan dan memperbanyak sebagian atau seluruh karya tulis ini dalam bentuk apapun tanpa izin UIN Suska Riau

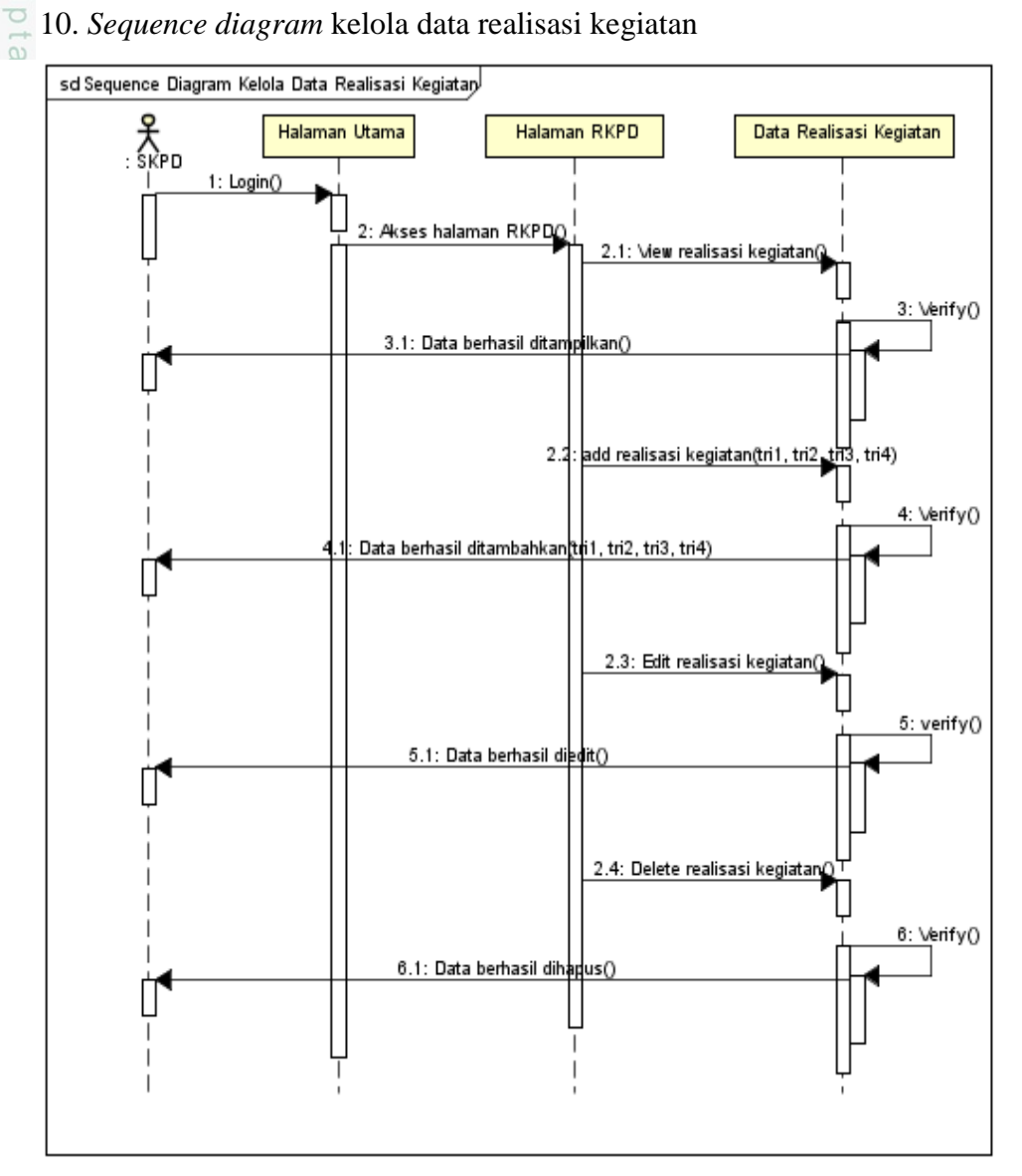

hak akses masing-masing. Setelah itu memilih menu grafik kemudian sistem

akan menampilkan grafik realisasi kegiatan pertriwulan.

Gambar 4.23 *Sequence Diagram* Kelola Data Realisasi Kegiatan

 $\Delta$ Gambar 4.23 merupakan gambar *sequence diagram* kelola data realisasi of Sultan Syarif kegiatan RKPD, aktor yang berhak melakukan kegiatan ini adalah Sub-Bagian program SKPD. Hal yang harus dilakukan pertama kali adalah *login*  sistem. Setelah itu memilih menu RKPD dan melakukan proses *read* dan *update* terhadap data realisasi. Untuk setiap proses *read* dan *update* yang dilakukan sistem akan selalu memberikan *feedback* kepada admin sesuai validasi yang dilakukan sistem.

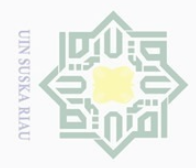

 $\Omega$  $\overline{\cup}$ 

 $\mathbb N$ 

### **4.3.4.** *Class Diagram*

 $\odot$ 

Hak Cipta Dilindungi Undang-Undang

Dilarang mengutip sebagian atau seluruh karya tulis ini tanpa mencantumkan dan menyebutkan sumber

Gambar 4.24 merupakan *class diagram* yang menjelaskan tentang tabel- $\circ$ tabel yang terdapat pada *database*, kardinalitas hubungan antar tabel, *method* yang digunakan, serta *attribute* yang terdapat pada tabel.

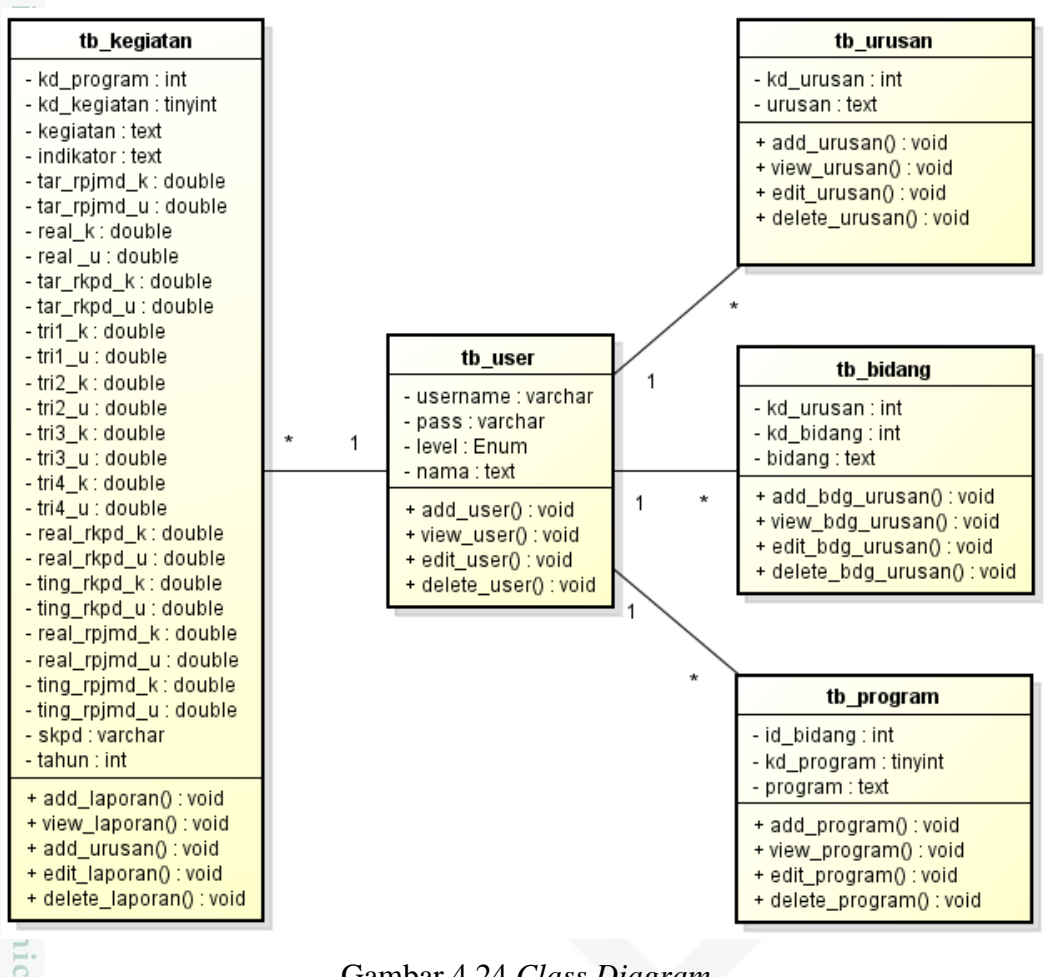

Gambar 4.24 *Class Diagram*

Keterangan dari Gambar 4.24 mengenai *class diagram* dapat dilihat pada

Tabel 4.13.

Lm

im Riau

Tabel 4.13. Keterangan *Class Diagram*

| No      | <b>Informasi</b> | Keterangan                      |
|---------|------------------|---------------------------------|
|         | Nama database    | db_money                        |
|         | Jumlah tabel     | Terdapat 6 (enam) tabel, yakni: |
| Marif K |                  | 1. Tabel tb_user                |
|         |                  | 2. Tabel tb_urusan              |

Dilarang mengumumkan dan memperbanyak sebagian atau seluruh karya tulis ini dalam bentuk apapun tanpa izin UIN Suska Riau Pengutipan tidak merugikan kepentingan yang wajar UIN Suska Riau

. Pengutipan hanya untuk kepentingan pendidikan, penelitian, penulisan karya ilmiah, penyusunan laporan, penulisan kritik atau tinjauan suatu masalah.

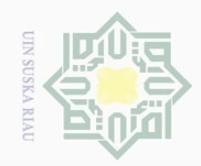

Hak Cipta Dilindungi Undang-Undang

Tabel 4.13. Keterangan *Class Diagram* (lanjutan)

| <b>No</b>                      | <b>Informasi</b> | Keterangan                                               |
|--------------------------------|------------------|----------------------------------------------------------|
| $\varpi$                       |                  | Tabel tb_bidang<br>3.                                    |
|                                |                  | Tabel tb_program<br>4.                                   |
| milik                          |                  | Tabel tb_kegiatan<br>5.                                  |
| $rac{1}{2}$                    | Method           | Terdapat 4 method yang berada pada tiap tabel, yaitu:    |
| $\circlearrowright$            |                  | $1.$ Add                                                 |
| uska                           |                  | Berfungsi untuk meng-input-kan suatu data ke dalam       |
|                                |                  | tabel.                                                   |
| Riau                           |                  | View<br>2.                                               |
|                                |                  | Berfungsi untuk mengambil data pada tabel dan            |
|                                |                  | mengeluarkannya dalam bentuk output data didalam         |
|                                |                  | sistem.                                                  |
|                                |                  | 3. Edit                                                  |
|                                |                  | Berfungsi untuk mengubah suatu data di dalam tabel.      |
|                                |                  | 4. Delete                                                |
|                                |                  | Berfungsi untuk menghapus suatu data di dalam            |
|                                |                  | tabel.                                                   |
|                                | Kardinalitas     | Adapun kardinalitas pada tabel atau file berikut ini,    |
| State de slamic                |                  | diantaranya:                                             |
|                                |                  | Tabel tb_user dan tabel tb_kegiatan = many to many<br>1. |
|                                |                  | $(1 -*)$                                                 |
|                                |                  |                                                          |
|                                |                  | Tabel tb_user dan tabel tb_bidang = many to many<br>2.   |
|                                |                  | $(1 -*)$                                                 |
|                                |                  | Tabel tb_user dan tabel tb_program = one to many<br>3.   |
|                                |                  | $(1 - \*)$                                               |
| iiversity of Sultan Syarif Kas |                  | Tabel tb_user dan tabel tb_kegiatan = one to many<br>4.  |
|                                |                  | $(1 -*)$                                                 |
|                                |                  |                                                          |

b. Pengutipan tidak merugikan kepentingan yang wajar UIN Suska Riau. a. Pengutipan hanya untuk kepentingan pendidikan, penelitian, penulisan karya ilmiah, penyusunan laporan, penulisan kritik atau tinjauan suatu masalah.

2. Dilarang mengumumkan dan memperbanyak sebagian atau seluruh karya tulis ini dalam bentuk apapun tanpa izin UIN Suska Riau

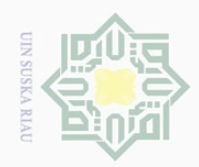

 $\omega$ 

### **4.4 Perancangan** *Database*

### **4.4.1 Tabel Data** *User*

 $\odot$ 

piq

milik

 $\subset$ 

Hak Cipta Dilindungi Undang-Undang

Dilarang mengutip sebagian atau seluruh karya tulis ini tanpa mencantumkan dan menyebutkan sumber

. Pengutipan hanya untuk kepentingan pendidikan, penelitian, penulisan karya ilmiah, penyusunan laporan, penulisan kritik atau tinjauan suatu masalah.

Nama Database: db\_rkpd

Nama Tabel: tb\_*user*

Field Kunci: *username*

Penjabaran tabel data *user* dapat dilihat pada Tabel 4.14.

Tabel 4.14 Tabel *User*

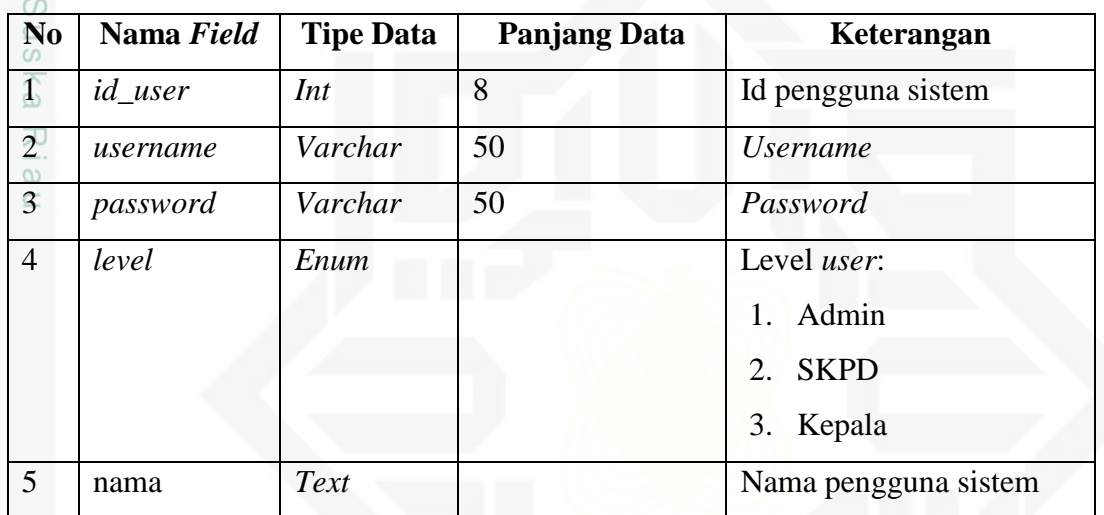

### **4.4.2 Tabel Data Urusan**

State Nama Database: db\_rkpd

Nama Tabel: tb\_urusan

Field Kunci: kd\_urusan

Penjabaran tabel data urusan dapat dilihat pada Tabel 4.15.

Tabel 4.15 Tabel Urusan

Islam

tan Syarif Kasim Riau

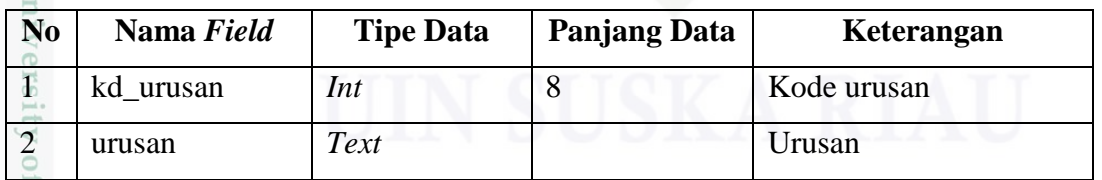

### **4.4.3 Tabel Data Bidang Urusan**

Nama Database: db\_rkpd

Nama Tabel: tb\_bidang

Field Kunci: kd\_bidang

Penjabaran tabel data bidang urusan dapat dilihat pada Tabel 4.16.

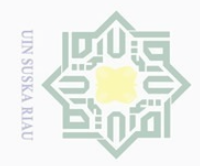

 $\omega$ 

 $\mathbb N$ 

### $\odot$

Hak Cipta Dilindungi Undang-Undang

Dilarang mengutip sebagian atau seluruh karya tulis ini tanpa mencantumkan dan menyebutkan sumber

### Tabel 4.16 Tabel Bidang Urusan

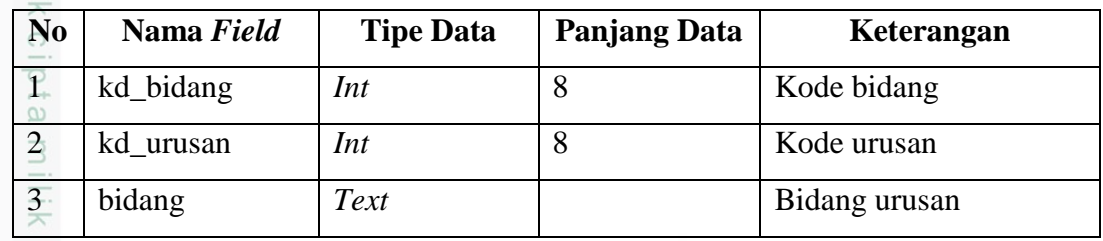

### **4.4.4 Tabel Data Program**

- Nama Database: db\_rkpd  $\circlearrowright$  $\frac{1}{2}$ 
	- Nama Tabel: tb\_program
- Κa Field Kunci: kd\_program
- $\overline{\lambda}$ Penjabaran tabel data program dapat dilihat pada Tabel 4.17.  $\frac{\partial}{\partial x}$

### Tabel 4.17 Tabel Program

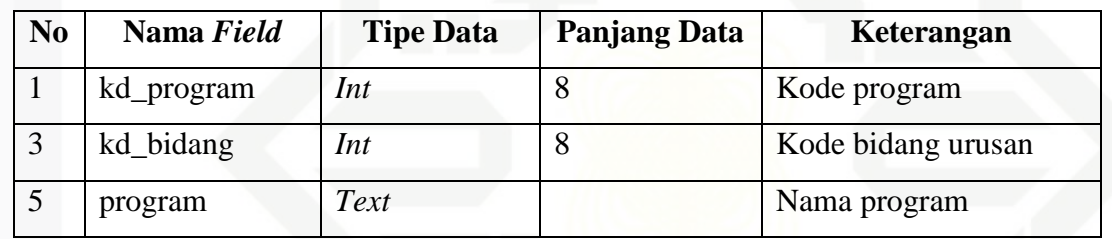

### **4.4.5 Tabel Data Kegiatan**

- Nama Database: db\_rkpd
- Nama Tabel: tb\_kegiatan
- Field Kunci: id\_kegiatan
- Penjabaran tabel data kegiatan dapat dilihat pada Tabel 4.18.

### Tabel 4.18 Tabel Kegiatan

State Isla

m Riau

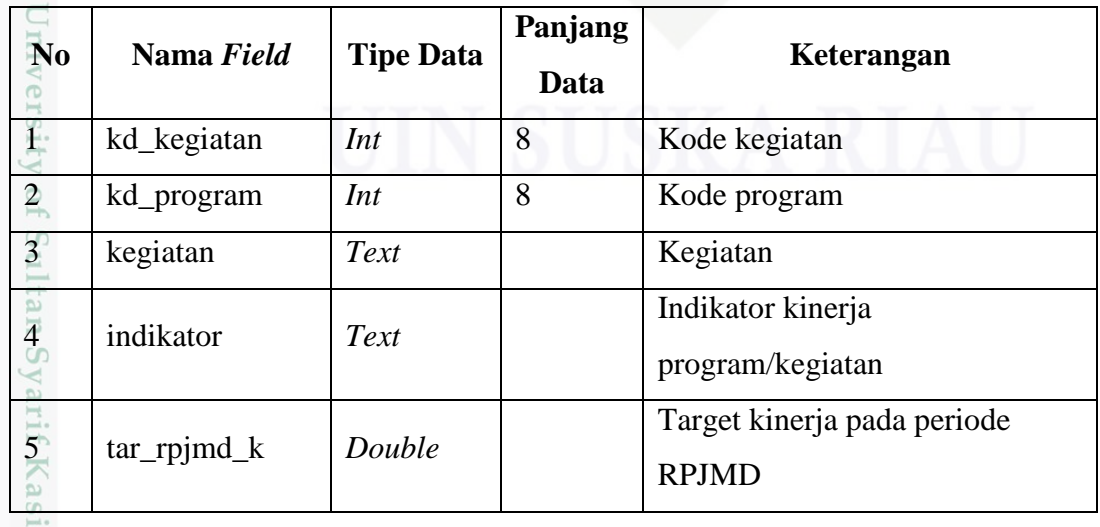

Dilarang mengumumkan dan memperbanyak sebagian atau seluruh karya tulis ini dalam bentuk apapun tanpa izin UIN Suska Riau  $\overline{\cup}$ Pengutipan tidak merugikan kepentingan yang wajar UIN Suska Riau

. Pengutipan hanya untuk kepentingan pendidikan, penelitian, penulisan karya ilmiah, penyusunan laporan, penulisan kritik atau tinjauan suatu masalah.

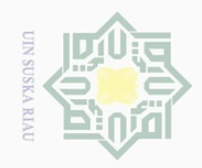

### Tabel 4.18 Tabel Kegiatan (lanjutan)

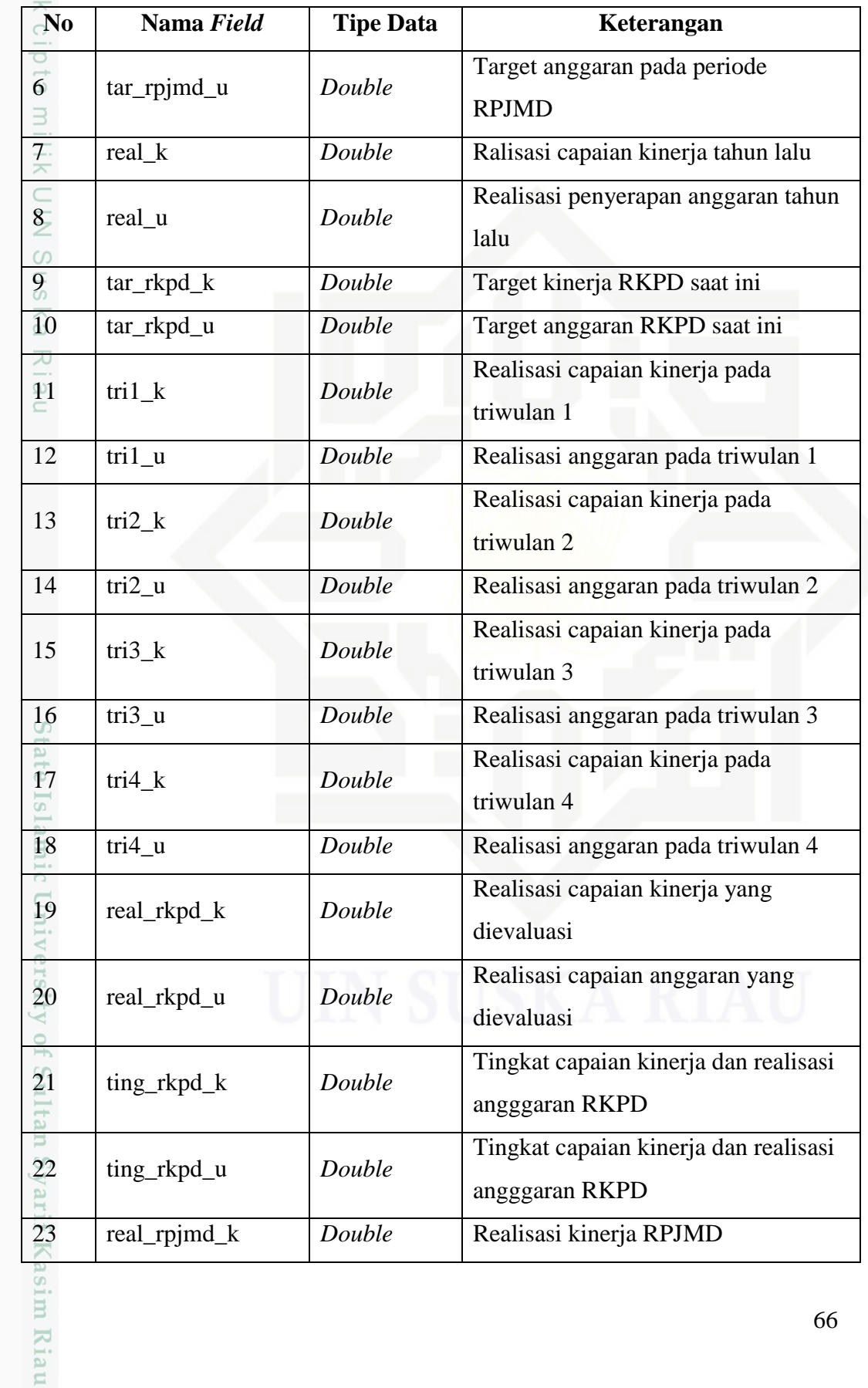

Hak Cipta Dilindungi Undang-Undang

 $\odot$ 

b. Pengutipan tidak merugikan kepentingan yang wajar UIN Suska Riau. a. Pengutipan hanya untuk kepentingan pendidikan, penelitian, penulisan karya ilmiah, penyusunan laporan, penulisan kritik atau tinjauan suatu masalah.

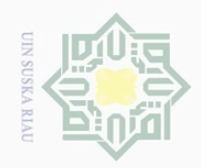

 $\Omega$ 

 $\mathbb N$ 

### Tabel 4.18 Tabel Kegiatan (lanjutan)

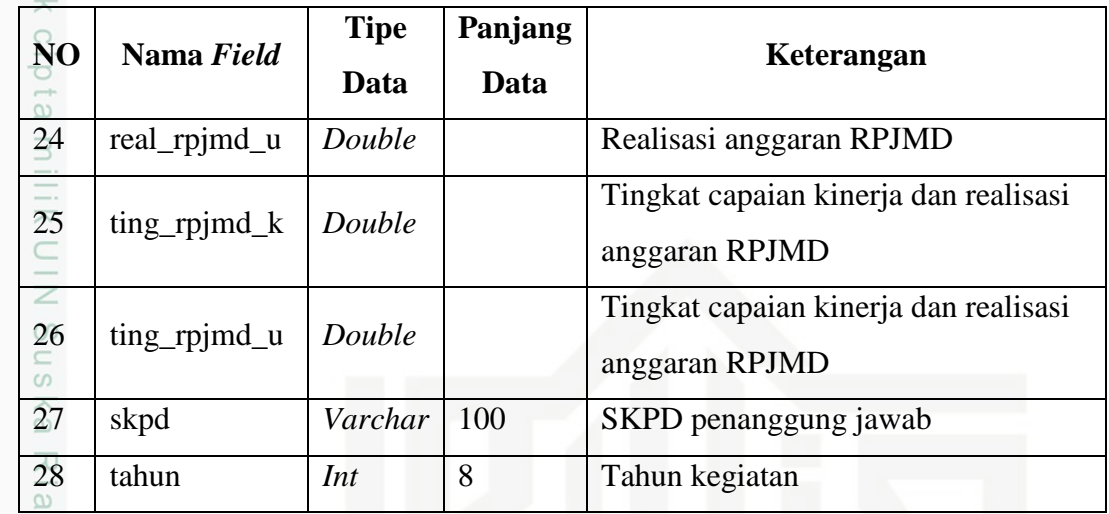

arif Kasim Riau

Dilarang mengutip sebagian atau seluruh karya tulis ini tanpa mencantumkan dan menyebutkan sumber

 $\odot$ 

Hak Cipta Dilindungi Undang-Undang

### **4.5 Perancangan Struktur Menu**

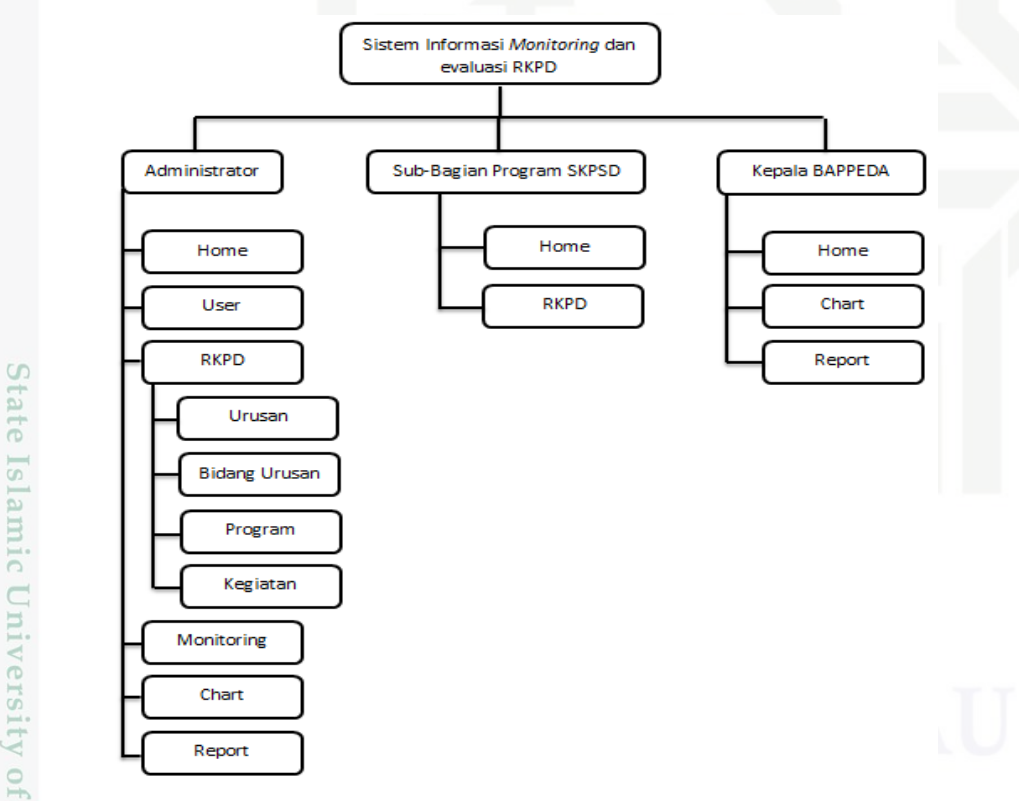

### Gambar 4.25 Struktur Menu Sistem Informai *Monitoring* dan Evaluasi RKPD

Adapun keterangan dari struktur menu pada Gambar 4.25 dijabarkan dalam Tabel 4.19.

 $\overline{\cup}$ Pengutipan tidak merugikan kepentingan yang wajar UIN Suska Riau

Pengutipan hanya untuk kepentingan pendidikan, penelitian, penulisan karya ilmiah, penyusunan laporan, penulisan kritik atau tinjauan suatu masalah.

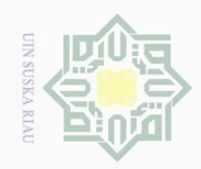

Hak Cipta Dilindungi Undang-Undang

1. Dilarang mengutip sebagian atau seluruh karya tulis ini tanpa mencantumkan dan menyebutkan sumber:

b. Pengutipan tidak merugikan kepentingan yang wajar UIN Suska Riau. a. Pengutipan hanya untuk kepentingan pendidikan, penelitian, penulisan karya ilmiah, penyusunan laporan, penulisan kritik atau tinjauan suatu masalah.

Sultan Syarif Kasim Riau

2. Dilarang mengumumkan dan memperbanyak sebagian atau seluruh karya tulis ini dalam bentuk apapun tanpa izin UIN Suska Riau

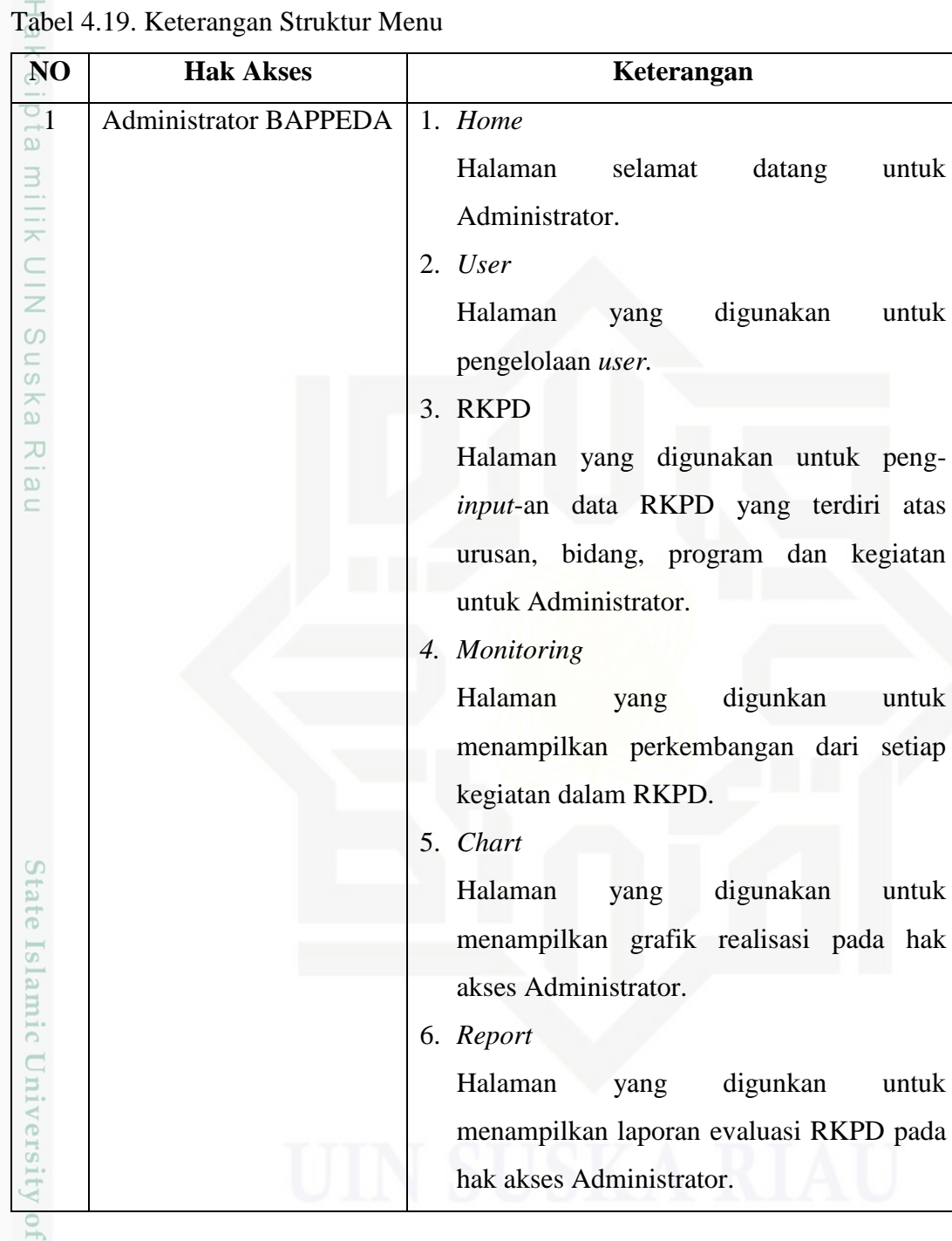

### $\circ$

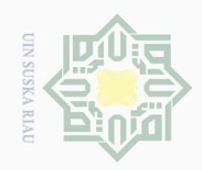

 $\sim$ 

Hak Cipta Dilindungi Undang-Undang

 $\odot$ 

Dilarang mengutip sebagian atau seluruh karya tulis ini tanpa mencantumkan dan menyebutkan sumber

- $\sigma$ Pengutipan hanya untuk kepentingan pendidikan, penelitian, penulisan karya ilmiah, penyusunan laporan, penulisan kritik atau tinjauan suatu masalah.
- Pengutipan tidak merugikan kepentingan yang wajar UIN Suska Riau
- Dilarang mengumumkan dan memperbanyak sebagian atau seluruh karya tulis ini dalam bentuk apapun tanpa izin UIN Suska Riau

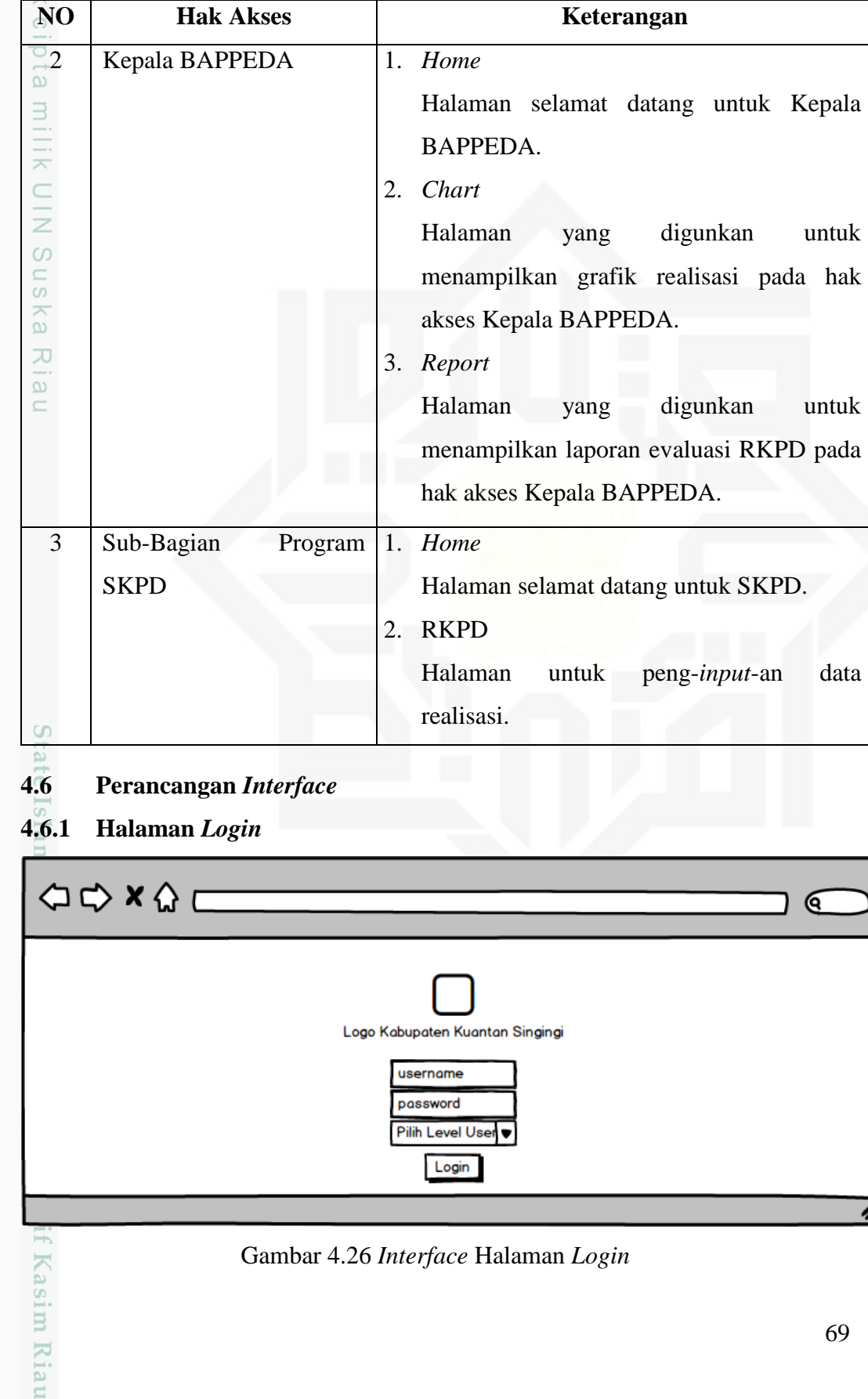

Tabel 4.19. Keterangan Struktur Menu (lanjutan)

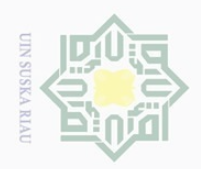

Hak Cipta Dilindungi Undang-Undang

Dilarang mengutip sebagian atau seluruh karya tulis ini tanpa mencantumkan dan menyebutkan sumber

 $\frac{1}{2}$ Gambar 4.26 merupakan tampilan rancangan *interface* halaman *login*  Sistem Informasi *Monitoring* dan Evaluasi RKPD. Halaman *login* merupakan tampilan awal yang akan ditemui oleh semua *user*.

**4.6.2 Halaman Utama**

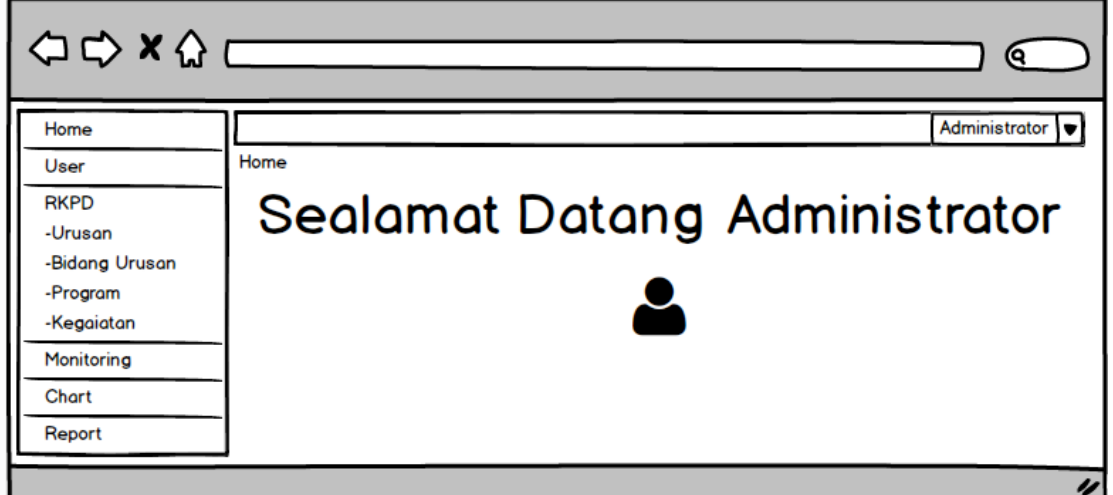

Gambar 4.27 *Interface* Halaman Utama

Gambar 4.27 merupakan tampilan rancangan *interface* halaman utama Sistem Informasi *Monitoring* dan Evaluasi RKPD untuk masing-masing *user* sesuai *level user*.

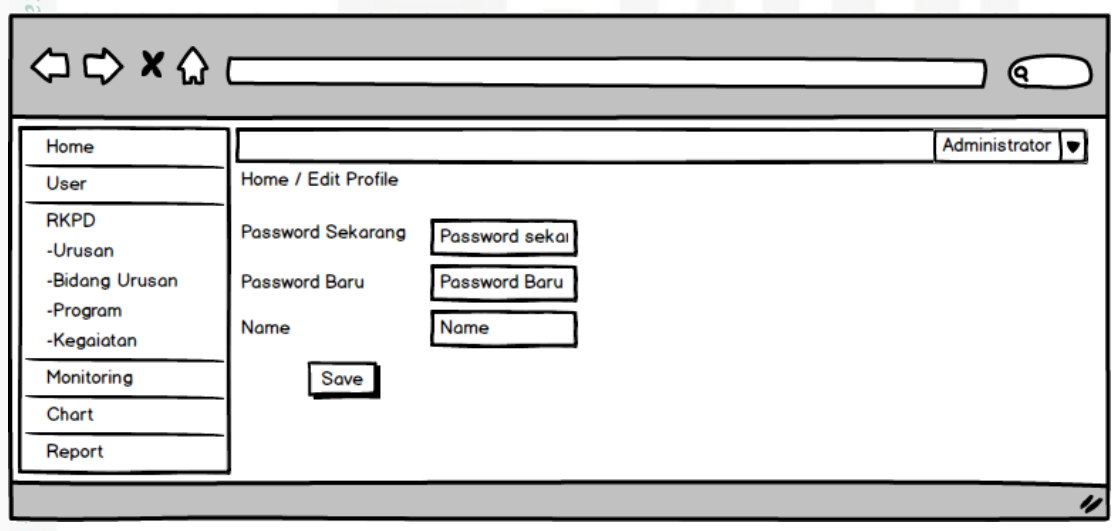

### **4.6.3 Halaman Kelola** *Password*

Gambar 4.28 *Interface* Halaman Kelola *Password*

Syarif Gambar 4.28 merupakan tampilan rancangan *interface* halaman kelola *user* Sistem Informasi *Monitoring* dan Evaluasi RKPD sesuai *level user*.

Pengutipan hanya untuk kepentingan pendidikan, penelitian, penulisan karya ilmiah, penyusunan laporan, penulisan kritik atau tinjauan suatu masalah.

uurs

Riau

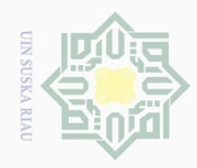

 $\odot$ 

Hak Cipta Dilindungi Undang-Undang

Dilarang mengutip sebagian atau seluruh karya tulis ini tanpa mencantumkan dan menyebutkan sumber

### **4.6.4 Halaman** *User* **(Administrator)**

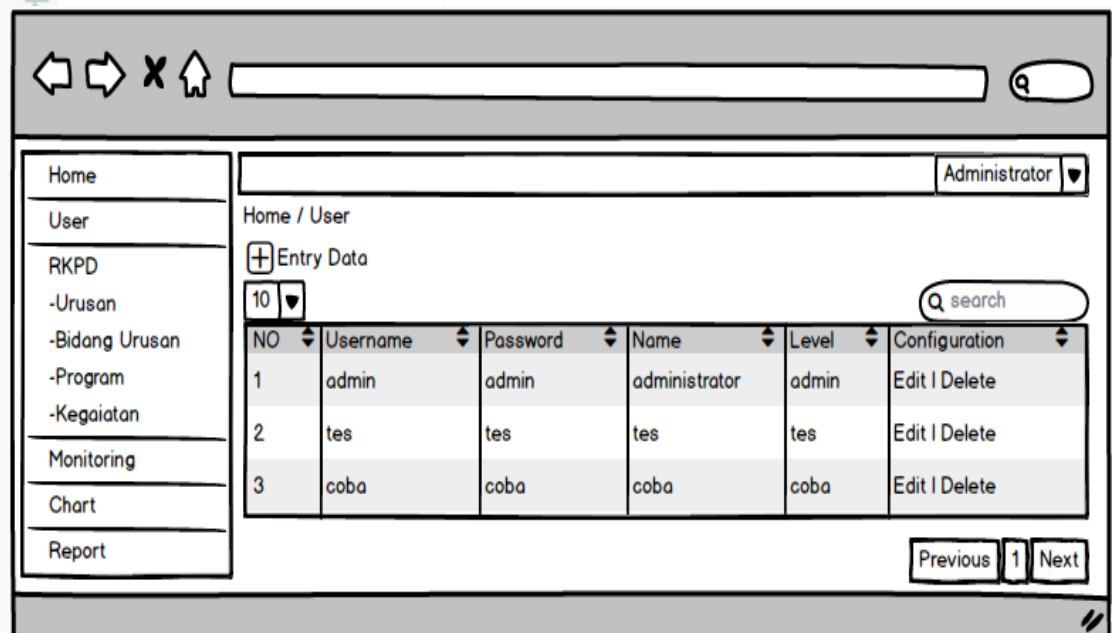

Gambar 4.29 *Interface* Halaman *User* (Administrator)

Gambar 4.29 merupakan tampilan rancangan *interface* halaman kelola *user* yang hanya bisa diakses oleh Administrator.

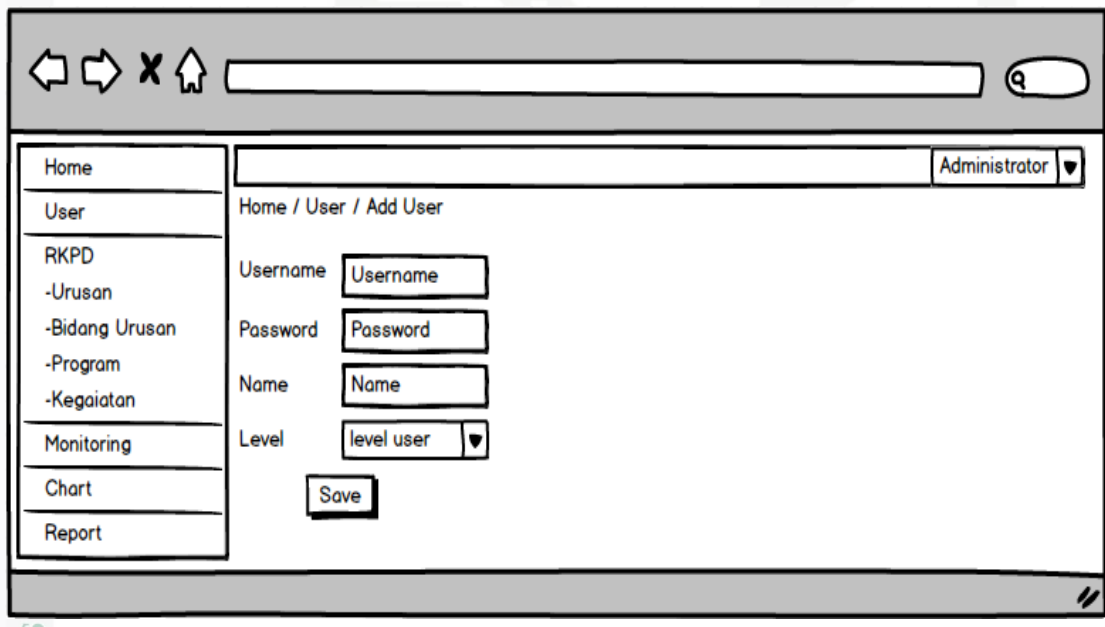

**4.6.5 Halaman** *Input User* **(Administrator)**

Gambar 4.30 *Interface* Halaman *Input User* (Administrator)

Syarif Gambar 4.30 merupakan tampilan rancangan *interface* halaman *input user*  yang hanya bisa diakses oleh Administrator.

. Pengutipan hanya untuk kepentingan pendidikan, penelitian, penulisan karya ilmiah, penyusunan laporan, penulisan kritik atau tinjauan suatu masalah.

E

Riau

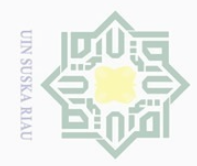

Hak Cipta Dilindungi Undang-Undang

Dilarang mengutip sebagian atau seluruh karya tulis ini tanpa mencantumkan dan menyebutkan sumber

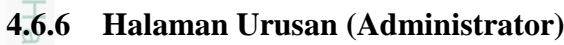

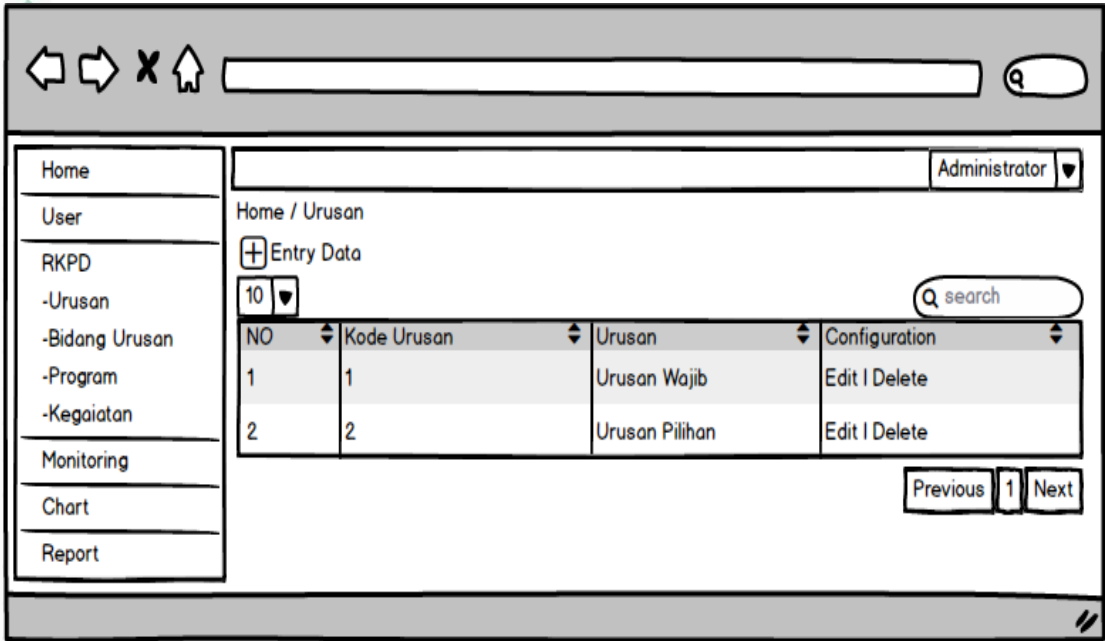

Gambar 4.31 *Interface* Halaman Urusan (Administrator)

Gambar 4.31 merupakan tampilan rancangan *interface* halaman kelola urusan yang hanya bisa diakses oleh Administrator.

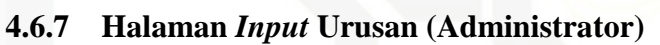

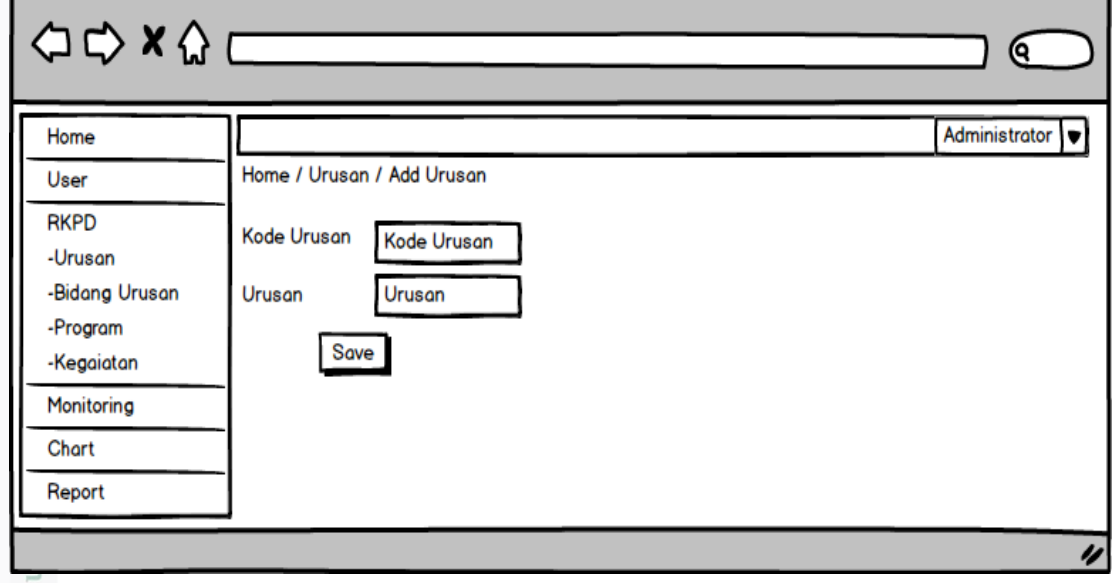

Gambar 4.32 *Interface* Halaman *Input* Urusan (Administrator)

Syarif Gambar 4.32 merupakan tampilan rancangan *interface* halaman *input* data urusan yang hanya bisa diakses oleh Administrator.

. Pengutipan hanya untuk kepentingan pendidikan, penelitian, penulisan karya ilmiah, penyusunan laporan, penulisan kritik atau tinjauan suatu masalah.

sim Riau

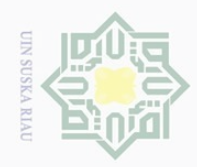

N

 $\odot$ 

Hak Cipta Dilindungi Undang-Undang

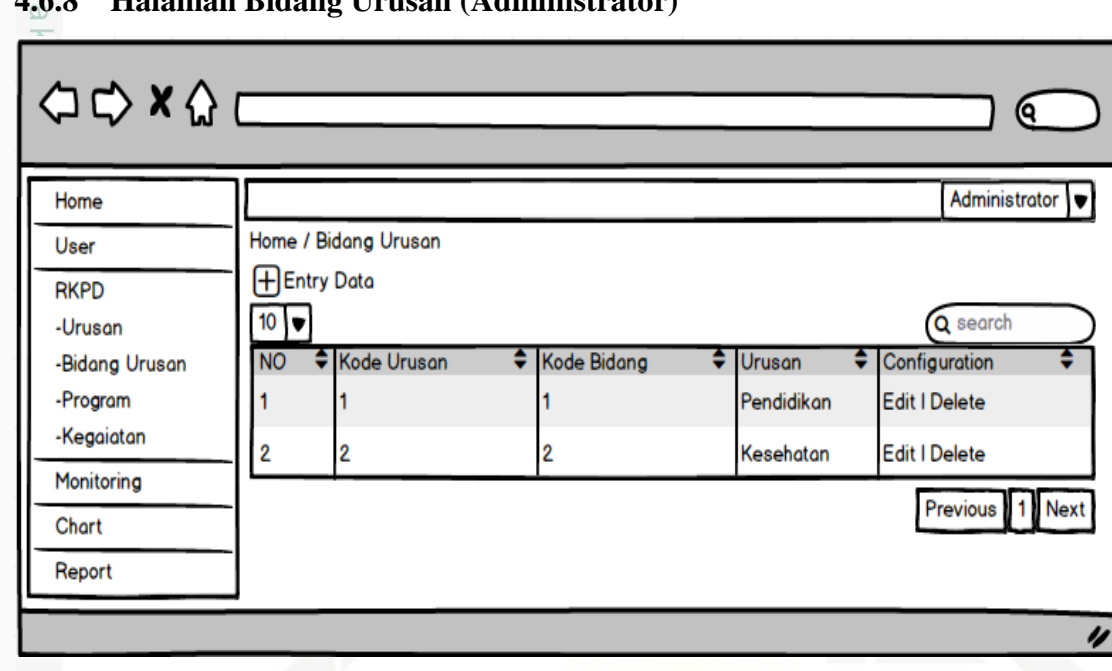

### **4.6.8 Halaman Bidang Urusan (Administrator)**

Gambar 4.33 *Interface* Halaman Bidang Urusan (Administrator)

Gambar 4.33 merupakan tampilan rancangan *interface* halaman kelola

bidang urusan yang hanya bisa diakses oleh Administrator.

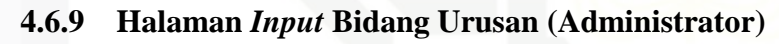

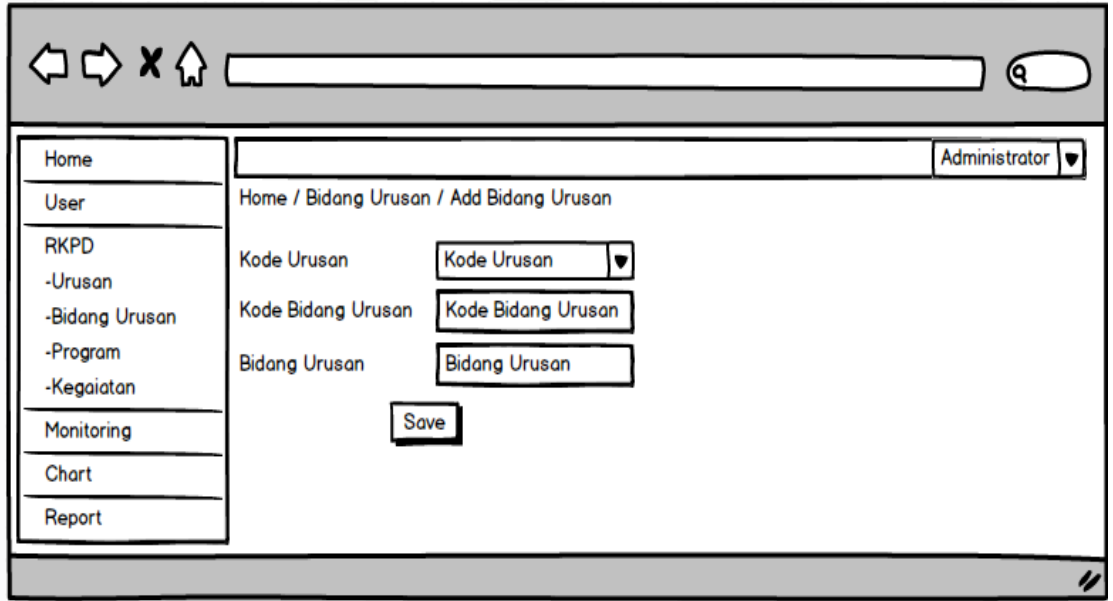

Gambar 4.34 *Interface* Halaman *Input* Bidang Urusan (Administrator)

n Syar: Gambar di atas merupakan tampilan rancangan *interface* halaman *input*  data bidang urusan yang hanya bisa diakses oleh Administrator.

. Pengutipan hanya untuk kepentingan pendidikan, penelitian, penulisan karya ilmiah, penyusunan laporan, penulisan kritik atau tinjauan suatu masalah.

ısim Riau

Dilarang mengutip sebagian atau seluruh karya tulis ini tanpa mencantumkan dan menyebutkan sumber

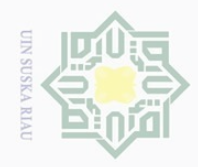

 $\sim$ 

## Hak Cipta Dilindungi Undang-Undang Dilarang mengutip sebagian atau seluruh karya tulis ini tanpa mencantumkan dan menyebutkan sumber  $\overline{\omega}$ . Pengutipan hanya untuk kepentingan pendidikan, penelitian, penulisan karya ilmiah, penyusunan laporan, penulisan kritik atau tinjauan suatu masalah.

 $\odot$ 

asim Riau

### **4.6.10 Halaman Program (Administrator)**

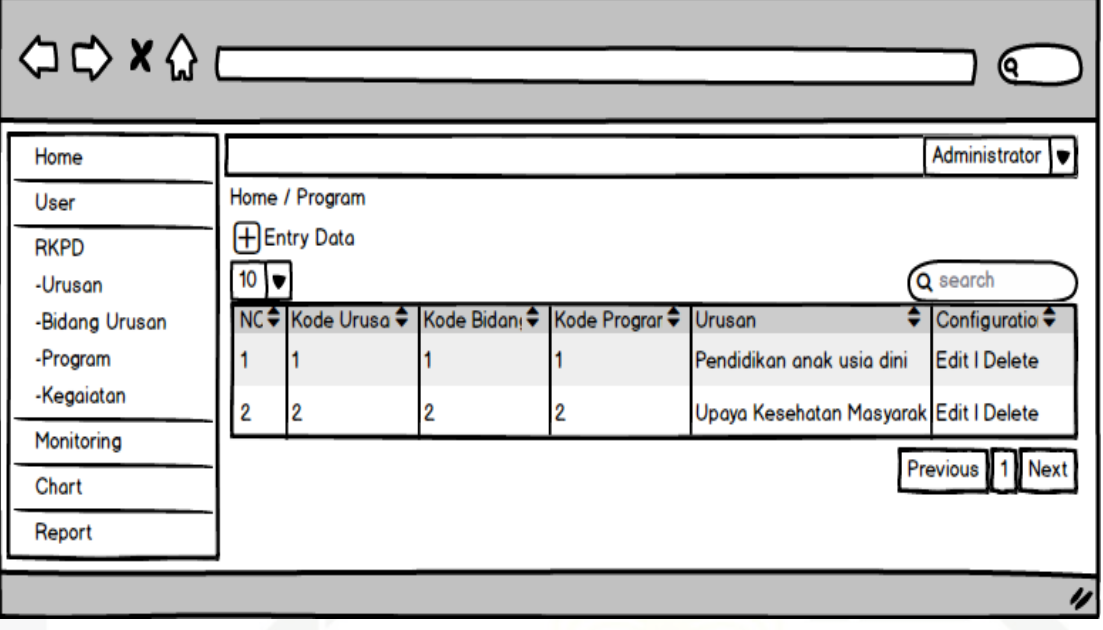

Gambar 4.35 *Interface* Halaman Program (Administrator)

Gambar 4.33 merupakan tampilan rancangan *interface* halaman kelola program yang hanya bisa diakses oleh Administrator.

### **4.6.11 Halaman** *Input* **Program (Administrator)**

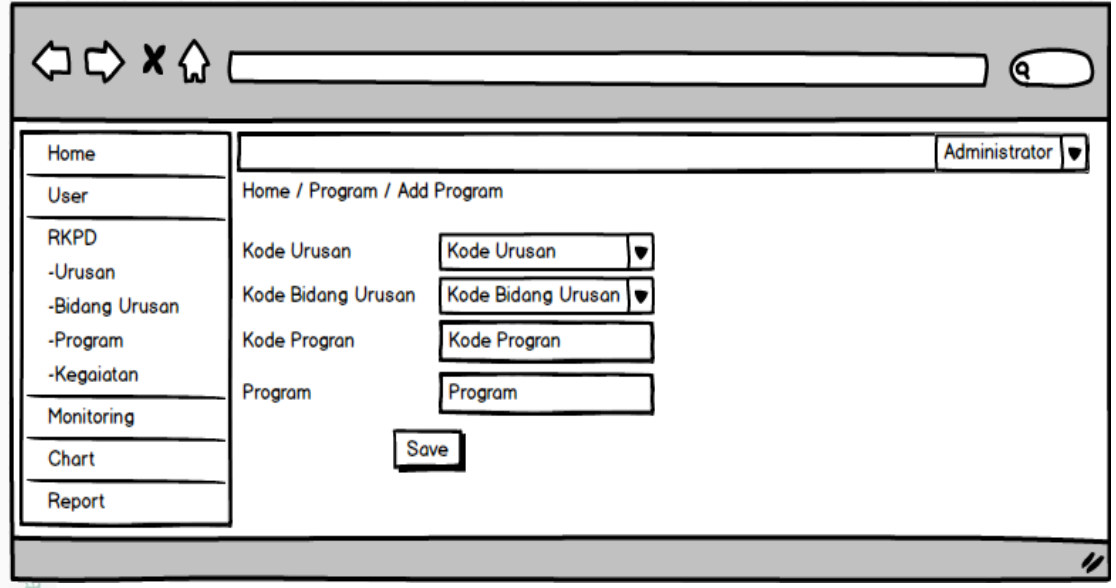

Gambar 4.36 *Interface* Halaman *Input* Program (Administrator)

in Syan Gambar 4.36 merupakan tampilan rancangan *interface* halaman *input* data program yang hanya bisa diakses oleh Administrator.

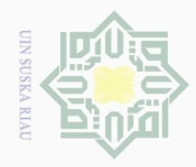

 $\odot$ 

Hak Cipta Dilindungi Undang-Undang

Dilarang mengutip sebagian atau seluruh karya tulis ini tanpa mencantumkan dan menyebutkan sumber

. Pengutipan hanya untuk kepentingan pendidikan, penelitian, penulisan karya ilmiah, penyusunan laporan, penulisan kritik atau tinjauan suatu masalah.

 $\overline{a}$ 

IRiau

### **4.6.12 Halaman Kegiatan (Administrator)**

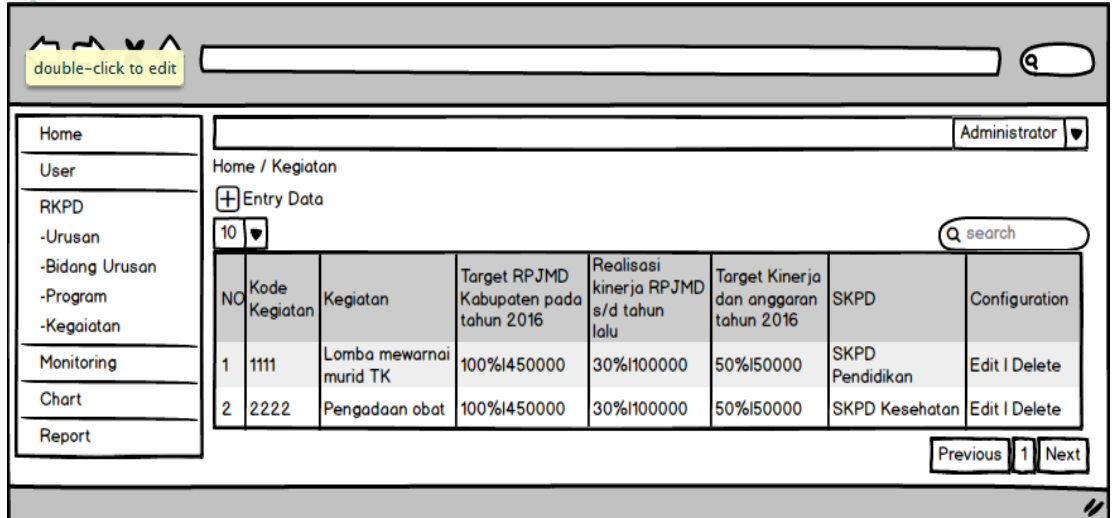

Gambar 4.37 *Interface* Halaman Kegiatan (Administrator)

Gambar 4.37 merupakan tampilan rancangan *interface* halaman kelola kegiatan yang hanya bisa diakses oleh Administrator.

### **4.6.13 Halaman** *Input* **Kegiatan (Administrator)**

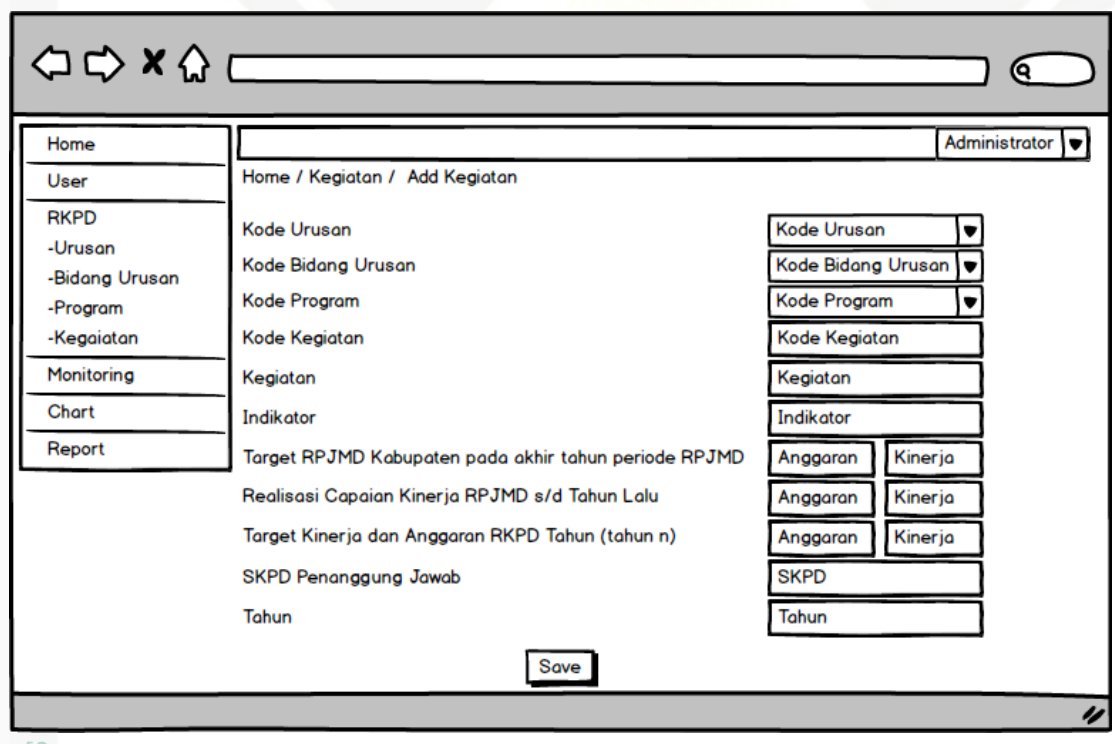

Gambar 4.38 *Interface* Halaman *Input* Kegiatan (Administrator)

Syarif Gambar 4.38 merupakan tampilan rancangan *interface* halaman *input* data kegiatan yang hanya bisa diakses oleh administrator.

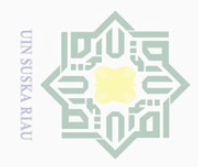

 $\sim$ 

 $\odot$ 

Hak Cipta Dilindungi Undang-Undang

Dilarang mengutip sebagian atau seluruh karya tulis ini tanpa mencantumkan dan menyebutkan sumber

**4.6.14 Halaman** *Monitoring* **(Administrator)**

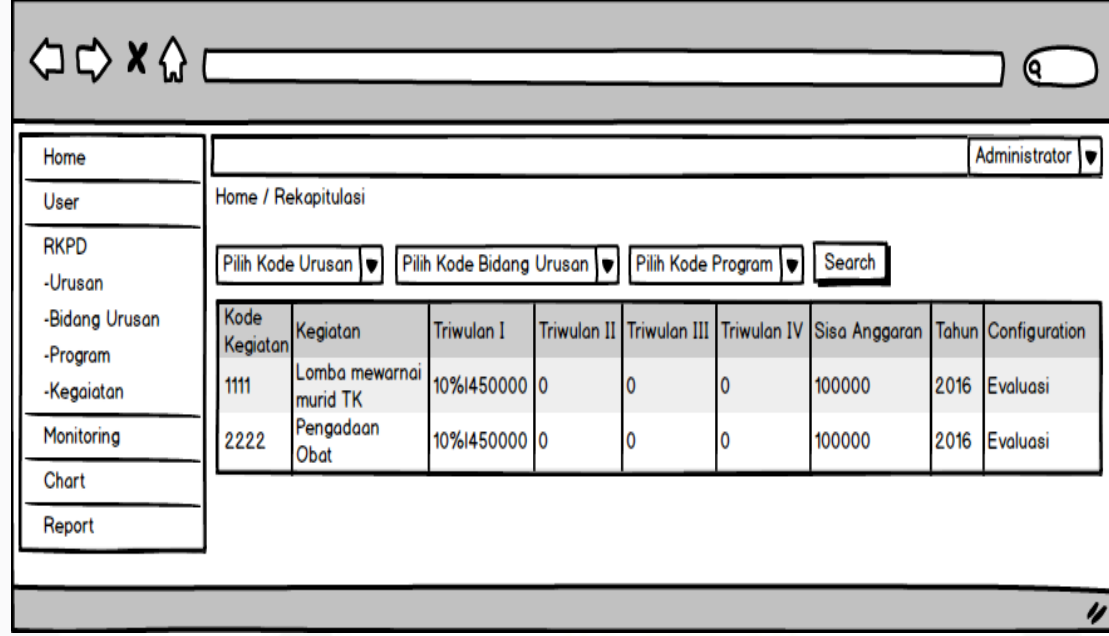

Gambar 4.39 *Interface* Halaman *Monitoring* (Administrator)

Gambar 4.39 merupakan tampilan rancangan *interface* halaman *monitoring* yang hanya bisa diakses oleh Administrator.

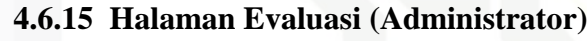

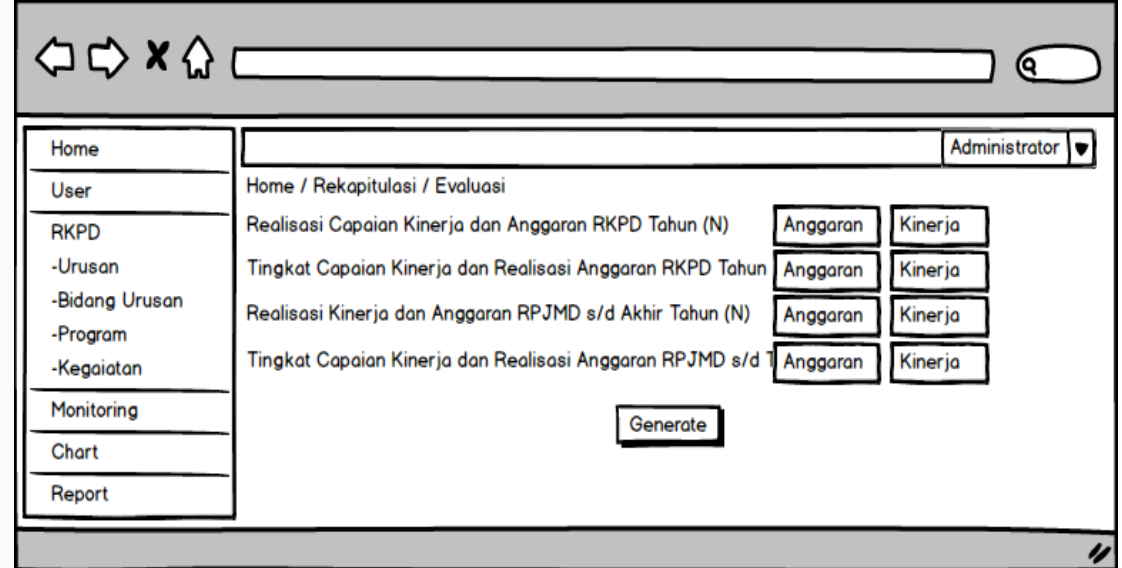

Gambar 4.40 *Interface* Halaman Evaluasi(Administrator)

Sya. Gambar 4.40 merupakan tampilan rancangan *interface* halaman evaluasi yang hanya bisa diakses oleh Administrator.

. Pengutipan hanya untuk kepentingan pendidikan, penelitian, penulisan karya ilmiah, penyusunan laporan, penulisan kritik atau tinjauan suatu masalah.

 $\Xi$ 

asim Riau

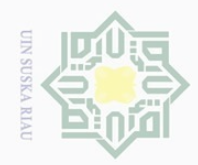

 $\sim$ 

 $\odot$ 

Hak Cipta Dilindungi Undang-Undang

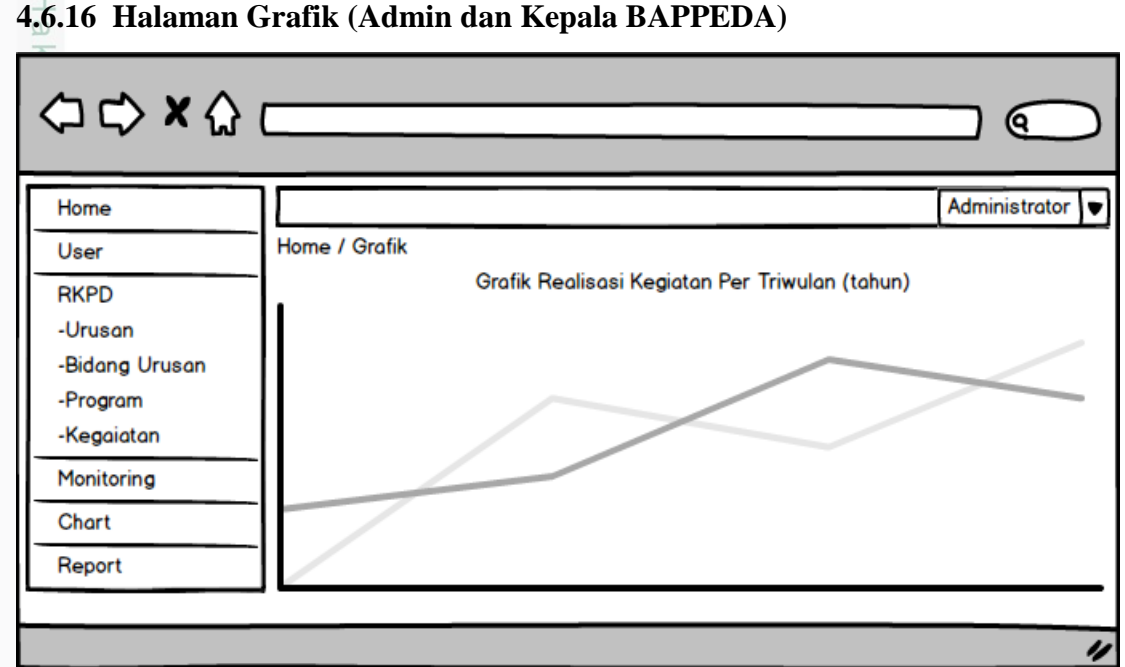

### **4.6.16 Halaman Grafik (Admin dan Kepala BAPPEDA)**

Gambar 4.41 *Interface* Halaman Grafik (Administrator dan Kepala BAPPEDA)

Gambar 4.41 merupakan tampilan rancangan *interface* halaman grafik

yang bisa diakses oleh Administrator dan Kepala BAPPEDA.

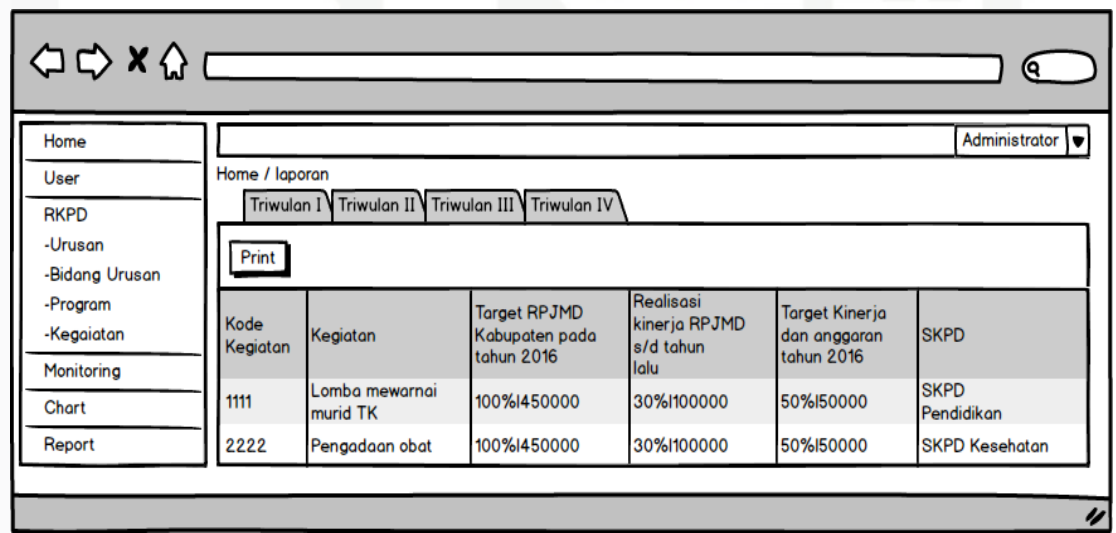

### **4.6.17 Halaman Laporan (Admin dan Kepala BAPPEDA)**

Gambar 4.42 *Interface* Halaman Laporan (Administrator dan kepala BAPPEDA)

Gambar 4.42 merupakan tampilan rancangan *interface* halaman laporan yang bisa diakses oleh Administrator dan kepala BAPPEDA.

Dilarang mengumumkan dan memperbanyak sebagian atau seluruh karya tulis ini dalam bentuk apapun tanpa izin UIN Suska Riau  $\sigma$ Pengutipan hanya untuk kepentingan pendidikan, penelitian, penulisan karya ilmiah, penyusunan laporan, penulisan kritik atau tinjauan suatu masalah. Pengutipan tidak merugikan kepentingan yang wajar UIN Suska Riau

Dilarang mengutip sebagian atau seluruh karya tulis ini tanpa mencantumkan dan menyebutkan sumber

if Kasim Riau

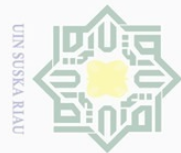

 $\omega$  $\qquad \qquad \Box$ 

 $\sim$ 

### **4.6.18 Halaman RKPD (Sub-Bagian Program SKPD)**

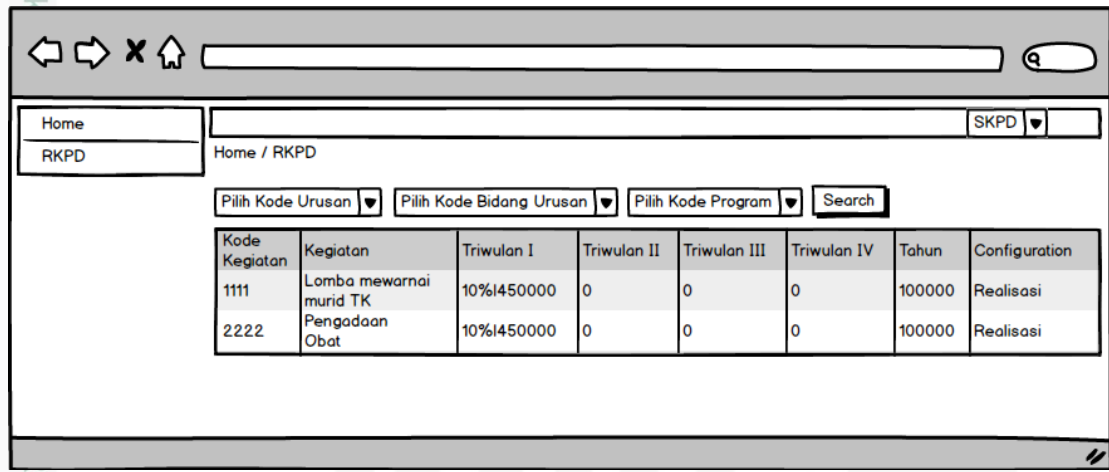

 $\overline{\omega}$ Gambar 4.43 *Interface* Halaman RKPD (Sub-Bagian Program SKPD)  $\subseteq$ 

Gambar 4.43 merupakan tampilan rancangan *interface* halaman RKPD yang hanya bisa diakses oleh Sub-Bagian program SKPD.

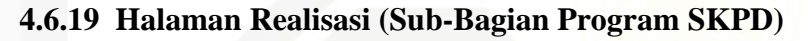

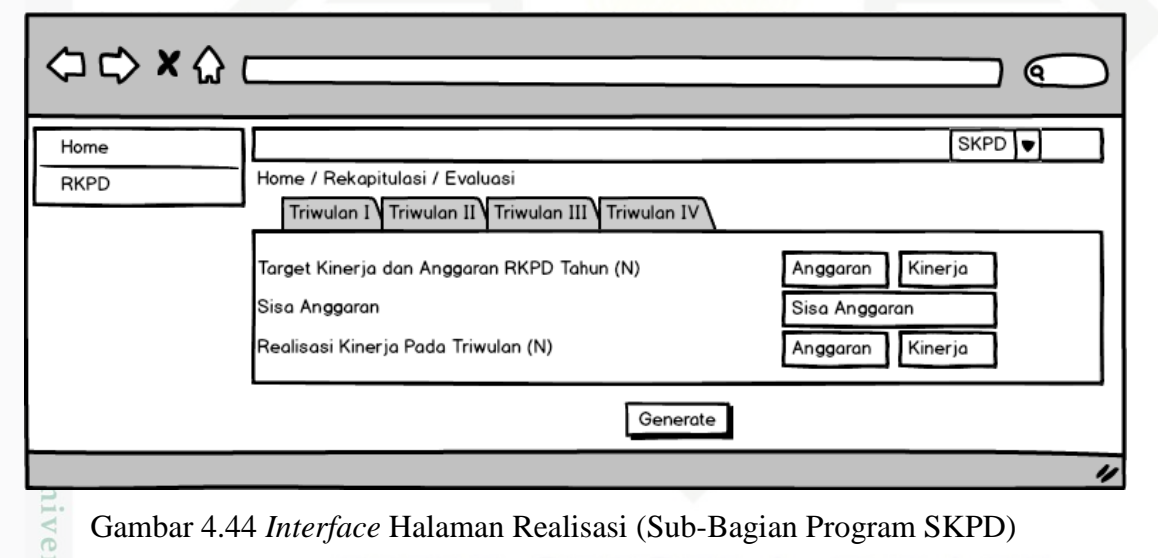

Gambar 4.44 *Interface* Halaman Realisasi (Sub-Bagian Program SKPD)

Gambar 4.44 merupakan tampilan rancangan *interface* halaman realisasi RKPD pertriwulan yang hanya bisa diakses oleh Sub-Bagian program SKPD.

Hak Cipta Dilindungi Undang-Undang

 $\odot$ 

Dilarang mengutip sebagian atau seluruh karya tulis ini tanpa mencantumkan dan menyebutkan sumber

Pengutipan hanya untuk kepentingan pendidikan, penelitian, penulisan karya ilmiah, penyusunan laporan, penulisan kritik atau tinjauan suatu masalah. Pengutipan tidak merugikan kepentingan yang wajar UIN Suska Riau

Sultan Syarif Kasim Riau